МИНИСТЕРСТВО ВЫСШЕГО И СРЕДНЕГО СПЕЦИАЛЬНОГО ОБРАЗОВАНИЯ РСФСР

Куйбышевский ордена Трудового Красного Знамени авиационный институт им. С.П.Королева

# ЛАБОРАТОРНЫЙ ПРАКТИКУМ ПО КУРСУ "ВЫЧИСЛИТЕЛЬНАЯ ТЕХНИКА"

# Часть П

Под общей редакцией доцента Ю.Н,Мадиева

Рассмотрен и утвержден редакционным советом института 20 июня 1971 года

Куйбыиев 1973

Лабораторный практикум по вычислительной технике (часть П) включает описания десяти лабораторных работ по курсам "Вычислительная техника в инженерных и экономических расчетах" и "Электронно-вычислительные устройства".

Лабораторный практикум'знакомит с элементами вычислительных устройств, структурными моделями непрерывного действия, моделями - аналогами и электронными цифровыми вычислительными манинами. В описании каждой работы дается краткая теоретическая часть, основные сведения об аппаратуре и оборудования и методические указания к выполнению работы.

Составители: Е.С.Агафонов, В.И.Горчаков, В.А.Колдоркина, Ю.Н.Малиев, А.П.Федорин

# ЛАБОРАТОРНЫЙ ПРАКТИКУМ ПО КУРСУ "ВЫЧИСЛИТЕЛЬНАЯ ТЕХНИКА" - Часть 2 Редактор Н.А.Сидоренко

Техн.редактор Н.М.Каленюк

# Корректор Е.П.Михайлова

Подписано в печать 14/Ш-1973 г. Объем 7,5 п.л. Формат 60x84 Тираж 1200 экз. Цена 37 коп.

Куйбышевский авиационный институт им. С.П.Королева,г.Куйбыиев, ул. Молодогвардейская, 151.

Областная типография им. Мяги. Куйбышев, ул.Венцека,60. Заказ № 2802. <sup>1</sup>

# ЛАБОРАТОРНАЯ РАБОТА № 1

# ИЗУЧЕНИЕ АНАЛОГОВОЙ ВЫЧИСЛИТЕЛЬНОЙ МАШИНЫ MH-10M

Цель работы - изучение полупроводниковой моделирующей установки MH-IOM, работы её отдельных решакцих элементов; воспроизведение некоторых математических зависимостей.

# 1. НАЗНАЧЕНИЕ И ОСНОВНЫЕ ХАРАКТЕРИСТИКИ

Электромодель МН-10М ( модель нелинейная ) предназначена для решения задач, описываемых обыкновенными дифференциальными уравнениями с постоянными коэффициентами

$$
\frac{d^{n}x}{dt^{n}} + d_{n-1} \frac{d^{n-1}x}{dt^{n-1}} + \cdots + d_1 \frac{dx}{dt} + d_0 x = \beta f(t),
$$
 (1)

где  $\alpha$  и  $\beta$  - постоянные коэффициенты;<br> $f(t)$  - внешнее возмущающее воздействие;<br> $r_{t}$  - порядок уравнения.

Эта установка позволяет также исследовать реальные динамические системы путем их искусственного воспроизведения с помощью структуры электрических элементов ( блоков ) и визуального наблю дения посредством соответствующей измерительной и индикационной аппаратуры. Иначе говоря, установка позволяет наблюдать и исследовать различные непрерывные физические процессы методом математического моделирования.

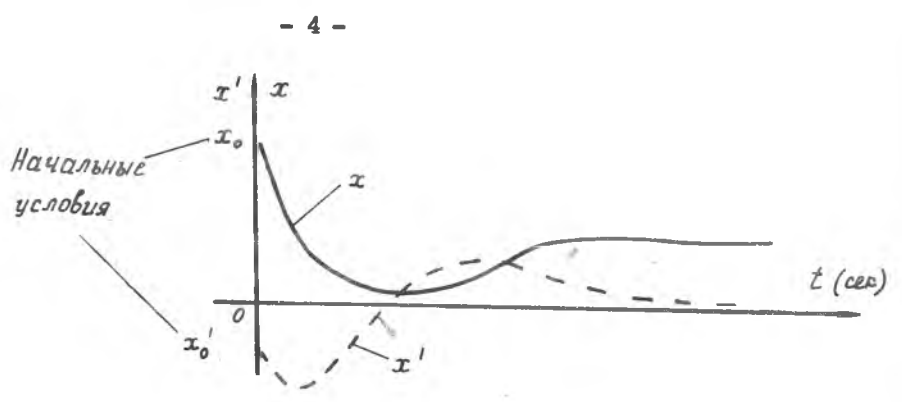

Рис. I.

Для решения задан подобного рода отдельные решающие элементы соединяют гибкими шнурами в соответствии со структурной схемой исходного уравнения, выставляют значения коэффициентов, вводят начальные условия и внешние возмущения, а затем приступают собственно к процессу решения.

Наличие в составе модели специальных функциональных и логического блоков позволяет также решать задачи нелинейного типа.

КОМПЛЕКТНОСТЬ МОДЕМ MH-I0M

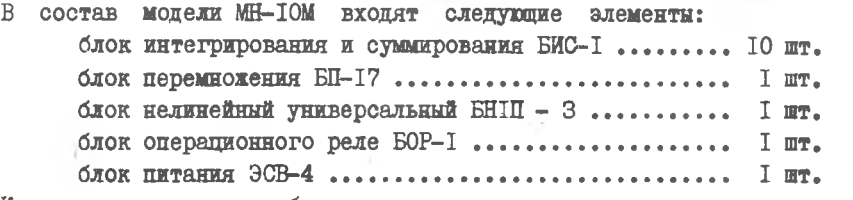

Комплект операционных блоков модели позволяет осуществлять: до десяти операций интегрирования с одновременным суммирова-

нием;

до двадцати четырех операций инвертирования или суммирования;

задание на делителях напряжения до шестидесяти постоянных коэффициентов;

воспроизведение однозначных непрерывных нелинейных функций от одной переменной с одновременным суммированием нескольких переменных;

операцию перемножения или деления с одновременным суммированием нескольких переменных;

воспроизведение до шести типовых нелинейных зависимостей

( ограничение, зона нечувствительности, люфт, сухое трение  $\overline{M}$  $T_{\star}\overline{I}_{\star}$ )

до четнрех операций условного перехода.

### KOHCTPYKIMA MONEMY MH-IOM

Модель представляет собой настольную конструкцию. Решающие элементы БИС-1, БНИЦ-3 и БИ-17 размещены с лицевой сторонн модели, в её средней части, в два ряда по шесть блоков в каждом. Лицевые панели этих блоков, на которых размещены гнезда входов и выходов усилителей и входных сопротивлений, составляют своеобразное коммутационное поле. Блоки пронумерованы слева направо в каждом ряду. Первый блок в верхнем ряду имеет № 1, первый блок слева во втором ряду № 7.

Над решающими блоками находится небольшое наборное поле с гиёздами общего назначения. В средней части его находятся гиёзда блока операционного реле и шести типовых нелинейностей. Слева от них расположени гиёзда для подключения внешней аппаратуры, гиёзда разветвительной гребёнки, компенсационного напряжения  $\mathcal{X}_{\kappa}$ , напря**жений** + x, + x, - x, и другие. Справа находятся гнёзда  $\pm$  27B,  $\pm$  50B, гнездо УШТ, гнёзда напряжений  $x_{k}$ , +  $x_{j}$ , +  $x_{j}$ ,  $-\mathcal{X}_2$ и другие.

Ниже решающих блоков расположена панель управления моделью. на которой установлены вольтметр с переключателем шкал, счётчик импульсов, имеляний три шкалы, клавини управления, потенциометры для установки напряжений  $x_{n}$ ,  $x_{i}$  и  $x_{i}$ , потенциометри, выведенные под шинцы для установки нулей усилителей, лампочки, сигнализирующие о перегрузках усилителей (при выходном напряжении усилителя более 25 в) и другие.

Предупреждение! Ручки потенциометров  $x_4$ ,  $x_1$ , и  $x_2$ не вращать - потенциометры настроены!

П. РЕШАЮЩИЕ БЛОКИ МОЛЕЛИ

Блок интегрирования и суммирования БИС-I. Лицевая панель блока показана на Рис. 2.  $2 - 2602$ 

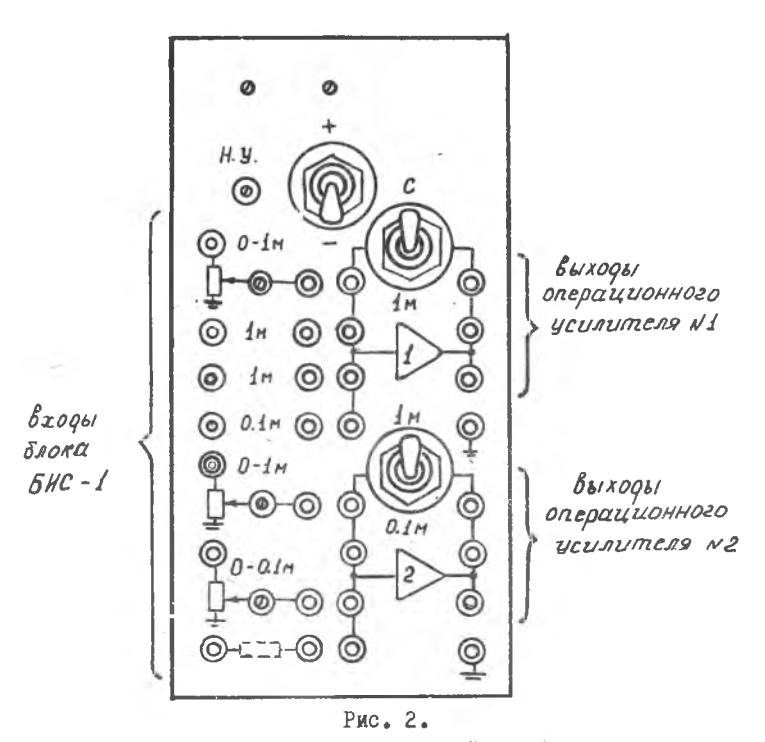

Блок служит для выполнения операций интегрирования, суммирования и инвертирования и одновременно позволяет выполнить любые две из указанных операций. Он построен на базе усилителя постоянного тока с большим коэффициентом усиления и глубокой отрицательной обратной связыю (операционного усилителя), показанного на рис. 3.

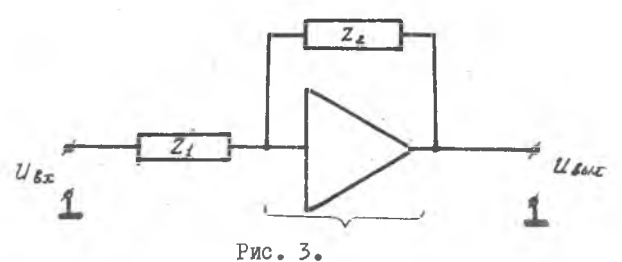

Усилитель постоянного тока полное входное сопротивление; Z, полное сопротивление обратной связи.  $Z_{\alpha}$  -

В одном блоке БИС-I имеются операционные усилители MI и *\$* 2. В цепи обратной связи первого усилителя тумблером или перемыканием вилкой ( в зависимости от конструкций модели) может быть установлено сопротивление I мом или емкость С = I мкф.В цепи обратной связи второго усилителя тумблером можно подключить сопротивление I мом либо сопротивление 0,1 мом. Каждый из усилителей имеет три продублированных выхода и четыре входа. В качестве входных сопротивлений используются сопротивления I м;0,1м, позволяющие задавать коэффициенты передачи 0.1; I; IO.Установка коэффициентов передачи, отличных от этих, производится с помощью делителей напряжения, которые позволяют изменять коэффициенты передачи от 0 до I ( входное сопротивление 0 - 1м) и от 0 \* 10 ( входное сопротивление 0 - 0,1м),еолк в цепи обратной связи включены ёмкость  $C = I$  мкф или сопротивление I мом.

В блоке предусмотрены гнезда для подключения одного входного сопротивления любого необходимого номинала. Входные сопротивления подключаются к входным гнездам усилителей. Их количество и номиналы определяются блок-схемой решаемой задачи.

Входные сопротивления одного блока могут быть подключены к усилителям любого блока модели,Для подключения сопротивления ко входу усилителя необходимо соединить коммутационным шнуром гнездо сопротивления с любым входным гнездом усилителя.

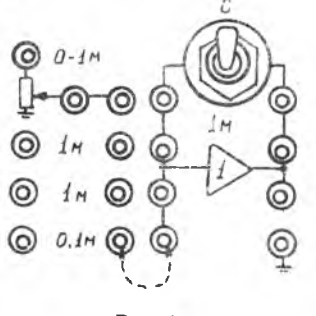

Рис.4

На рис.4 показано ( пунктиром) соединение входного сопротивления 0,1м со входом усилителя. На лицевой панели блока БИС-1 установлен тумблер и потенциометр задания начальных условий в режиме интегрирования.Различные комбинации сопротивлений *z,* и

(см. рис.3) позволяют выполнять посредством блока БИС-I ряд операний.

Используя уравнение режающего усилителя в операторной форме

$$
U \sin z = -\frac{32}{z_1(\rho)} U \sin z,
$$

где

 $\frac{Z_2(\rho)}{Z_1(\rho)}$  = К - коэффициент передачи усилителя. можно получить следующие операции:

Инвертирование (изменение знака), Если  $Z_1(p) = Z_2(p) = R$ , тогда К = І и  $U$ вих = -  $U$ вх, т.е. получим изменение знака входного напряжения на противоположный. Для этого нужно. напри мер, чтобы  $Z_1$  = IMOM и  $Z_2$  = IMOM.

Схематическое изображение блока

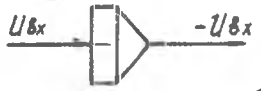

Интегрирование. Если взять  $Z_I(\rho) = R$ , а в цель обратной<br>связи включить конденсатор, т.е.  $Z_2 = \frac{1}{\rho}$ , где  $\frac{1}{\rho}$  - оператор интегрирования. тогда:

$$
\overline{U}B_{64x} = -\frac{1}{CRp} \overline{U}B_{x}
$$

$$
UB_{44x} = \overline{RC} \int_{0}^{t} UB_{x} - d\overline{L} + U_{0}
$$

или

где Це - начальное условие.

В этом случае, например, нужно, чтобы  $Z_1$  = Iмом и  $Z_2$  = = I MRĎ.

> Схематическое изображение блока  $U6x$   $U6xx$

Суммирование. Если подсоединить ряд сопротивлений на входе  $Z_I(p) = R_I, R_2, R_3$ , а в цепи обратной связи  $Z_I(p) = R$ , тогда выходное напряжение блока будет равно сумме входных на пряжений, умноженных на отношение

$$
U_{\ell}B_{6cx} = -\sum_{i=1}^{n} \frac{R}{\ell i} U_{\ell x}^{KL}
$$
  
CKemarriveence **nsoópaise** the **Con**ore

Суммирование нескольких величин с одновременным интегрированием. Для выполнения этой операции необходимо ко входу усилителя подсоединить  $Z_i = R_i$ ;  $R_2$ ;  $R_3$ , а в цепь обратной свя- $C = I$  MKO. TOTTA зи ввести конденсатор. т.е.

$$
u_{\ell \omega x} = -\frac{1}{C} \int_{i=1}^{C} \sum_{i=1}^{R} \frac{1}{R_i} u_{\ell x i} dt + u_{\sigma}
$$

Схематическое изображение блока

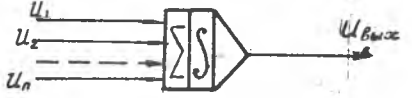

Блоки БП-17, БНИП-3 и БОР-1 в данной работе не используются и поэтому сведения о них приведены в приложении к настоящей инструкции.

# Ш. ПАНЕЛЬ УПРАВЛЕНИЯ

С панели управления моделью МН-ГОМ осуществляются:

регулировка и контроль нулевых уровней напряжений усилителей решающих элементов;

управление, контроль и наблюдение за работой модели и ходом решения задачи;

снятие результатов молелирования.

В верхней части панели расположены 12 х 2 потенциометров для установки нулей усилителей постоянного тока и лампочки, сигнализирующие о превышении наприжения на выходах усилителей уровня 25 вольт. В левой части панели имеется переключатель на I2 положений " Выбор ячейки " и тумблер " Выбор усилителя", служащие для подключения выхода усилителей соответствующей ячейки к стрелочному прибору (вольтметру). Под вольтметром находится клавиатура. служащая для изменения диапазона измерения вольтметра. Например, при нажатой клавише " 25 " шкала вольтметра от среднего положения до крайнего правого положения равна + 25 в, до крайнего левого положения - 25 в. Клавиша "С " означает" Сброс клавиатуры", или, иначе, - отключение вольтметра.

В нижней части панели установлена клавиатура режимов работы модели:

y - режим установки нулей усилителей;

 $h$  - режим настройки решающих элементов ( в этом режиме проводится установка передаточных коэффициентов, настройка блоков БП-17 и БНП-3 и задание начальных условий):

 $P$  - работа ( в этом режиме производится решение задачи);

ИП- исходное положение;

 $\Pi$  -  $\text{nyCR}:$ 

 $O$  - остановка.

Выше клавиатуры режима работы установлен счётчик времени. На панели управления установлены также потенциометры  $x_c$ ,  $x_r$ ,  $\mathcal{X}_2$  для подучения компенсационного напряжения  $\mathcal{X}_4$ , напряжений  $x_1$ ,  $+x_2$ ,  $-x_1$  - для настройки решающих блоков.

# ЗАДАНИЕ № І

Ознакомление с работой некоторых блоков модели

### Порядок выполнения работы

I. Включить тумблер "СЕТЬ " и нажать кнопку " авар. вкл. " на блоке питания ЭСВ - 4. На пульте управления включить тумблер "50 ги" и прогреть машину IO MMH.

2. Проверить работу блока БИС-I в режиме интегрирования.

а) Отрегулировать нуль усилителя выбранного блока БИС-I (например. блока № 6). Для этого: нажать клавишу режима работы"У", тумблер " прям. измер. - компенс. измер. " поставить в положениз "прям. измер.". тумблер "входы БИС- интегр." установить в положение "интегр.", переключатель " выбор ячейки" установить на номер проверяемого блока (например \* 6), "выбор усилителя" - в положение проверяемого усилителя.

Плавным вращением отвёртки потенциометра проверяемого усилителя (например, № 1 блока № 6) добиться нулевого показания вольтметра последовательно на шкалах 50в; 0,5 в (после установки нуля установить шкалу вольтметра 50 в).

б) Проверить работу блока БИС-I в режим интегрирования с коэффициентом передачи к = I ( в обратной связи включить ёмкость C = I мкф, ко входу усилителя подсоединить сопротивление I MOM).

Тумблер " входы БИС-интегр. " установить в положение" "интегр".Подать с гнезда  $x_2$  с помощью коммутационного шнура на входное сопротивление напряжение (с гнезда Ф, снимается напряжение 2.5 в). Тумблер  $x_c$ .  $x_i$  ,  $x_i$  должен быть включен. Нажать клавишу "Р " (работа). Процесс интегрирования входного напряжения начинается при нажатии клавиши "П" (пуск). Интегрирование будет идти непрерывно, если переключатель " непр.-шаг" стоит в положении " непр. " и старший разряд счётчика времени установлен на число 17 красного пвета. Пля остановки решения следует нажать клавищу "0 " ( остановка), при этом загорается лампочка остановки. Просмотреть решение можно на экране оспиллографа. соелинив его вертикальный вход с гнездом "УПТ". Возврат в исходное положение осуществляется клавишей "ИП" ( исходное положение). Для снятия решения переключатель "непр.-шаг" ставят в положение "шаг" младший разряд счётчика - в положение " $I^{\#}$ , тогда по истечении одной секуним после пуска процесс интегрирования прекратится: по прибору снимают показания. Затем опять устанавливают младший разряд счётчика в положение "I", при нажатии на клавищу "П "интегрирование будет продолжаться на следующем интервале времени в Ісек и т.н.

Получить решение в интервале 0 ÷ 10 сек в виле таблицы значений  $\iota_{\mathcal{E}_{\mathcal{E}}}=f(t)$  и построить соответствующий график.

в) Произвести интегрирование с гоэффициентом передачи  $R = 0.8$ . Для этого входное напряжение необходимо подать на блок через вход с коэффициентом 0.8.

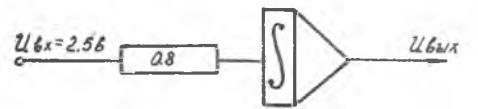

Коэффициент передачи к= 0,8 устанавливается следующим образом: в режиме "настройка" на входное сопротивление "О - Iм", подсоединённое ко входу усилителя, находящемуся в режиме суммирования  $(Zo_n.c_n)$ .  $C_n = I$  мом), подаётся напряжение с гнезда +  $x_i$ , равное 2,5в. Тумблер " входы БИС - интегр. " поставить в положение "входы БИС". Вращая отверткой потенциометр " 0-IM" на выходе усилителя уста-**HOBATS HAITCHERE**  $U6\omega x = -U6x$ ;  $R = -2,5$  0,8 = - 2 B. Тогда коэффициент передачи по данному входу будет равен

$$
R = - \frac{U\theta_{\text{max}}}{U\theta_{\text{max}}} = - \frac{2}{2.5} = 0, 8.
$$

Выставив коэффициент передачи к= 0,8, перевести операционный усилитель в режим интегрирования ( $\vec{x}$ обр св = 1 мной), тумблер "входы БИС -интегр." установить в положение "интегр.", нажать клавищу "Р".

Решение снять аналогично предыдущему случаю.

#### $-12 -$

# ЗАЛАНИЕ № 2

Получение различных функций путём решения простых дифференциальных уравнений.

Порядок выполнения работы

I. Получение квадратичной и кубической функции времени

Лля воспроизведения этих функций три операционных усилителя блоков БИС-I должны быть соединены между собой, как показано на схеме (рис.5).

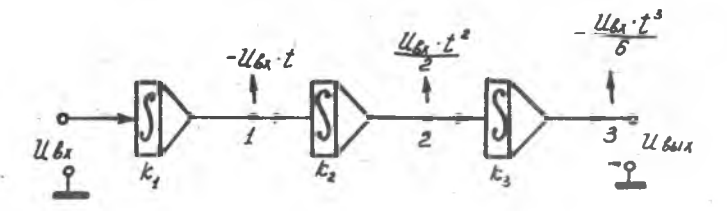

PHC.5.

Пусть передаточные коэффициенты блоков  $K_T = K_2 = K_S = I$ , а Ц<sup>8</sup> < const, т.е. на вход схемы подаётся постоянное возмущение (например 2,5в).

Решая уравнение

$$
\frac{dU\text{Box}}{dt} = U\text{g}_x \tag{3}
$$

**RAK** 

$$
U\mathbf{g}_{xx} = \int U\mathbf{g}_x \cdot d\mathbf{t} \tag{4}
$$

получим на выходах блоков I, 2, 3 при нулевых начальных условиях слепующие зависимости:

$$
L(\mathbf{B}_{\mathbf{S} \mathbf{C} \mathbf{C} \mathbf{1}}(t)) = \int_{0}^{t} L(\mathbf{B}_{\mathbf{X}} \cdot \mathbf{C} | t^{2} - L(\mathbf{B}_{\mathbf{X}} \cdot t^{2})
$$
 (5)

$$
U\mathbf{e}\mathbf{e}\mathbf{x}_{2}\left(t\right)=\int U\mathbf{e}\mathbf{x}_{1}\cdot dt=U\mathbf{e}\mathbf{x}\cdot\frac{t}{2};\qquad(6)
$$

$$
U_{\text{Bux},5}(t) = \int^t U_{\text{Bux},2} \cdot dt = -U_{\text{Bx}} \cdot \frac{t^3}{6} \,. \tag{7}
$$

Знак "-" здесь обусловлен инвертирующим свойством операционных усилителей.

Следует просмотреть решение на выходах I.2.3 на экране осциллографа и зафиксировать его в шаговом реждме в виде таблиц  $-13-$ 

 $U$ вих =  $f(t)$  и соответствующих графиков.

Примечание. Перед решением необходимо проверить установку нулей используемых операционных усилителей.

# 2. Получение синусоилальных и косинусоилальных функций времени

Воспроизведение этих функций осуществляется путём решения дифференциального уравнения вида

$$
\frac{d^2y}{dt^2} + \omega_0^2y = 0 \quad \text{and} \quad y'' = -\omega_0^2y \tag{8}
$$

Лля его решения на модели необходимо составить схему, содержащую два интегратора и инвертор (рис. 6).

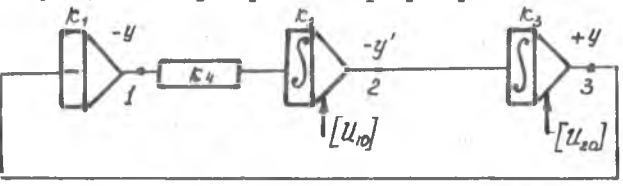

 $PMC, 6.$ 

Если принять  $K_{\overline{1}} = K_2 = K_3 = I$  и  $K_4 = \omega_o^* = 0.2$  (методику установки коэффициента  $K_4 = 0.2$  см. пункт I в), то при начальных условиях  $U_{10} = 10 B \times U_{20} = 0$  решением уравнения (8) булет синусоидальная зависимость

$$
U_{\text{Bux}} = \frac{U_{10}}{\omega_{\text{o}}} \sin \omega_{\text{o}} t \cong 22 \cdot \sin \left(\sqrt{2} t\right)
$$

При начальных условиях  $L_{10} = 0$  и  $L_{20} = 10$  в эта же схема будет воспроизводить косинусоидальную зависимость

$$
UBex = U_{20} Cos \omega_{0}t = 10. Cos (V0.2t)
$$

Для задания начальных условий необходимо установить тумблер  $" + " - " - "$  на панели соответствующего блока БИС-I в зависимости от знака начальных условий и, вращая отверткой потенцио метр " Н.У.", получить на выходе операционного усилителя (по вольтметру) требуемую величину напряжения. Начальные условия выставляются в режиме "Н" ( настройка).

Внешние возмущения в схеме откутствуют.

Следует пронаблюдать и снять решение для полного периода одной из указанных завислюютей.

3. Получение функций  $U = e^{2\alpha t}$ . Продифференцировав это уравнение. получим

$$
\frac{dy}{dt} = \pm d \cdot e^{\pm \alpha t} = \pm \alpha y \tag{9}
$$

Схема, реализующая это уравнение для  $d>0$  , состоит из инвертора и интегратора (рис.7).

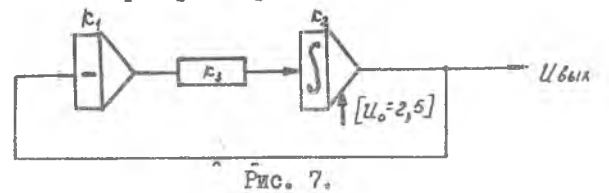

Пусть  $K_1 = K_2 = I$  и  $K_3 = a = 0.3$ . Напряжение на выходе интегратора изменяется по закону

$$
U\text{Saux} = U_0 \cdot e^{\alpha t}
$$

гле  $U_0$  – начальное условие (например  $U_0 = 2.5$  в).

Для реализации этого же уравнения при  $d < 0$  инвертор из ланной схемы исключается. После выполнения пунктов 2 и 3 потенциометры начальных условий устанавливаются в исходное положение.

### СОДЕРЖАНИЕ ОТЧЕТА

- I. Результаты задания I. п.26, в (схемы, таблицы результатов, графики решений).
- 2. Результаты задания 2, п. 1, 2, 3 (схемы, таблицы результатов, графики решений).

#### Литература

МАЛИЕВ Ю.Н. " ЕNTECЛИТЕЛЬНАЯ ТЕХНИКА В ИНЖЕНЕРНЫХ И ЭКОНСИИческих расчётах", часть І, гл. I \$2; гл. II \$\$ 1,2.

#### ПРИНОЖСКИ

#### **OIIMCAHME НЕЛИНЕЙНЫХ EJIOKOB**

Блок перемножения БП - 17. Лицевая панель блоков показа-Ha puc. I. на

 $-.14 -$ 

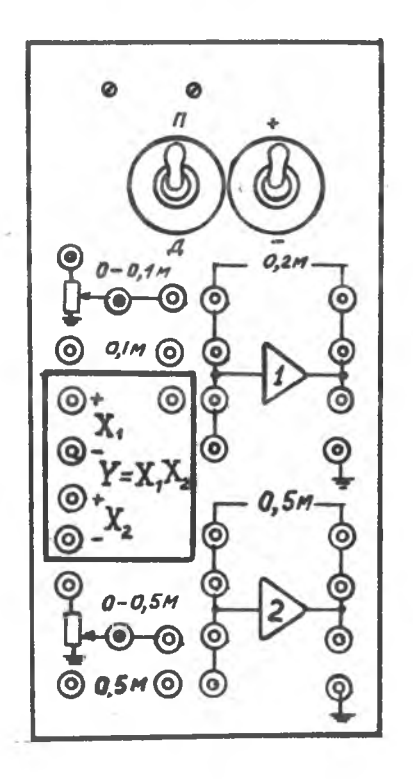

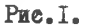

Блок перемножения БII-17 работает совместно с усилителем У-I и служит для:

перемножения двух величин по формуле

 $U$ **s**  $L(x) = \frac{U(x) \cdot U(x)}{25}$   $(\frac{U}{x}) = \frac{x}{25}$  );

деления двух величин по формуле

 $U$ ( $\epsilon_{\text{max}} = \pm 2.5$   $U_{\text{max}}$  ( $U = \pm 2.5$   $\frac{\pi}{2}$  );<br>BEHIOЛНЕНИЯ ПРЕДЕДУЩИХ ОПЕРАЦИЙ С ОДНОВРЕМЕННЫМ СУММИРО ванием нескольких входных величин:

 $U561x = -$  (  $\frac{u\pi}{1 + u\pi^2} + \sum_{P_1} \frac{u}{r}$  Usi ) *£5 ft/ « i '*  $U_{\text{Gor}z} = - \left( \pm 2.5 \frac{U_{\text{ax}}}{U_{\text{Tx}}} + \sum_{i=1}^{n} \frac{R}{R_i} U_{\text{Gaz}} \right);$  $-$  16  $-$ 

выполнения операций суммирования или инвертирования. Блок БП-17 применяется для выполнения операции деления в том случае, когда не требуется большой точности. Для перевода блока на выполнение операции деления служит тумблер"П-Д", расположенный на лицевой панели блока.

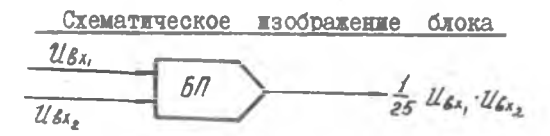

Блок может быть вставлен в любую ячейку машины, настройка его производится только в седьмой ячейке.

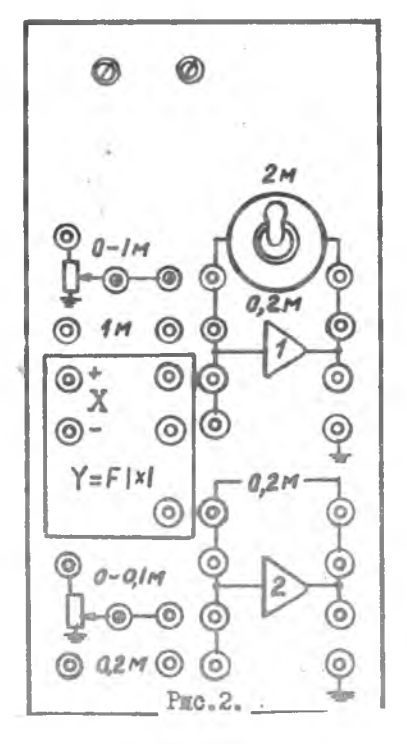

Блок нелинейный универсальный типа БНШ-З.Дице вая панель блока показана на рис.2. Служит для воспронз ведения функциональной зависимости от одной переменной с одновременным суммированием нескольких входных величин. Нелинейная функция *f {Цех.)* воспроизводится методом кусочно-линейной аппроксимации,для чего блок БНШ-3 перед решением задачи настраивается в седьмой ячейке.

Схематическое изображение блока

 $-17 -$ 

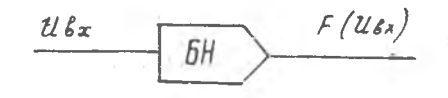

Блок операционного реле БОР - 1. Конструктивно оп виполнен ввиде платы и четырёх реле, расположенных внутри модели. Гиёзда блока БОР-I установлены в средней части наборного поля. расположенного над решающими блоками.

Блок алужит для выполнения ряда логических операций, например, реализует любне две из следующих зависимостей:

$$
y = x_{s} \cdot \text{Sign } x_{t}
$$
  
\n
$$
y = x_{s} \cdot \text{Sign } (x_{t} + x_{s})
$$
  
\n
$$
y = \frac{1 + \text{Sign } (x_{t} + x_{s})}{2} \cdot x_{s}
$$
  
\n
$$
y = x_{s} \cdot \text{Sign } (x_{t} + x_{s})
$$
  
\n
$$
y = x_{t} \cdot \text{Sign } (x_{t} + x_{s})
$$

С помощью блока БОР-І может осуществляться преобразование масштабов переменных, изменение в известных пределах вида решаемых уравнений во время решения и т.п.

 $3 - 2602$ 

#### ЛАБОРАТОРНАЯ РАБОТА № 2

 $-$  18

PETIENME SATAY HA MOTEJM MH-TOM

Цель работы - знакомство с методикой подготовки залач и их решения на молели MH-IOM.

# І. ПОЛГОТОВКА ЗАЛАЧИ

Процесс подготовки задачи к решению на модели состоит из следующих операций:

математической полготовки залачи: составления структурной блок-схемы: набора задачи на модели.

Математическая подготовка задачи заключается в приведении исходного уравнения. описывающего какой-либо исследуемый процесс. к виду, удобному для моделирования на машине, в выборе масштабов представления переменных и передаточных коэффициентов реманных элементов.

Методика составления структурной блок-схемы включает выбор необходимых решающих элементов и собственно симтезирование схемн, удовлетворяющей моделируемсму уравнению.

Рассмотрим следующий повмер.

Дано линейное дифференциальное уравнение третьего порядка

 $2,7x''' + 5x'' + 0,89x' - 2,7x - 22,4 = 0$  (†) с начальными условиями (при  $\bar{t} = 0$ )

 $\alpha \alpha'' = -20$ :  $\alpha \alpha = -3$ :  $\alpha = 17$ .

 $2 - 9 - 2 - 1$ 

Требуется составить структурную блок - схему решения задачи на модели МН-10М. Для составления структурной схемы используется метол понижения порядка производной.

Выпелим старшую производную с коэффициентом, равным еди-**HWIe:** 

 $x''' = 8.3 - 85x'' - 0.33x' + x$  $(2)$ 

Если условн: считать что младшие производные, искомая функция и другие переменные, находящиеся в правой части уравнения (2). известны, то подавая их в виде напряжений на вход суммирующего элемента через соответствующие коэффициенты, получим на выходе его старшую производную с обратным знаком (рис. I). Изменение знака старшей производной происходит вследствие инвертирукиего свойства решакиего усилителя.

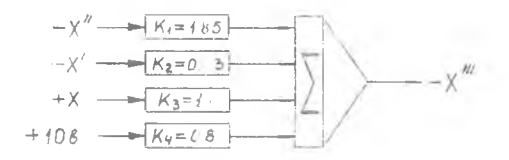

 $P$  $R$  $C$  $-$ 

Величины -  $x'$ , + 10в, подаются через входные сопротивления " 0 + IM". с помощью которых можно выставить коэффициенты  $K_2$  и  $K_4$  меньше единицы. Величина -  $\mathcal{L}''$ подаётся через входное сопротивление " 0 + 0,1 м" (коэффициент  $K_T = I$ ). Целесообразно при составлении структурных блок-схем совмещать операцию суммирования с операцией интегрирования, так как меньшее число опе рационных усклителей дает меньшую погредность редения. При этом на выходе усилителя получается производная на порядок нике (вторая в нашем случае) и также с обратным знаком (рис.2), поскольку совмещение этих операций происходит в одном усилителе.

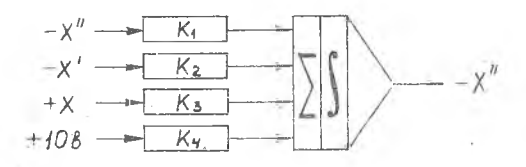

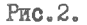

Теперь необходимо дважды проинтегрировать полученное значение  $x^{n}$  (рис.3). Очевидно, что  $K_5 = K_6 = I$  ( иначе после интегрирования мы не получим  $x'$  и  $-x$ ).

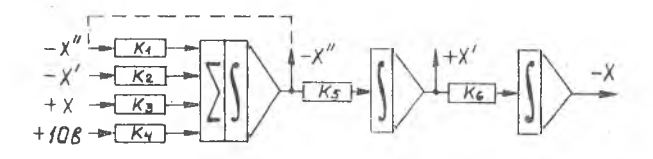

PAC.3.

Затем на вход сумматора - интегратора нужно подать соответствующие переменные и другие величины правой части уравнения (2) с их знаками. Переменные  $-x''$ , -  $x'$  и + 2 подаются на вход сумматора - интегратора следующим образом. Производную -  $\infty$  " ( вследствие совпадения знаков ) можно ввести на вход сумматора непосредственно с его выхода, а для подачи -  $x'$  и +  $x$  необходимы инверторы ( рис. 4) для изменения их знаков.

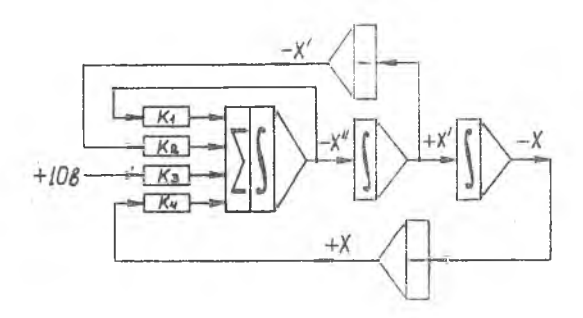

Структурную схему можно упростить, если заменить два инвертора одним. включив его в главную цепь.

Таким образом, для решения уравнения (2)  $x'' = 8.3 - 1.85x'' -0.33x' + x$  с начальными условиями:  $x_0'' = -20$ :  $x_0' = -3$ :  $x_0 = 7$ получим окончательную схему согласно рис. 5.

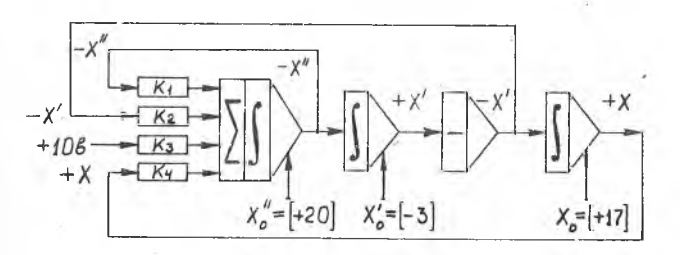

 $PMC.5.$ 

Для решения задачи на соответствующих усилителях задаются начальные условия и внешние возмущения ( в нашем случае 10 в). При задании начальных условий необходимо учитывать знак производной или искомой функции на выходе усилителя. Если выходная величина усилителя отрицательна, то знак заданного начального условия нужно жэменить на обратный.

Например, если  $x_0$ <sup>"</sup> = - 20, а на выходе усилителя снимается  $\sim$   $\alpha$ , то начальное значение производной  $\infty$  (измеряемое на выходе усилителя) должно быть взято с обратным знаком, то есть  $-\infty$ "= + 20.

Порядок выполнения работы

- Получить задание у преподавателя.  $I_{\bullet}$
- $2.$ Составить структурную блок-схему решения запачи и набрать её на машине.
- После проверки схемы преподавателем или сотрудником з. лаборатории включить мащину.
- 4. Проверить и установить нули используемых в схеме усилителей блоков БИС - I.
- Установить требуемые значения коэффициентов. 5.
- Задать начальные условия и внешние возмущения (в слу-6. чве цулевых начальных условий соответствующие потенциометры начальных условий установить в крайнее левое положение).

7. Пронаблюдать решение задачи на электронно- лучевом инликаторе в непрерывном режиме.

Убедиться в правильности хода решения задачи.

8. Снять по точкам ( в шаговом режиме ) с номошью вольтметра решения для всех заданных случаев.

9. Построить графики решений (семейство характеристик). 10. Оформить отчёт о проделанной работе.

#### Содержание отчета

- I. Условия решаемой задачи.
- 2. Блок-схема решения задачи.
- 3. Таблица результатов решения.
- 4. Графики решения.

# Литература.

Малиев D.H. "Вичислительная техника в инженерных и эконо-METECKEX pacuërax", u.I. rx.II,  $\S$ § 1.2.3. rx. y. § I.

# ЗАДАНИЕ № 1

Снять семейство переходных характеристик двигателя постоянного тока с независимым возбуждением, дифферениальное уравнение которого имеет вид

$$
T_t \frac{d^2 \varphi}{dt^2} + T_2 \frac{d\varphi}{dt^2} + \varphi = k \cdot \mathcal{U} k_x,
$$

где Цех - напряжение, приложенное к якорю двигателя;  $\varphi$  - yron поворота вала.

Приведем уравнение к виду:

$$
\frac{d^2\psi}{dt^2} + k, \frac{d\psi}{dt} + k_x \psi = k_y U k_x
$$

$$
\text{tr} \bullet \qquad \mathbb{K}_1 = \frac{\mathcal{P}_2}{\mathcal{P}_1} \quad \text{if} \qquad \mathbb{K}_2 = \frac{1}{\mathcal{P}_1} \quad \text{if} \qquad \mathbb{K}_3 = \frac{\mathbb{K}}{\mathcal{P}_1} \quad \text{if} \qquad \mathbb{K}_4 = \frac{\mathbb{K}}{\mathcal{P}_1} \quad \text{if} \qquad \mathbb{K}_5 = \frac{\mathbb{K}}{\mathcal{P}_2} \quad \text{if} \qquad \mathbb{K}_6 = \frac{\mathbb{K}}{\mathcal{P}_3} \quad \text{if} \qquad \mathbb{K}_7 = \frac{\mathbb{K}}{\mathcal{P}_4} \quad \text{if} \quad \mathbb{K}_8 = \frac{\mathbb{K}}{\mathcal{P}_5} \quad \text{if} \quad \mathbb{K}_9 = \frac{\mathbb{K}}{\mathcal{P}_9} \quad \text{if} \quad \mathbb{K}_9 = \frac{\mathbb{K}}{\mathcal{P}_9} \quad \text{if} \quad \mathbb{K}_9 = \frac{\mathbb{K}}{\mathcal{P}_9} \quad \text{if} \quad \mathbb{K}_9 = \frac{\mathbb{K}}{\mathcal{P}_9} \quad \text{if} \quad \mathbb{K}_9 = \frac{\mathbb{K}}{\mathcal{P}_9} \quad \text{if} \quad \mathbb{K}_9 = \frac{\mathbb{K}}{\mathcal{P}_9} \quad \text{if} \quad \mathbb{K}_9 = \frac{\mathbb{K}}{\mathcal{P}_9} \quad \text{if} \quad \mathbb{K}_9 = \frac{\mathbb{K}}{\mathcal{P}_9} \quad \text{if} \quad \mathbb{K}_{10} = \frac{\mathbb{K}}{\mathcal{P}_9} \quad \text{if} \quad \mathbb{K}_{11} = \frac{\mathbb{K}}{\mathcal{P}_9} \quad \text{if} \quad \mathbb{K}_{12} = \frac{\mathbb{K}}{\mathcal{P}_9} \quad \text{if} \quad \mathbb{K}_{13} = \frac{\mathbb{K}}{\mathcal{P}_9} \quad \text{if} \quad \mathbb{K}_{14} = \frac{\mathbb{K}}{\mathcal{P}_9} \quad \text{if} \quad \mathbb{K}_{15} = \frac{\mathbb{K}}{\mathcal{P}_9} \quad \text{if} \quad \mathbb{K}_{1
$$

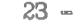

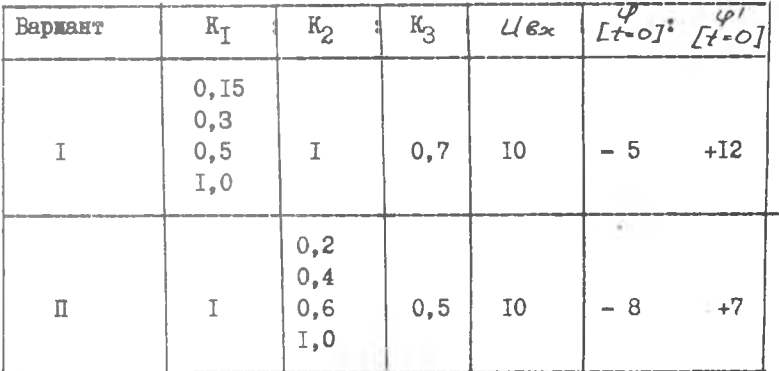

# ЗАДАНИЕ № 2

Отклонение рамки магнитоэлектрического прибора описывается уравнением

$$
\mathcal{J}\frac{d^{2}d}{dt^{2}} + \rho\frac{d^{2}d}{dt^{2}} + \omega d = BwSi,
$$

THE A - YTOM OTHROREMER PEAKKE;

 $J$  - момент инерции подвижной системы;

 $\beta$  - индукция;

 $W -$  число витков рамки;

- S площадь подвижной катушки;
- $\ell$  TOK;
- $\omega$  удельный противодействующий момент;
- Р- коэффициент демифирования.

**Обозначим** 

$$
y = \frac{x}{\alpha c}
$$

THE  $AC = \frac{WBo}{\omega}$ 

**Приняв** за независимую переменную<br> $\mathcal{L} = w t = \sqrt{\frac{\omega}{f}} t$ 

$$
= W L = V \frac{dV}{dt} t
$$

 $\mathcal{S}$ **E** OGOSHATHE TAPES  $e^{\beta}$ степель успокоения,  $\equiv$   $\sim$  $2 \sqrt{3} \omega$ получки ураннение движения ранки в безразмерной форме  $y'' + 20y' + y = 1$ CHRTL COMORCTBO TRADAKTOPHOTHE  $y$  (  $\tau$  ) Hpm  $\beta = 0.15; 0.25; 0.35; 0.45; 1.0.$ 

# ЗАДАНИЕ № 3

Угловая скорость вращения исполнительного двигателя системы автоматического регулирования, подключенного к выходу электромагнитного усилителя (ЭМУ), описывается уравнением

$$
T_3 \text{ T}_{3M9} \frac{d^2 \Omega}{dt^2} + T_{3M} \frac{d\Omega}{dt} + \Omega = K_g \mathcal{E} \cdot \mathcal{E}_{3M9}
$$

где Т<sub>Э</sub> и Т<sub>ЭМ</sub> - электромагнитная и электромеханическая постоянные времени; *е<sub>зми</sub>* - ЭДС продольных цеток якоря усилителя;

 $K_3$ в - передаточный коэффициент двигателя.

Решая уравнение относительно старшей производной, получим  $d^2R + k dR + kQ - kQ$ 

$$
\frac{d^{2}z}{dx^{2}} + \frac{1}{2} dz + \frac{1}{2} dz - \frac{1}{2} z + \frac{1}{2} dz
$$
  
where  $K_{\overline{1}} = \frac{T}{T_{3}}$ ;  $K_{2} = \frac{I}{T_{3} \cdot T_{3M}}$ ;  $K_{3} = \frac{K_{9} \varepsilon}{T_{3} \cdot T_{3M}}$ 

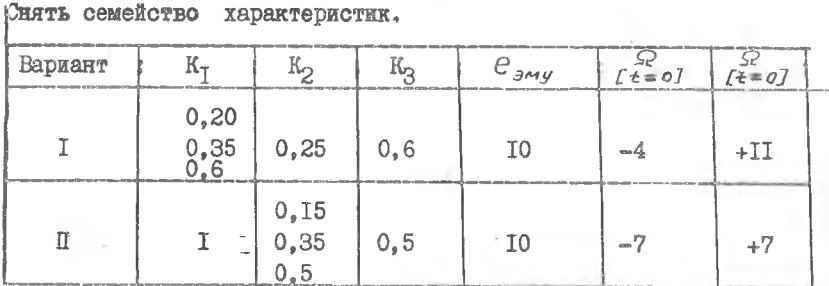

### **BAILAHME # 4**

Снять семейство характеристик  $\mathcal{C}$  (  $\tau$  ) системы регулирования напряжения генератора постоянного тока, дифференциаль ное уравнекие которой имеет вид

$$
\mathcal{T}_{\kappa}^{2} \frac{d^{2}(4\tilde{e})}{d\tilde{t}^{2}} + \mathcal{T}_{g} \frac{d(4\tilde{e})}{d\tilde{t}} + \Delta e = k_{\beta}e_{\alpha} \Delta U_{g}
$$
 (1)

где  $\alpha$  2 - изменение сопротивления регулирующего реостата;  $\Delta U$  - изменение напряжения на клеммах генератора;  $\pi$ ,  $\pi$ <sub>g</sub> – постоянные времени; передаточный коэффициент.  $K_{\text{net}}$  =

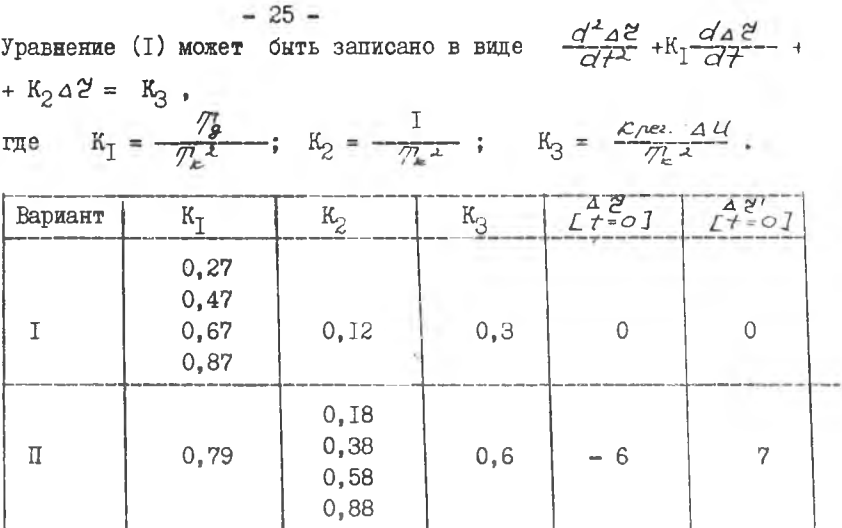

# ЗАДАНИЕ № 5

Снять семейство переходных характеристик следящей системы с асинкронным двигателем по скорости  $\odot$   $\varepsilon_{6/2}$  ( $t$ ), дифференциальные уравнения которой имеют вид:

$$
\begin{cases} \frac{d^2x}{dt^2} - \frac{1}{T'} \left[ k_i \cdot k_3 \cdot k_5 \cdot (\Theta_{6x} - \Theta_{6ax}) - x \right], \\ \frac{d^2x}{dt^2} = x; \end{cases}
$$

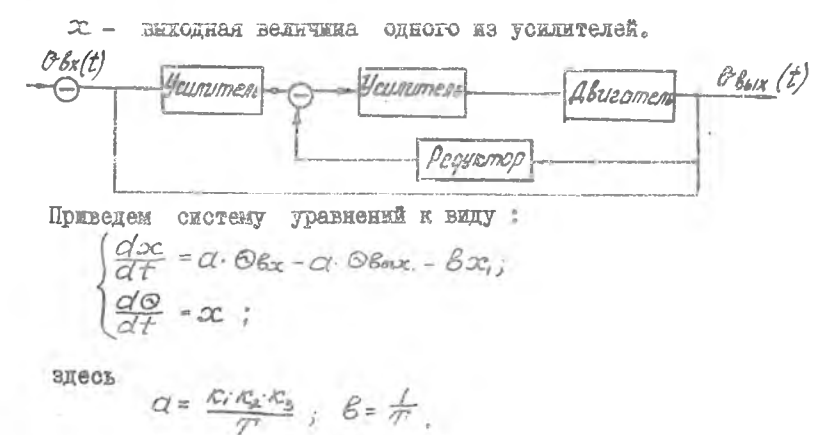

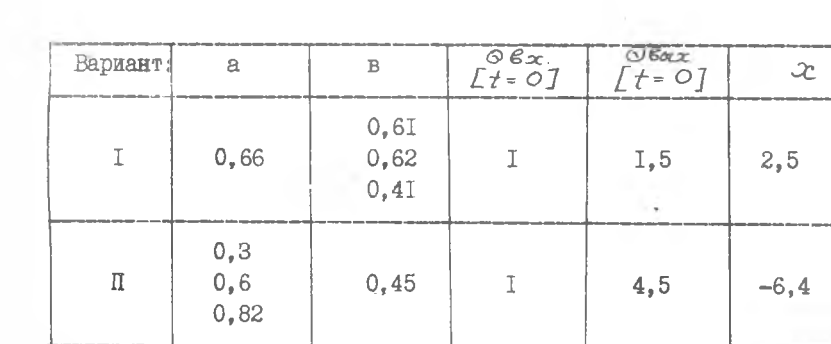

### ЛАБОРАТОРНАЯ РАБОТА № 3

# ПОСТРОЕНИЕ СЛОЖНЫХ ЛОГИЧЕСКИХ СХЕМ

Пель работы - знакомство с основными логическими элементами и законами алгебры логики.

Изучение принципов построения (синтеза) логических схем функционального преобразования.

### І. ЛОГИЧЕСКИЕ ЭЛЕМЕНТЫ

Любне, сколь угодно сложные схемы управления могут быть построены на основе использования некоторых простейших логических функций. Чтобы упростить составление схем и свести до минимума число логических элементов в сложных схемах управления, наиболее удобно иметь набор элементов, выполняющих логические функции"И" "ИЛИ", "НЕ", элемент памяти и элемент выдержки времени.

Дия пояснения смысла этих логических функций воспользуемся элементарными понятиями алгебры логики, в которых используются только две цифры - единица и ноль.

В общем случае каждый логический элемент имеет несколько входов и один выход. Обозначим входы элементов буквами А, В, С, Д...,  $x, y, \ldots$ , а выходы буквами  $P$ , Q, R, S, ...

Практически входы и выходы элементов должны принимать одно из двух состояний: либо напряжение на входе или выходе равно какой то заданной величине, либо другой, которая чаще всего равна нулю или близка к нулю.

Будем считать сигнал на входе ( или на выходе)". на котором имеется больший уровень напряжения, равным единице (например, A=I, P=I), а вход или выход на котором имеется нижний уровень напряжения (или напряжение близко к нулю), равным нулю (напри-Mep.  $B = 0$ ,  $Q = 0$ ).

Между входами и выходом элемента. выполняющего некоторую логическую функцию. существуют определенные соотношения.

В логической функции "И" (конъюнктивная связь) выход равен, единице только в том случае, если и первый, и второй, и третий. и все остальные входы равны единице. Так, в логическом элементе с тремя выходами A, B, C выход равен единице только в том случае, если A=I, B=I, C=I. Эта функция выражается произведением

 $P = A \cdot B \cdot C$  MAM  $P = A \land B \land C$ .

Если хоть один сомножитель (А или В или С) равен нулю, Р тоже равно нулю. Поэтому логическая функция " И" часто называется логическим произведением.

В логической функции "ИИИ" (дизъюнктивная связь) выход равен единице, если единичным будет хотя бы один из входов. Эта функция может быть записана в виде логической суммы:

 $P = A + B + C$ . ETH  $P = AVB V C$ .

которая отличается от арифметической тем, что сумма любого числа единиц считается равной единице. Так, для трехвходного элемента выход P всегда равен единице, кроме случая A= 0. B=0. C=0.

В логической функции " НЕ", называемой инверсией, выход всегда равен величине, обратной входной. Таким образом, если вход равен единице, то выход равен нулю и наоборот. Эта функция обозначается обычно чертой над буквой, например:  $P = \overline{A}$ .

Если  $A = I$ , то P= 0 и, если  $A = 0$ , то P= I.

Все логические функции, как бы сложны они не были, можно свести к логическим операциям умножения, сложения, инверсии и представить элементами:

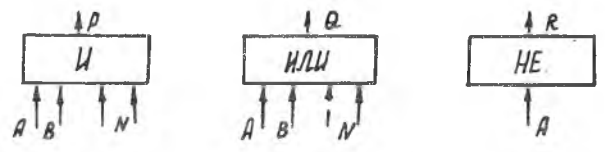

В дальнейшем для краткости будем называть эти сигналы просто ¥ вход или выход.

### П. ОСНОВНЫЕ ЗАКОНЫ АЛГЕБРЫ ЛОГИКИ

 $-29-$ 

Основные законы алгеоры логики устанавливают эквивалентность логических формул. т.е. различных сочетаний высказываний. образованных с помошью " И", "ИЛИ", "НЕ". Они позволяют осуществлять преобразования исходных логических функций, приводить их к виду. удобному для дальнейшего использования.

> $\sim$ 1. Переместительный закон: для сложения  $X + Y = Y + X$ ; ELE VERONOMBER  $X - Y = Y - X$ 2. Сочетательный закон: для сложения ( $X + Y$ ) +  $\geq x + (Y + Z)$ : для умножения  $(\times \cdot \times) \cdot z = x \cdot (y \cdot z)$ . З. Распреледительный закон: для сложения  $(X + Y) \cdot Z = X-Z + Y \cdot Z$ : для умножения  $x \cdot y + z = (x + z) \cdot (y + z)$ . 4. Законы инверсии:

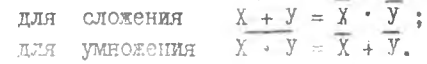

одесь символы X, Y, .. могут обозначать любые конкретные высказывания А. В. С и т.д. Например.  $(A + B) + C =$  $= A + (B + C)$ .

Из законов алгебры догики можно вывести ряд следствий. весьма полезных в практическом приложении.

СЛЕДСТВИЯ ЗАКОНОВ АЛГЕБРЫ ЛОГИКИ

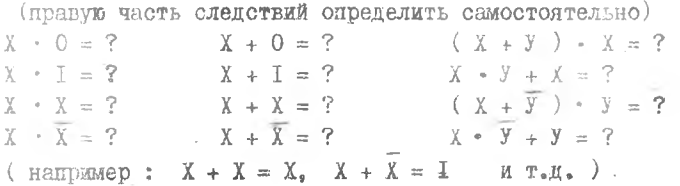

### Ш. СИНТЕЗ ЛОГИЧЕСКИХ СХЕМ

Под синтезом сложных логических схем понимается их построение из минимального числа элементов на основе заданных условий работы. Задача синтеза решается при помощи аппарата математической логики.

Построение сложных логических схем можно разбить на слелующие этапы:

. Формулировка условий работы схемы.

2. Составление первоначальной логической формулы. описываюшей работу схемы.

3. Преобразование первоначальной логической формулы с целью ее максимального упрошения.

4. Построение структурной (функциональной) схемы.

5. Разработка принципиальной схемы.

Формулировка условий работы может быть словесной. Например, для управления лампой в вестибюле необходимы 2 переключателя на нижнем и верхнем этаже. При переключении любого из них лампа должна включаться, если она была выключена, и выключаться, если включена. Следует спроектировать схему.

Эти же условия работы схемы могут быть даны в виде таблицы истинности:

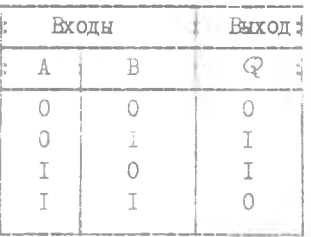

Здесь А - состояния переключателя на верхнем этаже:  $A = 1$  (BEJDYCH);  $A = 0$  (BHE/IDTEH): В - состояния переключателя на нижнем этаже:  $B = I$  (BRIDYeH):  $B = 0$  ( $BHKJIDYAH$ ):  $G$  - состояние лампы:  $Q =$  [ ( BRJDVeHa);  $Q = 0$  (BHRJD Terms). Наконец, то же самое можно задать в виде логической **ФОРМУЛЫ**  $Q = \overline{A \cdot B} + A \cdot \overline{B}$ .  $(1)$ Логическая формула представляет запись в символической форме условий работы схемы и выражает состав ее основных элементов.

формула (I) может быть легко получена из таблицы истинности. В <sub>сямом</sub> деле. Функция Q принимает единичное значение только в  $2 - x$  chyganx:  $A = 0$ ,  $B = I$  when  $A = I$ , a  $B = 0$ .

Поскольку кажный член логической суммы представляет собой конъюнкцию, то для истинности каждого члена правой части (I) необходимо сделать отрицание А для первого слагаемого и Впля второго. Тогда:

$$
Q = \overline{A} \cdot B = \overline{0} \cdot 1 = 1 \cdot 1 = 1
$$
  

$$
Q = A \cdot \overline{B} = 1 \cdot \overline{0} = 1 \cdot 1 = 1
$$

Таким образом, выражение ( I ) является описанием работы проектируемой схемы.

С другой стороны, из самой формулы видно, что для реализапии схемы необходимо яметь 2 элемента "НЕ", два элемента " И "и олин элемент " ИЛИ " ( см. рис. I).

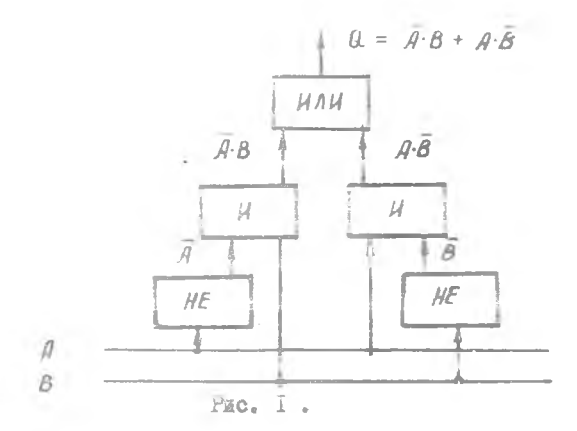

Чаще всего формулы, полученные из таблицы истинности, не являются оптимальными, так как требуют для реализации осльного числа лотических элементов. Те же условия работы можно воспроизвести с помощью меньшего количества оборудования, причем сами логические элементы. как правило могут быть несколько упрощены за счет сокрадения кодичества входов.

Существует несколько способов упрощения логических выражений. Одним из них является метод, использующий законы алгебры ло-ГИКИ И ИХ СЛЕДСТВИЯ.

Пример. Упростить  $P = A \cdot B \cdot C + A \cdot B \cdot C + A \cdot B \cdot C \cdot A$  (2)

 $-31 -$ 

Упрошение

 $P = B \cdot C \cdot (A + A) + A \cdot B \cdot \overline{C} \cdot \mathcal{A} = B \cdot C + A \cdot B \cdot C \cdot \mathcal{A} = B \cdot (C + A \cdot C \cdot \mathcal{A}).$ В соответствии с распределительным законом  $C + A \cdot C \cdot \Pi = (A \cdot \Pi + C) \cdot (C + C) = A \cdot \Pi + C$ Окончательно  $P = A \cdot B \cdot A + B \cdot C$ .

Реализация схемы по выражению (2) потребует:

2 элемента "НЕ" (получение А и  $\overline{C}$ );

- 2 элемента " И " на 3 входа (для А-В-С и А-В-С):
- I элемент "И" на 4 входа (для  $A \cdot B \cdot \overline{C} \cdot \overline{n}$ ):

І элемент "ИЛИ" на З входа.

Схема. соответствующая упрощенному логическому выражению (рис.2), содержит два более простых элемента "И" и один "ИЛИ"

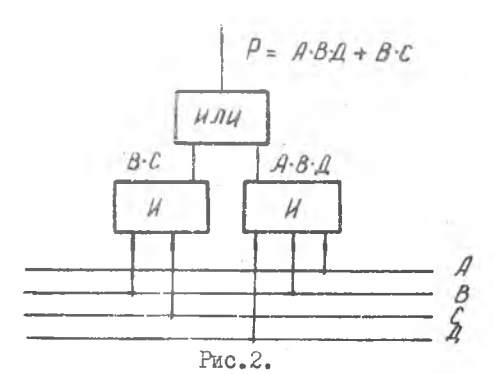

Одним из наиболее простых и наглядных методов упрощения является метод карт Карно. Сделаем некоторые предварительные замечания.

В выражении (2) Р является функцией четырех двоичных переменных А, В, С, Д. Эти переменные образуют  $2^4$  = 16 комбинаций аргументов ( 0000, 0001, 0010 ...... IIII ). Карта Карно (рис.3) в данном случае состоит из 16 клеток; каждая клетка соответствует определенной комбинации (набору) аргументов.

На карте каждой переменной отведено равное коллчество клеток. Так, нижние 2 строки относятся к переменной А, две верхние - к  $\bar{A}$ , середина - к области В, две крайние горизонтальные отроки - к В и т.п...

Рассмотрим применение метода для разобранного примера. Умножением первого и второго членов исходного выражения (2) на всегиа истинное  $\mathbb{I} + \mathbb{I} = I$  получим

> $P = ABCII + ABCII + ABCII + ABCII + ABCII + ABCII.$  $(3)$

В уравнении (3) качдое олагаемое (конъюниция) включает сами аргументи или их отрицания. Такая запись называется совершенной дизьюнктивной кормальной формой ( (ДНФ), в отличие от внражения (2), которое является просто ДНФ.

В клетки, соответствующие слагаемым выражения (3), проставляются единачные значения функции Р. Упростить (минимизировать ) функцию можно в том случае, если единици располагаются в соседних клетках. Так, на рис. 3 блок из 4-х единил, образующих квадрат, целиком расположен в области ВС.

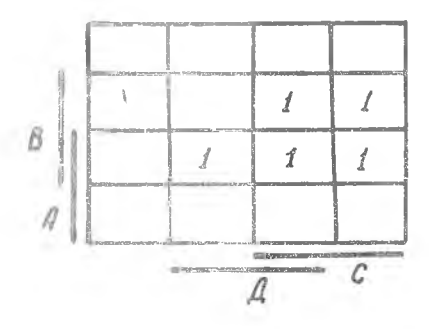

PHO.3.

Две соседние единицы ( одна из которых принадлежит рассмотренному блоку) имеют общие переменные АВД. В результате можно записать упрощенный вариант функции

 $P = ABT + BC$ .

структурная окема которой рассмотрена выше.

Результаты синтеза схам неоднозначны. Для получетия наиболее. простой схезн следует включать в блок как можно больше соседних единиц (две, четире, восемь....). Часто синтез схем заканчивается на четвертся этапе.

Випускаемие промышленностью логические элементы имеют типовне схемы и стандартние блоки питания. Задача конструктора сво дится при этом к составлению цепей управления, что мскимчает необходимость разработки принципальных охем.

# ПУ. ОПИСАНИЕ ЛАБОРАТОРНОЙ УСТАНОВИИ

Лабораторный макет включает в себя элементи "И". "ИЛИ". "НЕ". HO IO REMANDITO THIRE.

В левой части лицевой нанели располагаются четире группи Гнезд с соответствующими тумблерами задания влодных двоичных  $5 - 2802$ 

 $-33 -$ 

переменных А.В.С.Д.

Сигналу единицы соответствует напряжение - 7в, нулю - потенниал земли.

Регистрация выходных сигналов осуществляется индикаторными лампочками (4 шт.). которые подключаются к интересующим частям схе-MH.

В верхнем ряду панели имеются выходные гнезда тактового генератора и гнезда для размножения сигналов.

Остальные элементы макета в работе не используются.

Принципиальные схемы логических элементов. используемых в лабораторной установке. приведены на рис. 4.

0собенности схем "И" ( рис. 4а) и " ИЛИ" ( рис. 4б) заключаются в наличии эмиттерных повторителей, обеспечивающих хорошее согласование элементов при соединении их друг с другом. Кроме того, в схеме " И" незакоммутированные на источники сигналов входы эквивалентны отсутствующим. Это создает известные удобства: без лишней коммутации элемент " И" может быть превращен в 2-х - или 3х - входовой.

#### ПОРЯДОК ВЫПОЛНЕНИЯ РАБОТЫ

- I. Проверить работоспособность всех логических элементов в статическом режиме путем зоединения входов исследуемого элемента с напряжением - 7 в или 0 вольт, задаваемым с генэд A.B.C.I.. Индикатором выхода служит вольтметр.
- 2. Для каждого типа элементов построить графики  $U_{n,\pm}$  f (m), где  $m$  - номер элемента на лицевой канели макета.
- З. По указанию преподавателя произвести смитез схемы для одного из вариантов заданий.
- 4. Собрать и проверить работоспособность минимизированной схемы по таблице истинности.

#### СОПЕРЖАНИЕ ОТЧЕТА

- I. Результаты исслепования элементов.
- Графики, осциллограммы сигналов.  $2.$
- Таблица истинности. Последовательность составления и упро- $3.$ цения логической формулы задания.
- Упрощенная структурная схема.  $4.$

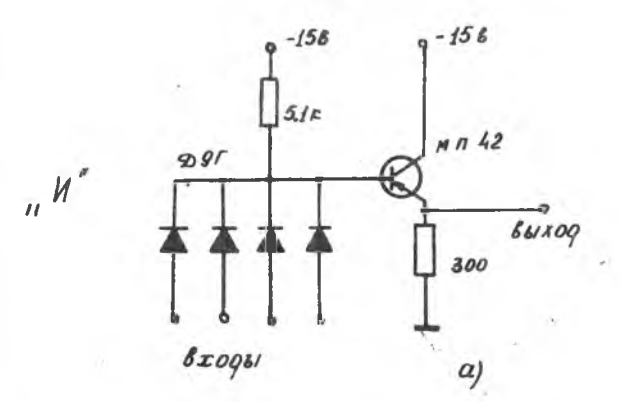

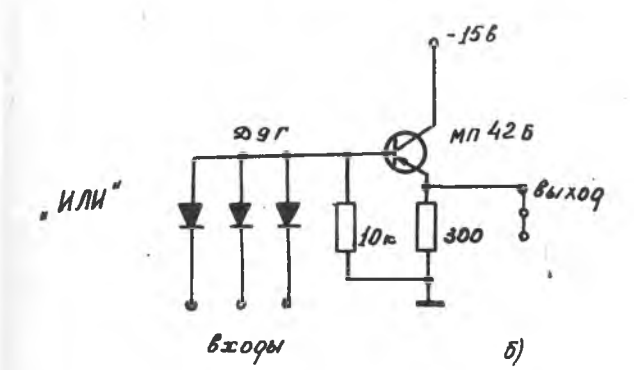

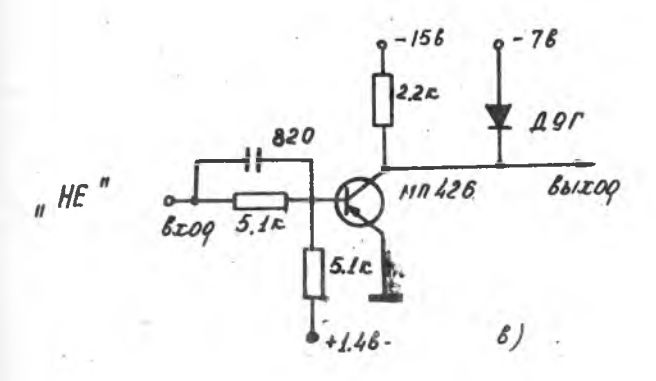

PHC. 4.

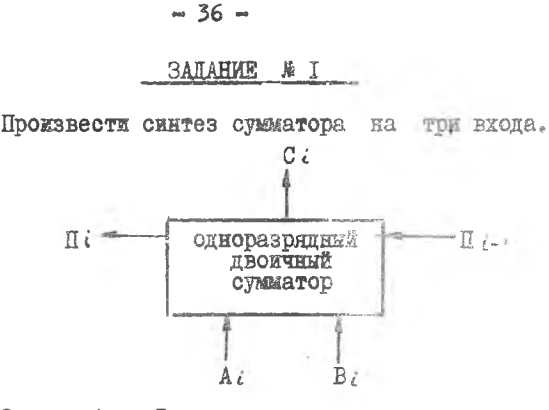

Здесь  $A_i$ ,  $B_i$ ЗНАЧЕНИЯ СКЛАДЫВАЕМЫХ ЛВОИЧНЫХ разрядов;  $\pi$ i-r значение переноса в дажный разряд;

> $C_{\ell}^+$ - одноразрядная сумма;

- перенос в соседный (старший) разряд  $\pi_i$ 

### ЗАЛАНИЕ № 2

Произвести синтез схеми, служащей для образования дополнений до 9-ти натурального ряда чисел (от 0 до 9), пред ставляемых в десятично- двоичном коде 8421. Построить таблицу истинности по образцу.

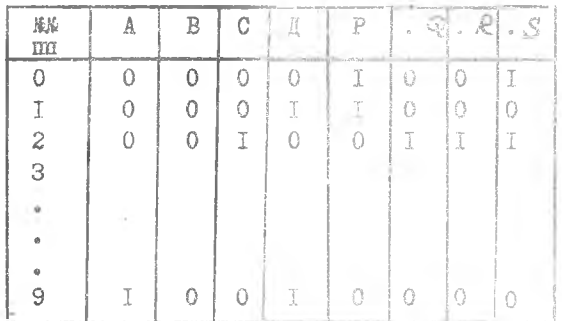

### **SALAHAE & S**

Произвести синтез и минимазацию схемы управления, работа которой описывается формулой

 $P = ABC + ABC + ABC$
$-37 -$ 

Составить соответствующую таблицу истинности.

## ЗАПАНИЕ № 4

Произвести синтез и минимизацию схемы, работа которой описывается таблицей истинности.

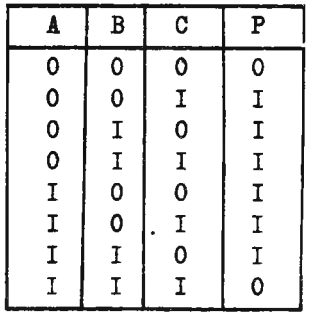

## ЗАПАНИЕ № 5.

Произвести синтез дешифратора кода 8421 в код 52II.

## ЗАЛАНИЕ № 6

Произвести синтез схемы преобразователя кодов одноразрядного десятичного числа из системы 52II в систему 842I.

ЗАЛАНИЕ № 7

Произвести Синтез схемы преобразователя одноразрядного десятичного числа из системы 842I в систему 242I в соответ ствии с таблицей:

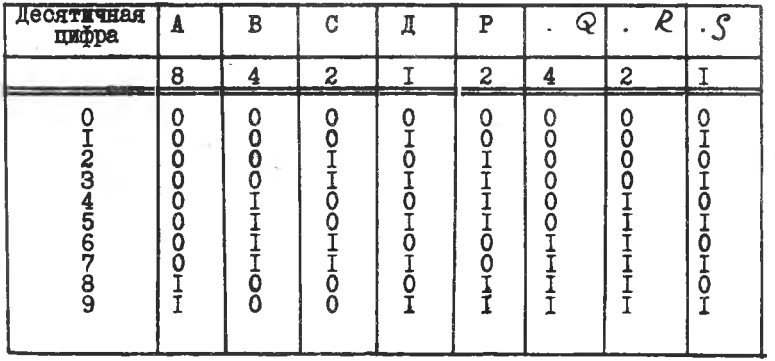

 $6 - 2602$ 

#### ЗАДАНИЕ #8

Группа студентов держит экзамен, состоящий из четырех вопросов, требующих установить истинность или ложность определенных утверждений. Построить такую схему, чтобы студент мог отвечать. нажимая кнопки. соответствующие тем вопросам. на которые он хочет дать ответ: " истинно", и чтобы эта схема показивала число правильных ответов.

Указание: взять 5 лампочек соответственно числам 0.1.2.3.4 правильных ответов.

#### ЗАПАНИЕ № 9

Комитет состоит из пяти человек. Решения выносятся большинством голосов; однако если председатель голосует " против" решение не может быть принято ( т.е. для принятия решения необходимо, чтобы председатель голосовад "за"). Постройте такую схему, чтобы голосование каждого члена комитета за принятие решения производилось путем нажатия кнопки и чтобы свет загорался только в том случае, если решение принято.

#### ЗАДАНИЕ № 10.

Требуется. чтобы в большом зале можно было включать и выключать свет при помощи любого из четырех переключателей. Это осуществимо путем конструирования схемы. в которой свет включается, когда замкнуто четное число переключателей, и выключается, когда замкнуто нечетное число их. Спроектировать CX<sub>eMV</sub>.

#### SAILAHME # II

Построить цепь " электрофицированной версии " известной игры с монетами. По установленному сигналу каждый игрок замыкает или размыкает переключатель, находящийся под его управлением. Если оба игрока делают одно и то же, то выигрывает игрок А; если же их действия противоположны, то выигрывает В.

Построить схему, чтобы в случае, когда выигрывает А. зажитался свет.

#### SAILAHME N 12

Предложить упрощенный вариант схемы включения объек-Ta W.

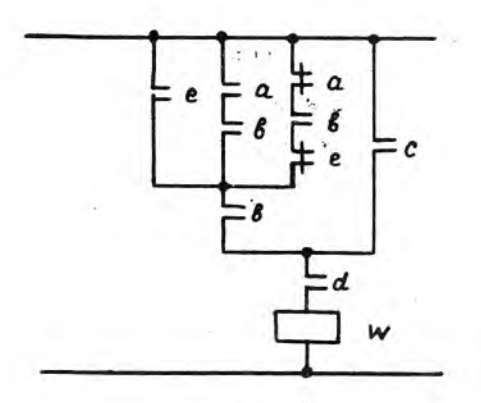

Рис. 5.

# ЛИТЕРАТУРА

ВАВИЛОВ Е.Н., ПОРТНОЙ Г.П. Синтез схем электронных цифровых машин. Сов. Радио. 1963.

## JABOPATOPHAH PABOTA # 4

# МОЛЕЛИРОВАНИЕ НЕЛИНЕЙНЫХ ЗАВИСИМОСТЕЙ С ПОМОЩЬЮ ФУНКЦИОНАЛЬНОГО ПРЕОБРАЗОВАТЕЛЯ

Цель работы - знакомство со схемой и устройством типового блока нелинейности и его настройкой для моделирования некоторых функциональных зависимостей.

## I. Сведения из теории

Для моделирования нелинейных зависимостей вида  $y = f(\infty)$ или  $z = f(x, y)$  используются функциональные преобразовате ли, воспроизводящие заданные нелинейные функции одного, двух или нескольких аргументов. Применение функциональных преобразователей существенно расширяет возможности и крут задач, рещаемых на электронных моделирующих установках.

Функциональные преобразователи можно разделить на универ сальные и специализированине. Универсальные преобразователи позволяют с помощью одного устройства в результате перестройки воспроизводить различные функциональные зависимости.

Специализированные преобразователи приспособлены для воспроизведения только одной определенной зависимости.

В практике построения электронных интеграторов и моделей, а также отдельных счетно - решающих систем нашли применение оба типа устройств. В настоящей работе будет рассмотрен функциональный преобразователь, принадлежащий к классу универсальных устройств. Путем его соответствующей настройки можно воспроизводить **MVHRILE BEIG:** 

$$
y = \sin x, \ y = \cos x, \ y = x^2 ... \quad \text{if } x \text{.}
$$

Лля работы преобразователя производится кусочно-линейная аппроксимация функции, т.е. замена кривой графика функции ломаной линией из конечного числа отрезков, как показано на рис. I.

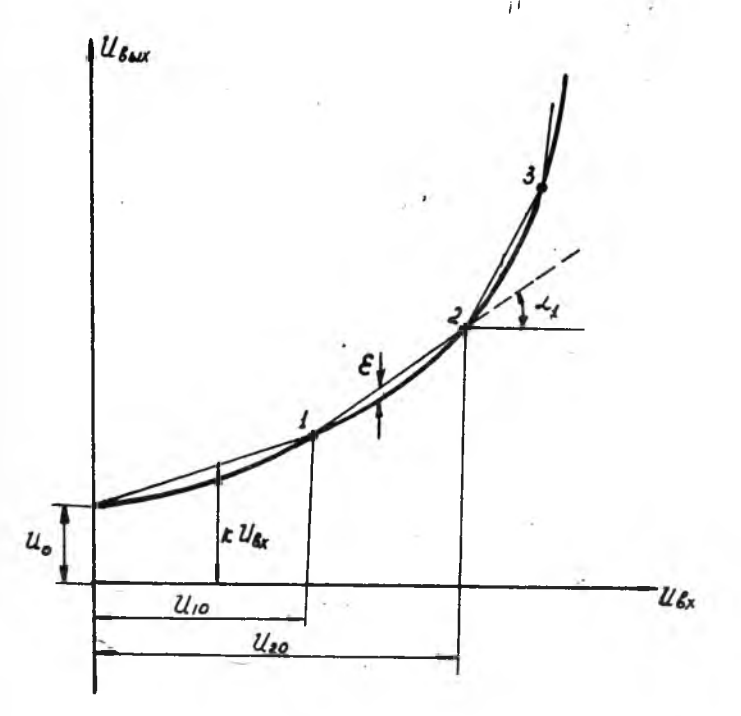

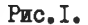

Заданная функция при этом приближение представляется выражением  $U_{\ell_{Mx}} = U_o + K U_{\ell x} + \sum_{i}^{n} K_i (U_{\ell x} - U_{\ell o})$  $U_{io}$  - опорные напряжения в начале каждого отрезка разгде биения аргумента: n - количество отрезков ломаной линии;

> к - коэффициент, численно равный тангенсу угла наклона ( 2) соответствующего отрезка ломаной линии.

Для воспроизведения отрезков, аппроксимирующих функцию, используются днодные ячейки. К аноду лампы ( рис. 2.) через потенниомето Р. приклапывается опорное напряжение отрицательной полярности и входное напряжение противоположного знака.

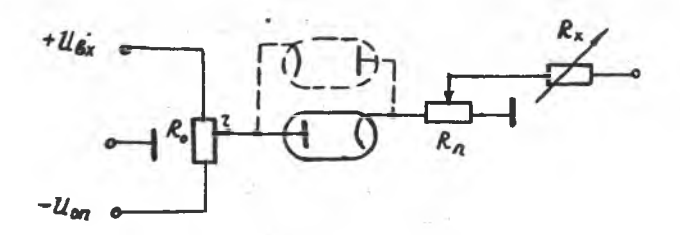

#### $P_{\text{MC}}$ <sub>2</sub>

Перемещением движка потенциометра производится установка начального значения напряжения отпирания диода. Действительно, ток через днод начнет проходить только тогда, когда падение напряжения на участке  $\mathcal{C}$  потенциометра  $\mathcal{R}_{0}$  будет равно входному напряжению. Устанавливая двихок потенциометра в соответствующее положение. имеем возможность вводить необходимое значение  $U_{i_{0}}$ .

Изменение угла наклона характеристики диодного элемента после отпирания диода можно осуществить регулировкой потемциометра  $R_{n}$ . Изменение знака выходного напряжения производится за счет перемены направления тока через потенциометр  $P_0$ , что осуществляется с помощью второго днода, включенного обратно цервому (обозначено пунктиром), и изменений знаков  $\angle$ (6x и  $\angle$ (0n).

На рис. 3 изображена упроценная схема, поясняющая принципдействия универсальной диодной схемы с усилителями, которая нопользует рассмотренные днодные ячейки.

Входной усилитель служит для получения инвертированного напряжения. С помощью переключателей знака (ПЗ) и квадрантов (IIK) осуществляется коммутация двода  $\mathcal{A}_t$  и изменение полярности опорного напряжения. Схема (рис.3) соответствует случаю, когда выходное напряжение имеет положительную полярность.

При установке переключателя ПК в положение, соответствуюцее П-Ш квадранту ( пунктир), знак функции меняется на противоположный.

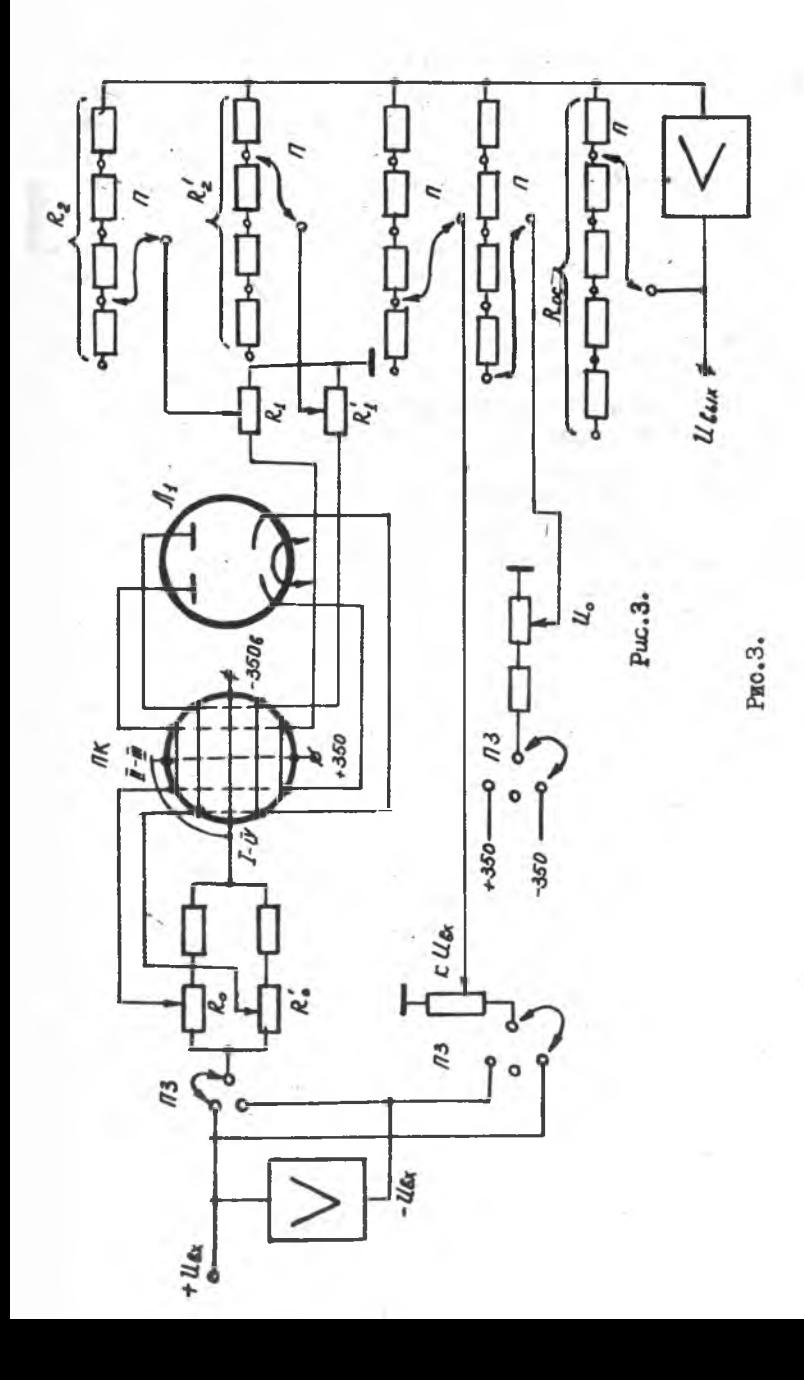

. Угол наклона отрезков можно менять не только регулировкой потенциометров  $R$  и  $R_i$ , но и за счет изменения коэффициента передачи последнего суммирующего усилителя путем ступенчатого изменения его входных сопротивлений  $\mathcal{L}_2$  или  $\mathcal{L}_2'$ . Требуемый масштаб воспроизведения заданной функции может быть достигнут изменением сопротивления обратной связи  $R_{0c}$ .

Величина постоянной составляющей Цо подается от источника питания + 350 или - 350 вольт. На вход суммирующего усилителя подводится также к  $U_{\varepsilon}$ соответствующей величины и полярности.

Лля определения положения переключателей ПК в точку издома аппроксимирующей функции переносится начало координат, при этом за ось Ж принимается первоначальное направление функции. Пример определения квадрантов отрезков для кривой произвольной формы приведен на рис. 4а.

Положения переключателей знака ПЗ определяются квадрантами (рис. 46), в которых находятся отрезки, аппроксимирующие кривую. Для настройки функционального преобразователя (блока нелинейностей) на заданную нелинейную зависимость обычно прибегают к графическому построению аппроксимирующего многоугольника. Для этого нелинейная зависимость изображается в виде графика на миллиметровой бумаге в координатах  $U_{\ell_{\text{max}}}$  и  $U_{\ell_{\text{max}}}$  в увеличенном масштабе. Очевидно, что точность аппроксимации возрастает с увеличением числа отрезков разбиения всей шкалы изменения аргумента и определяется числом диодных ячеек преобразователя. В стандартных блоках имеется I2-16 ячеек.

Практика лостроения функциональных преобразователей показала, что для многих преобразований погрешность аппроксимации  $\mathbf{\hat{\epsilon}} = 0.25\%$  обеспечивает суммарную истрешность 0.75-1%.

Уменьшение величины погрешности ниже указанного значения приводит к резкому увеличению требуемого числа участков раз биения аргумента, а следовательно, к увеличению числа днодных элементов и потере суммарной точности.

Настройке блока нелинейности на заданную функцию предпествует подготовительная операция - заполнение карты настройки. В качестве примера рассматривается подготовка к настройке блока для воспроизведения функции у= Sinx.

Вычерченный по шаблону график функции (рис. 5а) заменяется отрезками  $A_0A_1$ ,  $A_1A_2$ ... аппроксимирующей ломаной. Постоянная составляющая функции  $\mu$  отсутствует, что указывается над картой

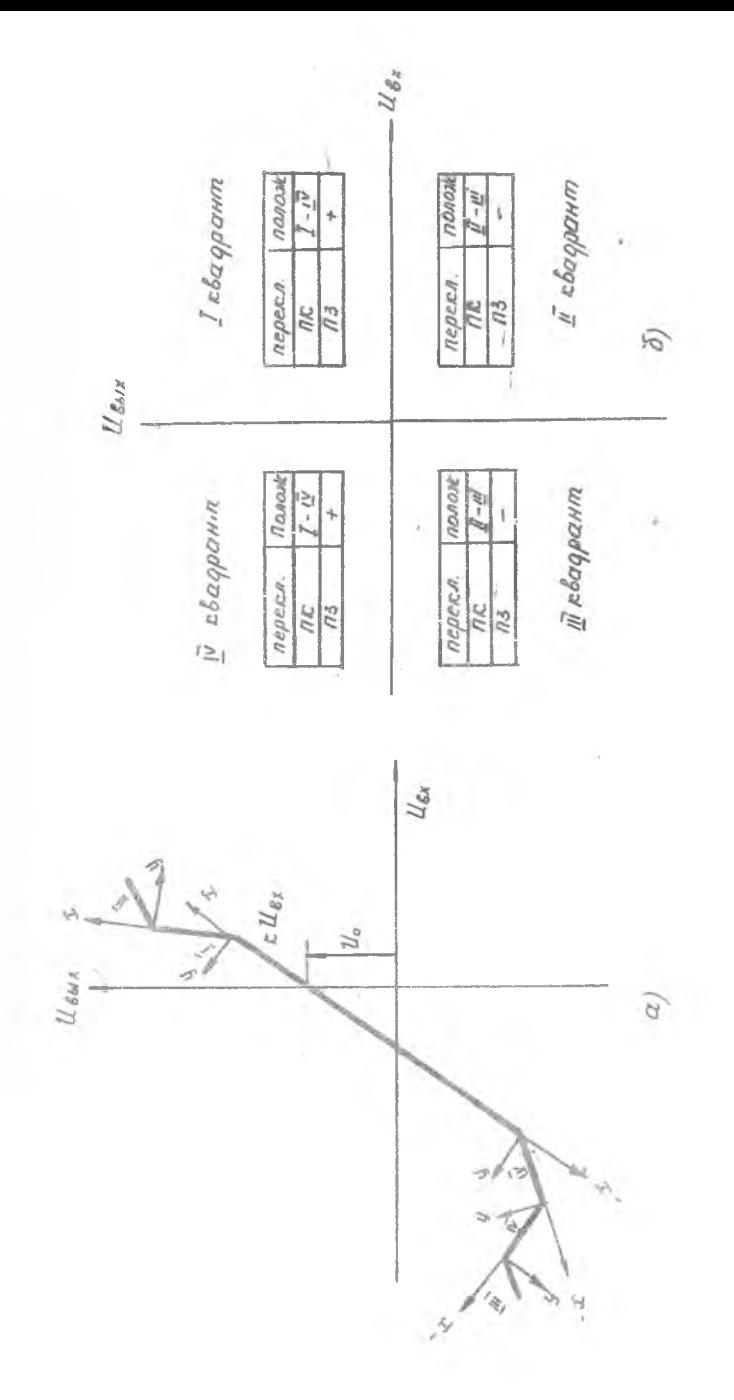

 $PMC = 4 +$ 

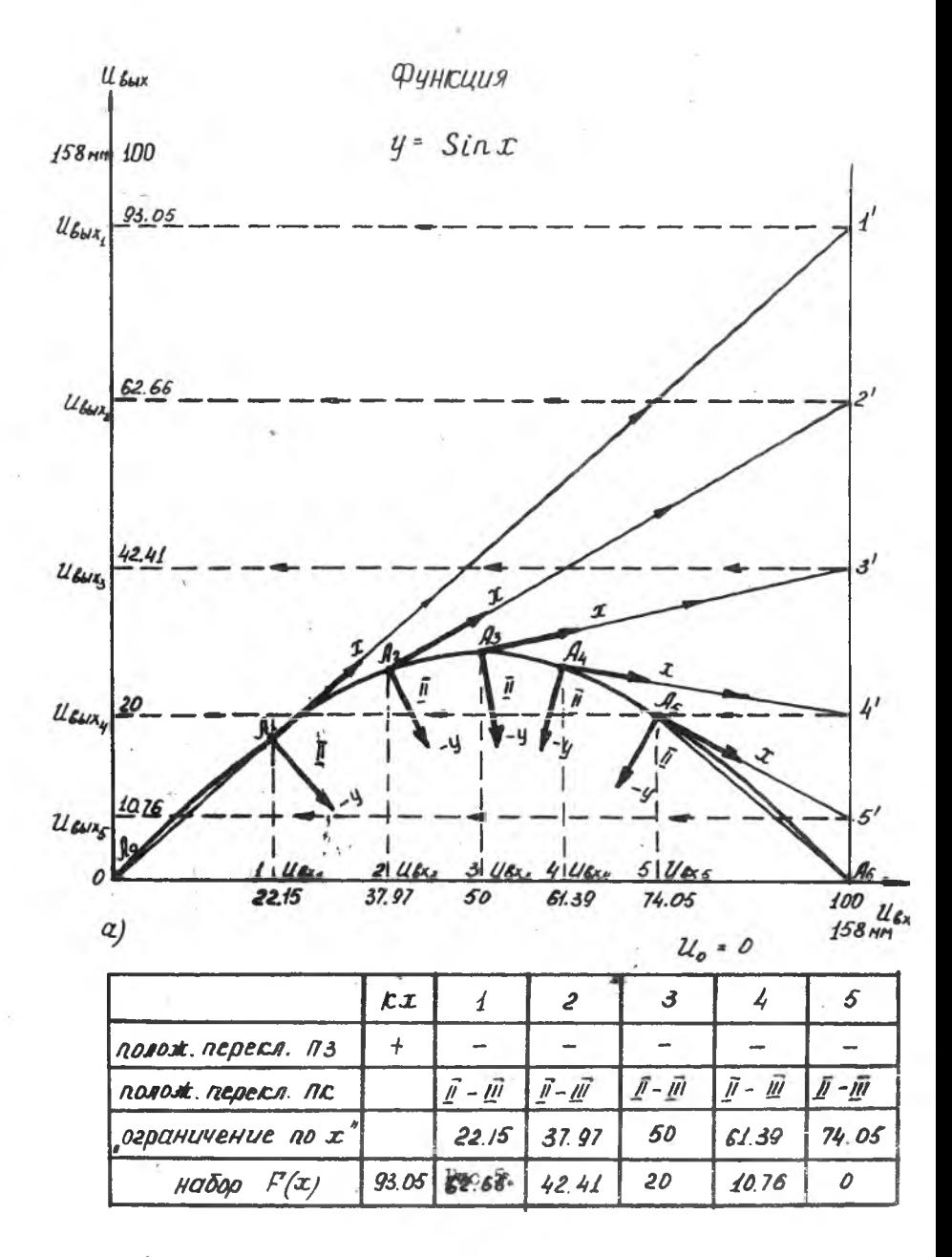

 $\delta)$ 

настройки (рис. 56). Для всех отрезков определяется квадрант. а затем по рис. 4-б - положения переключателей знака.

Лианазон изменения входного напряжения принят 0-100вольт. В масштабе определяются опорные напряжения в начале каждого отрезка разбиения. Панные заносятся в графу " ограничение по  $x$  ". масштаб по оси абсниее и ординат выбран одинаковым: 158 мм чертежа соответствуют напряжению IOO вольт.

Линейные отрезки Е (х) продолжаются до пересечения с перпендикуляром в точке Ас. Полученные значения  $U_{\text{down}}$  заносятся B TOSOV " HAOOD  $F'(x)$ ".

# П. ОПИСАНИЕ ЛАБОРАТОРНОЙ УСТАНОВКИ

Лабораторная установка состоит из пульта настройки ПН и собственно блока нелинейности БН, имеющих общий источник питания ЭСВ - IM. Лля контроля напряжений пои настройке блока БН исполь-SVETCH BOJLIMETO THIL MIOS.

Схема лабораторного блока нелинейности отличается от рассмотренной (рис. 3) тем. что включает 12 диодных ячеек (6 двойных лиолов 6Х6С).

Постоянная составляющая  $M_0$  вводится с помощью потенцио-метра  $\overline{A}^T$  ( о), а первый линейный участок с помощью потенциометра  $KX''$ 

Угол наклома отрезков устанавливается коммутационными вилками П. расположенными в правой части наборного поля блока. и потенциометрами  $R_{30}$ -  $R_{50}$ , Вилки имеют гравировку "коэффи циент усиления". Коммутационная вилка К<sub>обш</sub> служит для изменения величины обратной связи суммирующего усилителя.

Переключатели квадрантов выполнены в виде многоштырьковых коммутационных колодок с направляющим ключем. Для переключения необходимо вынуть колодку из гнезда и вставить ее в другом (повернутом на 90°) положении.

Пульт настройки (рис.6) служит для точного задания напряжений в схему настраиваемого блока нелинейности.

Три усилителя постоянного тока  $Y_1$ ,  $Y_2$  и  $Y_3$ , размещенные в приборе, имеют в обратной связи регулируемые сопротивления М<sub>т</sub>, М<sub>2</sub> и М<sub>2</sub>. Ручки сопротивления выведены на лицевую панель и имеют градуировку в вольтах. Изменением сопротивлений обратной связи регулируется величина выходного напряжения усилителей постоянного тока. С помощью трех тумблеров " вкл - откл" осуществидется подача этих напряжений на выходиме гнезда  $x_i$ ,  $x_i$ **25 Эблик , Изменение полярности выходных напряжений производится**  $\sqrt{M}$  MORE DEMM  $H + H$ ,  $H = H$ 

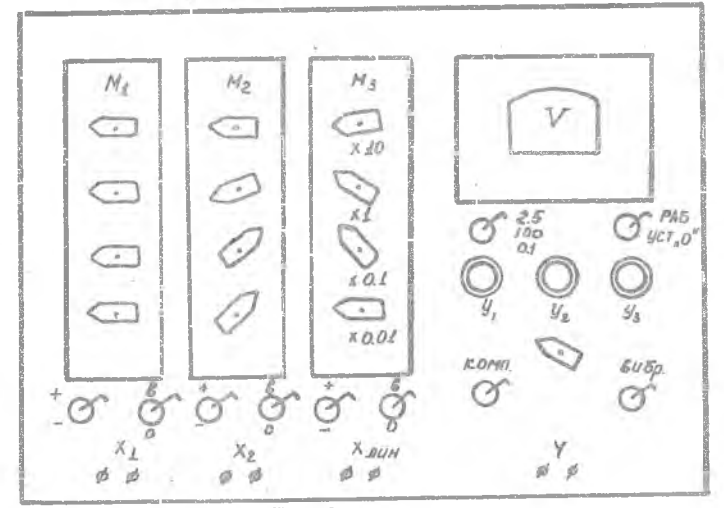

PEC.6.

Грубый контроль выходных напряжений может осуществляться штатным прибором. В основном же прибор служит для установки пуля усилителей постоянного тока. Для этой цели он имеет переличатель шкал (  $100$ ; 2,5 и 0,16). Под вольтметром располагаются тумблер рода работы Ш " установка нуля-работа", три потенциометра (по числу усмлителей) установки нуля, пестинозицисиный переключатель вольтметра и тумблер для включения вибропреобразователей.

При выполнении работы рекомендуется использовать церзый усилитель  $Y_T$ , имеющий выходные гнезда $x_T$  и магазии сопротивлеnaft M<sub>L. 1</sub>

ПОРЯДОК ВЫПОЛНЕНИЯ РАБОТЫ

1. Получить зацание у преподавателя.

2. Провести аппроксимацию заданной функции и заполинть карту настройни.

3. Подготовить к работе пульт ПН:

ручки управления магазина М<sub>т</sub> установить в крайнее правøе **NOJOZONNO:** 

тумблер " работа - уст.нуля" поставить в. нижнее положение; включить вибропреобразователи ( тумблер "вибр,", а вольтметр подключить к усилителю  $Y_T$ ; установить нуль усилителя  $y_{T}$  вначале по шкале 100, затем-2,5 и 0,1 вольта; вернуть ручки управления  $M<sub>T</sub>$  в исходное положение, а пульт переключить в режим " работа".

Подготовить в работе блок нелинейности, для чего установить:

коммутационные видку  $K_{\text{other}}$  в положение I; вилки " коэффициент усиления" в положение 0,5; потенциометры " ограничение но ос " в крайнее левое положение. (. напряжение ограничения 100 в - диоды закрыты ); потенциометры набор  $\mathcal{F}'$  (  $\infty$  ) в крайнее правое положение (максимальный коэффициент передачи диодных элементов); потенциометры " *F* (0) " и " Кос" в крайнее левое положение.,

5. Произвести настройку БН:

aj установить переключатели знака, и квадрантов в положения, указанные'в карте настройки; .

- $5$ ) ручками управления M<sub>T</sub> подать на вход блока БН напряжение начала работы второго диодного элемента;
- gj первый потенциометр " ограничение" по *X .* "установить в положение, при котором на выходе БН, установится напряжение  $0,1 - 0,5$ в;
- *г*) первый потенциометр " набор  $\mathcal{F}$  ( $\alpha$ ) " вывести в крайнее левое положение;
- $q$  повторить п.п. 56, 5в, 5 г для остальных отрезков аппроксимирующей ломакой;
- $e$ ] установить значение  $u_o$  потенциометром  $F ( o )$ ; подать на вход БН' 100 вольт и потенциометром КХ установить выходное напряжение, соответствующее наклону первого линейного элемента;
- $\mathcal{H}$  вращением потенциометров " набор  $\mathcal{F}'$  (  $\mathcal{X}$  )" вправо последовательно для каждого элемента на выходе блока установить напряжения, соответствующие наклону других отрезков ломаной. Если на выходе блока не удается установить напряжения требуемой величины, следует коммутационную вилку по данному 7-2602

элементу установить в положение 1.2 или 4. При необходии К<sub>обн</sub>, после чего настройку углов мости можно изменить наклона следует повторить.

6. Проверить настройку блока нелинейности: на график функции нанести фактические напряжения  $U_{\text{Bular}}$ .

## СОДЕРЖАНИЕ ОТЧЕТА

- I. График аппроксимируемой функции.
	- 2. Карта настройки блока нелинейности.

## **JIMTEPATYPA**

I. Малиев D.H. " Применение вычислительной техники в инженерных и экономических расчетах", ч. І. Куйбышев, 1968.

2. Сучилин А.М." Основы вычислительной техники ". Москва, 1964.

# ЛАБОРАТОРНАЯ РАБОТА № 5

# PETERIME SAIAY HA CETOVHOM SJEKTPOMHTETPATOPE  $3M - 12$

Пель работы - ознакомление с принципом действия, устройством и методикой решения задач на электронитеграторе ЭИ -12.

При решении некоторых задач математической физики, например, при исследовании различных физических полей может быть использован так называемий метод аналогий, реализуемый, в частности. с поможью электрических сеточных моделей.

# I. ПРИНЦИП ПОСТРОЕНИЯ МОЛЕЛЕЙ - АНАЛОГОВ

При построенки моделей - аналогов используются системы аналогий между явлениями различной физической природы, имеющими одинаковое математическое описание (рис. I). Например, аналогия между механическими и электрическими явлениями; электрическими и акустическими: электрическими и тепловыми и т.д.

На рис. І представлена аналогия между механическими 一页 электрическими явлениями.

 $A_3^3 + A_2^2 + A_3 x = F(t)$ .

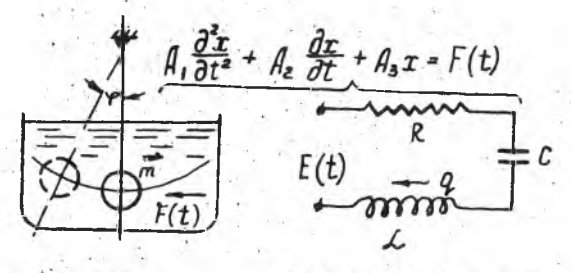

**Маятник** 

Колебательный контур

## PMO. I.

Таким образом, при некоторых условиях открывается возможность проведения исследований на модели, отличной от оригинала физической природы.

Переход из одной области физических явлений в другую преследует цель упростить и удешевить проведение эксперимента. облегчить методику и повысить точность измерения искомых величин.

# П. МОДЕЛИРОВАНИЕ ФИЗИЧЕСКИХ ПОЛЕЙ МЕТОДОМ ЭЛЕКТРИЧЕСКИХ СЕТОК

Практические вопросы исследования физических полей во многих случаях связаны с необходимостью решения дифференциальных уравнений в частных производных вида

$$
\frac{\partial^2 \varphi}{\partial x^2} + \frac{\partial^2 \varphi}{\partial y^2} + \frac{\partial^2 \varphi}{\partial x^2} = F(x, y, z, t),
$$
 (1)

где  $\varphi$  - пространственная функция координат  $x \in \mathcal{X}$ ,  $y \in \mathcal{X}$ . Подобные задачи возникают при проектировании различных теплових устройств ( нагревательных, доменных, мартеновских печей и т.п.), строительных сооружений ( плотин, шиюзов, крупных зданий и пр.), турбомашин ( напряжения в рабочих лопатках, распределение давлений и скоростей в проточной части и т.д.), при анализе магнитных полей электрических машин и др.

Поскольку непосредственное решение уравнений (1) связано с достаточно трудоемикими расчетами, целесообразно использовать искусственные модели реальных физических процессов. При этом нахождение искомой функции можно свести к простому измерению её аналога.

Метол молелирования с помощью электрических сеток базируется на том. что исследуемая область. состоящая из сплошной срели. представляется в модели разделенной на некоторое множество лискоетных элементов ( дчеек). Такая замена испрернимого распределения исследуемой функции дискретным соответствует приближенному описанию полей уравнешими в конечных разностях (рис. 2).

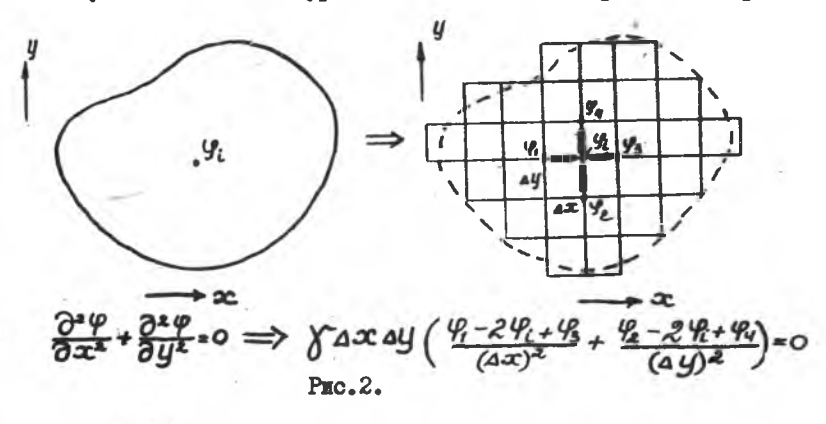

 $\frac{3MERTPOMHTETPATOP}{HASHAYEHRP}$  ) Ш.

Сеточный электронитегратор ЭИ-12 предпазначен для исследования плоских физических полей в однородных средах, списываемых уравненных Лапласа.

$$
\frac{\partial^2 \varphi}{\partial \alpha^2} + \frac{\partial^2 \varphi}{\partial y^2} = 0 \qquad (2)
$$

пли уравнениями более общего вида

$$
\frac{\partial}{\partial x}\left[\rho(x,y)\frac{\partial \varphi}{\partial x}\right] + \frac{\partial}{\partial y}\left[q(x,y)\frac{\partial \varphi}{\partial y}\right] = O \tag{3}
$$

для полей в неоднородных физических средах, при различных гра-**ENVHHX VCXOBKSIX.** 

Здесь  $p(x,y)$ и  $q(x, y)$  - функции координат, характеризующие неоднородность средн.

В первом случае электрическая сетка составляется из одинаковых элементов (сопротивлений  $\partial_x = \partial_y$ ) и приближенко моделирует поле в однородной спложной среде (рис.3). 8-2602

 $-54 -$ 

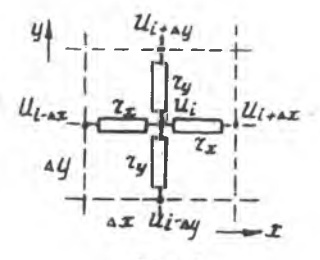

 $P_{\text{MC}}$ <sub>3</sub>.

Во втором случае сопротивления СЭТКЕ ПО СООТВЕТСТВУЮШЕМ КООРЛИНАтам могут иметь различные значения. что позволяет моделировать поля в неолиоролних или анизотропных сре-Iax.

С помонью ЭИ-12 можно молелировать также поля, описываемые уравненнями Пуассона

$$
\frac{\partial^2 \varphi}{\partial x^2} + \frac{\partial^2 \varphi}{\partial y^2} = f'(\alpha, y) \qquad (4)
$$

или уравнениями более общего вида

$$
\frac{\partial}{\partial x}\left[p(x,y)\frac{\partial \varphi}{\partial x}\right] + \frac{\partial}{\partial y}\left[q(x,y)\frac{\partial \varphi}{\partial y}\right] = F(x,y),\quad (5)
$$

где  $\mathcal{F}'$   $(\mathcal{X}, y)$  - возмущающая функция от координат  $\mathcal{X}$ . у.

Для воспроизведения в модели функции  $F'$  ( $\infty$ , y) нужно к внутренним узлам сетки подключить соответствующие источники тока  $\mathcal{J}(\alpha, y)$ , так называемые "истоки" (рис.4).

Таким образом, в электроинтеграторе искомая функция  $\mathcal{C}_i$ моделируется потенциалами  $U_i$  в узлах сетки. а физическая среда представляется резистивной двухмерной сеткой из переменных сопротивлений (рис. 5).

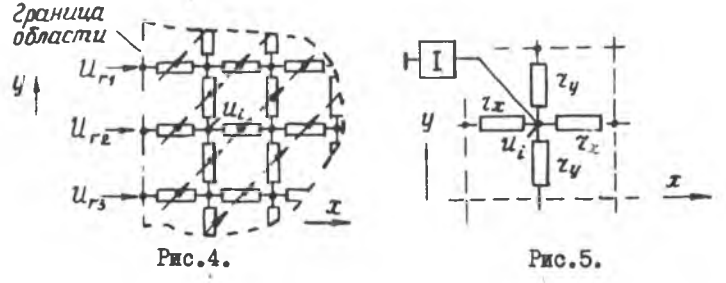

При этом непосредственно на электроинтеграторе воспроизводится решение конечно-разностного представления уравнений (2)  $(4)$ **H.R.N** 

$$
\frac{U_{i-6x}-2U_{i}+U_{i+6x}}{Z_x}+\frac{U_{i-6y}-2U_{i}+U_{i+6y}}{Z_y}=\begin{cases} 0\\ f(\infty, y)\end{cases}
$$

или уравнений (3) или  $(5)$ 

$$
\left[\frac{U_{i-\Delta x}-U_i}{Z_{i-\Delta x}}+\frac{U_{i+\Delta x}-U_i}{Z_{i+\Delta x}}\right]+\left[\frac{U_{i-\Delta y}-U_i}{Z_{i-\Delta y}}+\frac{U_{i+\Delta y}-U_i}{Z_{i+\Delta y}}\right]=\left\{\begin{array}{c}0\\f(x,y)\end{array}\right\}
$$

Лля опнозначного решения задачи должны быть определены ( заданы) соответствующие граничные (краевые) условия. Наиболее часто на границе запается некоторое распределение функции  $\varphi$ . (S) =  $f(S)$  по координатам контура исследуемой области  $(p_{MC}, 6)$ .

Этот случай называется первой краевой задачей, или задачей Дирихле.

Граничные значения функции также моделируются

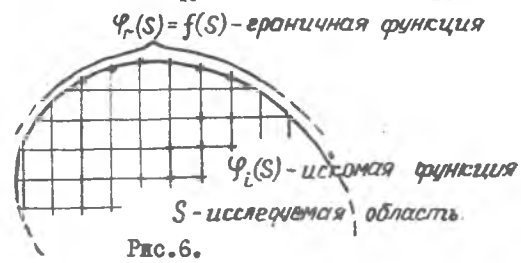

потенциалами  $U_r$  (S), которые в электроинтеграторе подводятся с помощью шнуровой коммутации от делителя напряжения к граничным узловым точкам (рис. 7).

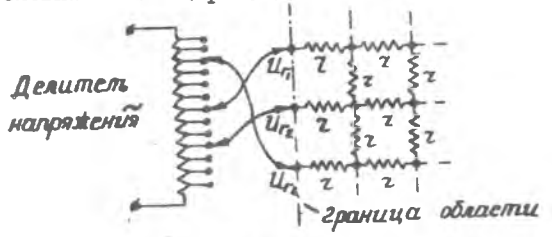

PEC.7.

На границе может быть задано значение нормальной производной от искомой функции  $\frac{\partial \mathcal{G}(S)}{\partial n} = f(S),$ 

что соответствует второй краевой задаче, или задаче Неймана. Пля сеточной области подобные условия воспроизводятся путем введения токов  $\mathcal{Y}_{r}(\mathcal{S})$  в граничные узловие точки. Практически, чтобы исключить влияние сетки сопротивлений на величину граничных токов. последние вводят через большие сопротивления. В качестве сопротивлений можно использовать конденсаторы, емкостиве сопротивление Се которых переменному току достаточно велико.

Наконец, может встретиться и смешанная краевая задача, представляющая сочетание двух случаев.

#### ІУ. КОНСТРУКЦИЯ ЭЛЕКТРОИНТЕГРАТОРА ЭИ-12

Электроинтегратор ЭИ-12 работает на переменном токе промышленной частоты. Рассмотрим его основные узлы (рис.8).

1. Сетка переменных сопротивлений служит для набора области. соответствующей решаемой на интеграторе задаче (с помощью этих сопротивлений осуществляется установка значений ковффициен-P  $(\alpha, y)$   $\pi$  Q  $(\alpha, y)$  B ypaBHeHHH  $(3)$ . **TOB** 

Узловые точки сетки сопротивлений соединены с гнездами измерительной панели, гнездами панели граничных условий и гиездами панели истоков. С панели истоков через конденсаторы постоянной емкости задаются токи, определяющие правую часть  $f'(x, y)$ уравнений Пуассона (4) или (5).

Cemica conpomubreruis

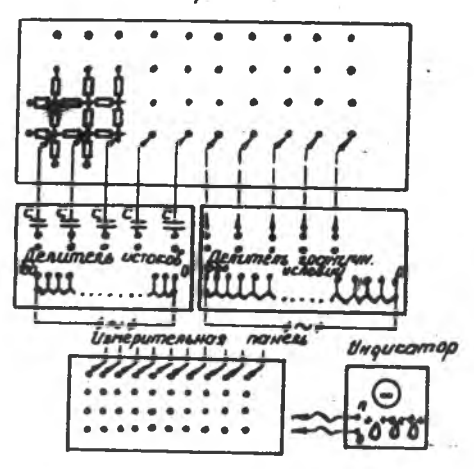

PEC. 8.

**Конструктивно сетка сопротивлений представляет собой вертикальную панель, на которой расположены 28 вертикальных ж 16 горизонтальных рядов магазинов сопротивлений. Величину этих сопротивлений можно изменять через 10 ом от 0 до 1000 ом.Большая ручка магазина меняет сопротивление на 100 ом, малая - на 10 ом.**

**2. Делитель граничных условий служит для задания** нужных значений потенциалов  $U_r(S)$  на границе исследуемой об**ласти его гнезда можно соединить коммутационными шнурами с** лю**бымI узлами сетки интегратора.**

**3. Коммутационные панели;**

**панель граничных условий и панель истоков соединены о соответствующей узловыми точками и служат для подачи на них граничных потенциалов или стоков; /**

**измерительная панель предназначена для определения иокеиой функции в узловых точках исследуемой области. Гнезда измерительной панели точно соответствуют узлам вертикальной сетки сопротивлений.**

**4. Измерительное** устройство. **Измерение потенциалов**  $U_i$  (5) в узлах сетки осуществляется компенсационным спосо**бом с помощью электронно-лучевого нуль- индикатора. Для этой цели один зажим измерительного устройства ( нулевой) соединяют с гнездом, потенциал которого принят за нуль ( на измерительной панели), а другой подключают к узлу сетки, потенциал которого измеряется.**

**Регулировкой переключателей измерительного устройства приводят индикатор на нудь и по положению переключателей находят искомый потенциал** *Ui ,*

#### *г.* **МЕТОДИКА РАБОТЫ НА ИНТЕГРАТОРЕ**

**Перед решением задачи на вертикальной панели переменных сопротивлений выделяется контур исследуемой области. Границы размечают вставленными в гнезда сетки вешками. Если граница области не проходит через узловую точку сетки сопротивлений, то граничные сопротивления корректируются следующим образом ( рис.9).**

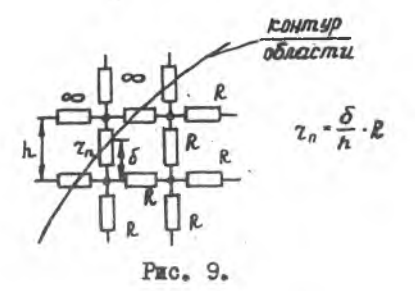

Смежние с используемой частью сетки магазимы необходимо. установить на  $\infty$ .

После набора моделируемой области и установления величии сопротивлений сетки задают граничные условия в виде соответствующих потенциалов, получаемых от делителя граничных условий (рис.  $10$ .

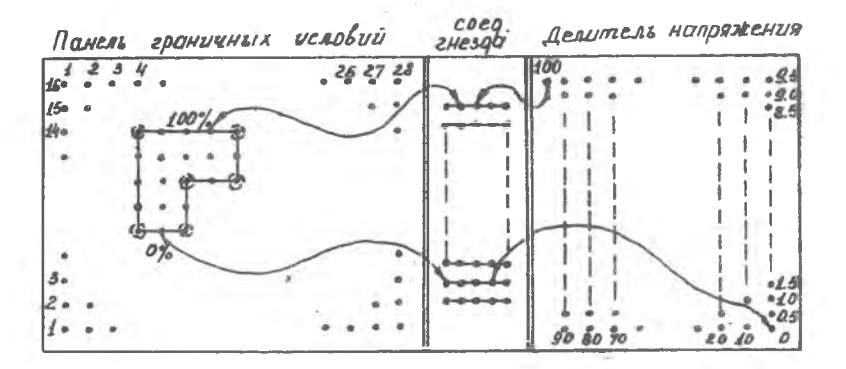

#### PEC. 10.

Определение искомой функции И і (S) в узловых точках модели производится с помощью измерительного устройства, как было показано выше.

Результати измерений записиваются в таблицу по форме конфигурации моделируемой области, строится графическая интерпретация распределения искомой функции.

## Порядок выполнения работы

I. Ознакомиться с настоящей инструкцией.

2. Получить задание у преподавателя.

3. Разметить на всех рабочих панелях граннцы исследуемой области.

4. Установить необходимие значения сопротивлений сетки и ввести граничные условия.

5. Измерить значения искомой функции в узловых точках.

6. По данным эксперимента построить систему эквипотекпиальных и перпендикулярных к ним силовых линий поля.

#### Содержание отчета

I. Условия задачи с необходимыми чертежами.

2. Таблица значений искомой функции.

 $\sim$  1.

3. Графическое изображение решения задачи.

Литература: Малиев D.H. " Вычислительная техника в инженерных и экономических расчетах ", часть I, гл. УП,  $\S$  2.

#### ЛАБОРАТОРНАЯ РАБОТА # 6

## ОЗНАКОМЛЕНИЕ С РАБОТОЙ И РЕШЕНИЕМ ЗАПАЧ НА ЭПРМ " ПРОМИНЬ "

Цель работы - ознакомление ЭВМ " Проминь". Изучение принпипов программи рования для ЭВМ "Проминь". Работа на пульте. Решение некоторых задач.

I. Основные светения о ввшиние "Процень"

Малогабаритная электронная вычислительная машина "Проминь" ("Луч") предназначена для автоматизации расчётов малой и сред-**Hei CHOKHOCTH.** 

"Проминь" - универсальная цифровая вычислительная машина с программным управлением. От больших ЭЦВМ она отличается, с одной стороны, меньшим объемен памяти и меньшей точностью вычислиний, а с другой - простотой программирования, малыми размерами, высокой надежностью и малым потреблением электроэнергии.

"Проминь" является олноалресной вычислительной южиной, с плавающей запятой. Числа представляются в десятичной системе счисления с точностью до 5 десятичных разрядов.

Машина выполняет 1000 сложений или 100 умножений в секунду. Количество различных операций, выполняемых маниной, ЗІ.

В машине "Проминь" имеются два различных запоминающих устройства:

оперативный накопитель - запоминающее устройство чисел: программная матрица - запоминающее устройство комани.

Запоминающее устройство для чисел содержит IOO ячеек, из которых 79 оперативных ячеек (с ячейки \* 01 по \* 79) и 21 для хранения наиболее употребительных констант (см. приложенке).

Программа решения залачи набирается на специальном наборном поле - программной матрице, - рассчитанном на 100 команд. специальными штеккерами или металлизированными перрокартами.

Ввод чисел в запоминающее устройство производится вручную с пульта управления: вывод - на десятичные инликаторные лампы и на электрофицированную пишущую машинку.

#### **ПРИНЦИПИАЛЬНАЯ** CXEMA MAIDMHH

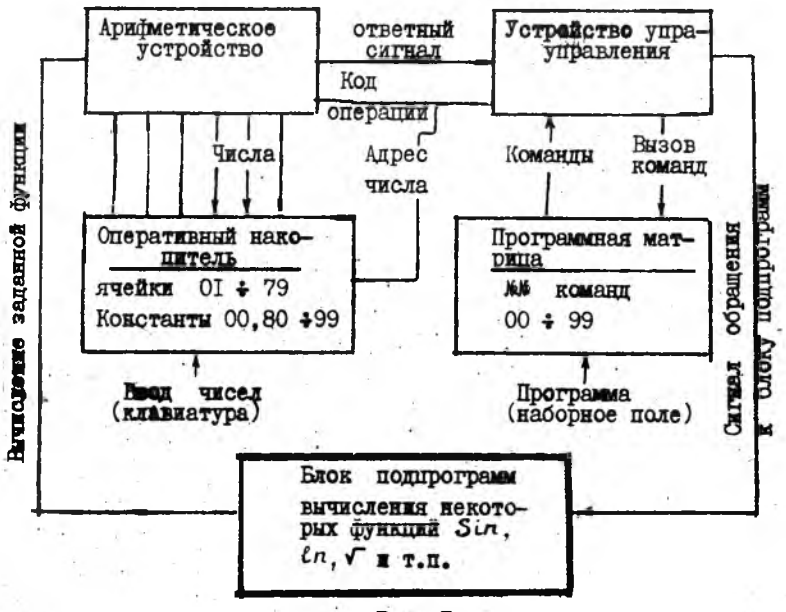

PEC. I.

Все вычислительные операции производятся в арифметическом устройстве. основной частью которого является сумматор накапливающего типа. В этом случае результат каждой операции остается в сумматоре. что позволяет использовать его для выполнения последующей операции без промежуточного запоминания.

Устройство управления предназначено для выработки сигналов. обеспечивающих синхронную работу всех устройств машины.

Блок подпрограмм содержит алгоритмы вычисления элементарных функций. составленные на основе счета цепных дробей.

Машина потребляет 500 вт электроэнергии и питается от сети 220 в.

#### П. ПРЕДСТАВЛЕНИЕ ЧИСЕЛ В МАШИНЕ

Машина оперирует с пятизначными десятичными числами. представленными в нормализованной форме с плавающей запятой

$$
\Delta C = \pm M_{\rm X} \cdot 10^{-10} \text{ m}^2
$$

где

 $M_{\chi^{\prime}_{\nu}}$ - мантисса числа;

 $P$ - порядок.

10 - основание десятичной системы счисления.

При этом мантисса должна удовлетворять условию

## $0.1 < |M_x| < 1.$

Рассмотрим несколько примеров.

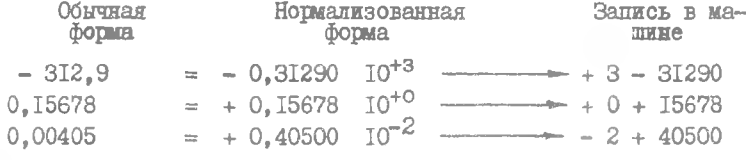

порядок мантисса

Таким образом, порядок со знаком указывает фактическое положение запятой.

 $+6 +24900$  -247000 Например:  $-2 +20120$   $-$  0.002012  $-5$   $-30000$   $-0.000003$ 

Обратите внимание на соответствующие участки цанели индикации

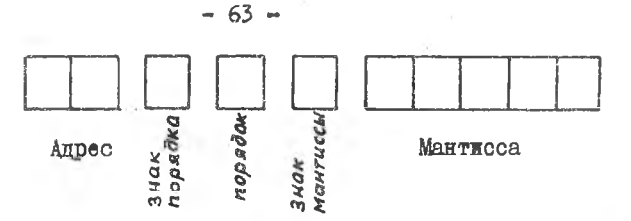

Для ввода чисел в оперативный накопитель машины необходимо виполнить следующие операции:

- I. На клавиатуре " Режим работы" включить клавищу В6.  $(Bu)$
- 2. На клавиатуре "Адрес " набрать адрес ячейки, в которую надо ввести число.

З. На клавиатуре "Мантисса", " Порядок" набрать число.

4. Накать на клавишу "Запись в ячейку".

5. По панели индикации проконтролировать правильность набора адреса дчейки и числа:

Повторить цункты 2.3.4.5 до окончания ввода чисел.

Аналогично вводу производится чтение (вывод) чисел, записанных в оперативном накопителе. В этом случае в отличие от ввода на клавиатуре чисел ничего не набирается и вместо клавиши "Запись в ячейку" нажимается клавища "Ензов на сумматор".

## ЗАДАНИЕ № 1

Записать в машинной форме и ввести в ячейки ОІ, 02, 03.04 оперативного накопителя следующие числа: 0.2879;1032000;  $-1234, 6; -0, 00000007.$ 

Прочесть числа, находящиеся в 81,87,91,98 ячейках накопителя, и перевести полученные числа в обычную форму.

Диапазон чисел, с которыми работает машина, заключается в пределах  $\pm$  10<sup>-10</sup> -  $\pm$  10<sup>9</sup> ; если при внчислениях получится число большее  $\pm$  10<sup>9</sup>, то машина остановится и на пульте загорится сигнал " Переполнение"; если же меньшее  $\pm$  10  $^{-10}$ , то число запишется как машинный нуль.

# Ш. ПРИНЦИП СОСТАВЛЕНИЯ ПРОГРАММ ДЛЯ РЕШЕНИЯ ЗАЛАЧ НА ЭВМ "ПРОМИНЬ"

Процесс решения задач на ЭВМ "Проминь" состоит из следующих этапов:

фоставление программы;

набор программы на программной матрице при помощи штеккеров;

ввод исходных данных (чисел) в оперативный накопитель; решение задачи на машине;

расшифровка полученных результатов.

Программа - это последовательность закодированных указаний (команд), определяющих, какие и в каком порядке арифметические, логические или иные операции нужно выполнять, чтобы решить задачу.

Каждая команда машины " Проминь" состоит из кода операции ( например, "Умн"- умножение) и адреса - двузначного десятичного числа, указывающего номер ячейки запоминающего устройства, над содержимым которой производится операция.

Так, например, по команде "Умн 02" число, находящееся в сумматоре машины, будет умножено на число, находящееся в ячейке № 02 запоминающего устройства чисел.

Результат операции останется в сумматоре, его можно записать в любую выбранную ячейку запоминающего устройства чисел либо продолжить вычисления.

Рассмотрим несколько команд, выполняемых машиной "Проминь"

Посылка числа в сумматор (ЧТ а) -

содержимое ячейки " а" посылается в сумматор ( при этом содержимое ячейки "а" сохраняется).

Запись солержимого сумматора в ячейку (Зп а) содержимое сумматора записывается в ячейку "а" при этом старое содержимое ячейки "а" автоматически стирается, содержимое сумматора остается без изменения.

Сложение (Сл. а)- число в сумматоре алгебраически складывается с числом в ячейке "а".

Аналоги но выполняются и другие арифметические операции - "Дел. а", "Умн. а ", "Выч. І а", "Выч. 2 а"

Остановка (ост. 00) - по этой команде машина останавливается на индикаторе фиксируется содержимое сумматора,

Печить результата (Ост. ОІ) в адресной части код ОІ по этой команде печатается число в сумматоре, после чего машина продолжнет счёт.

Корень квалратный (V ) (в адресной части устанавливается кол 00) - по этой команде извлекается корень из числа в сумматоре. После выполнения этой операции результат остается в сумматоре.

 $C$ инус ( $S_{i,n}$ ) - пля выполнения этой (и пругих тригонометрических операций) аргумент, выраженный в радианах, должен находиться в сумматоре. В остальном операция аналогична предыдущей.

Условная передача управления ( УПІ К) - если число в сумматоре перед исполнением этой команды отрицательное. то следующей выполняется команда с порядковым номером "К" и далее. Если в сумматоре число положительное, порядох исполнения команд не меняется. а сама команда " УПІК" не выполняется.

## ЗАДАНИЕ № 2

Рассмотрим пример составления несложной программы для вычисления выражения

$$
F = \sqrt{\frac{\alpha^2 - m}{n}}
$$

с лисловыми значениями параметров:  $m = 6.25$ :  $n = 0.23$ :

1) 
$$
\mathfrak{A} = 2,5;
$$
  
\n2)  $\mathfrak{A}_2 = 5,0;$   
\n3)  $\mathfrak{A}_3 = 7,5.$ 

Примечание: значения  $x_i$  перед каждым решением вводить с клавиатуры пульта.

Размещаем исходные данные в следующих ячейках оперативного накопителя:

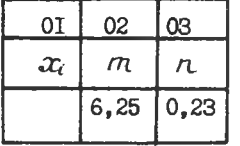

Программа

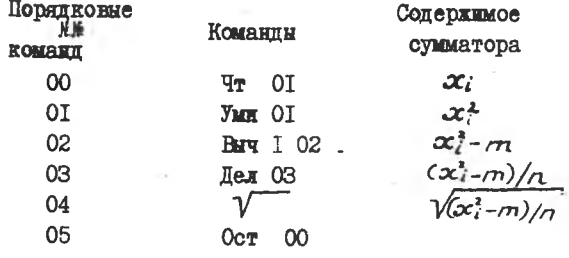

 $9 - 2602$ 

#### Порядок выполнения задания

- 1. Прочитать Гл. IV " Операции на пульте управления" (см. дальнейший текст инструкции).
- 2. Набрать программу штеккерами на наборном поле преграммной матрицы.
- З. Нажать кнопку " Нач. сброс".
- 4. Ввести исходные данные в оперативный накопитель в режиме ВвI.
- 5. Нажать кнопки "Авт.", "Нач. сброс",
- 6. Нажать кнопку " Пуск".

**MEME** 

- 7. Записать решение для каждого  $\mathcal{X}$  повторяя п.п. 3.4.5.6).
- 8. Проверить решения ручным счетом.

## ЗАДАНИЕ № 3

Рассмотрим пример программы вычисления гармонической функции при значениях:  $A = 20$ ;  $\omega = 1.0472$ ;  $\theta = 0.52361$  и изменении

аргумента  $\dot{\mathcal{L}}$  от  $\dot{\mathcal{L}}_0 = 0$  до  $\dot{\mathcal{L}}_1 = 6$  с шагом  $\Delta t = 0.5$ .

В программе предусмотрено автоматическое изменение аргумента в заданных пределах и вывод на печать текущих значений  $\sharp$ , и функции  $\frac{1}{2}$  .

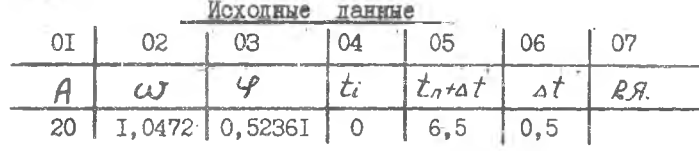

#### Программа

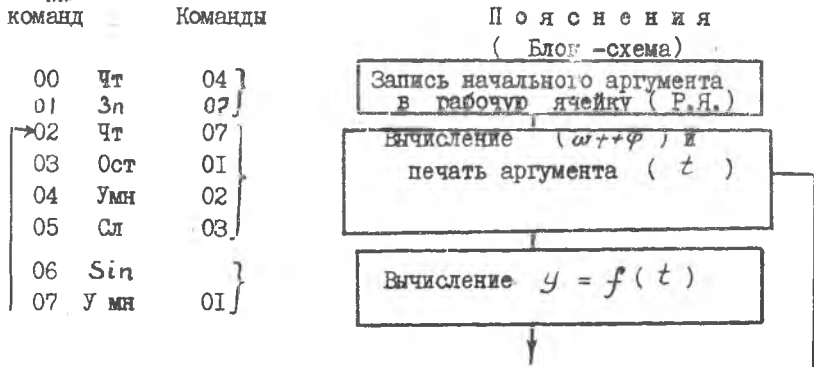

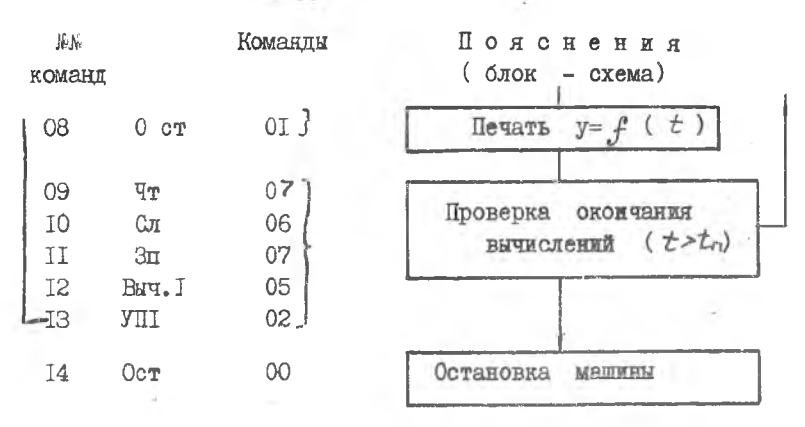

Порядок выполнения задания аналогичен предыдущему: перед нажатием кнопки " Пуск " включить печатающее устройство; задачу решить каждому студенту;

к отчету приложить машинную таблицу решения и построить  $y = f(t)$ . график

#### Содержание отчета

I. Функциональная схема ЭВМ "Проминь".

2. Решениме задания № 1. № 2. № 3 ( условия заданий, программы, результаты решения, график для задания № 3).

Каждый студент может также факультативно выполнить одно из дополнительных заданий ( № 4,5,6,7,8), приведенных в конце настоящей мнструкции.

#### 17. ОПЕРАЦИИ НА ПУЛЬТЕ УПРАВЛЕНИЯ

Команды набираются штеккерами на наборном поле программной матрицы, расположенной с правой стороны пульта управления. наборное поле имеет 10 линеет прорезей, какиая из которых предназначена для IO команд. Командный штеккер состоит из пластмассовой головки с выгравированным на ней символом и металлической планки. на которой этот символ закодирован комблиацией отверстий. Одна команда набирается тремя штеккерами: первый штеккер (белый)-символ операции, второй штеккер (черный) - первая цифра адреса, третий (черный)-вторая цифра адреса. Отсутствие штеккера соответ-CTBYET " O".

$$
-67 -
$$

#### . 68 .

#### Например, программа

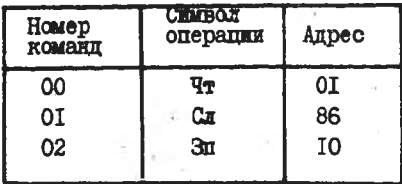

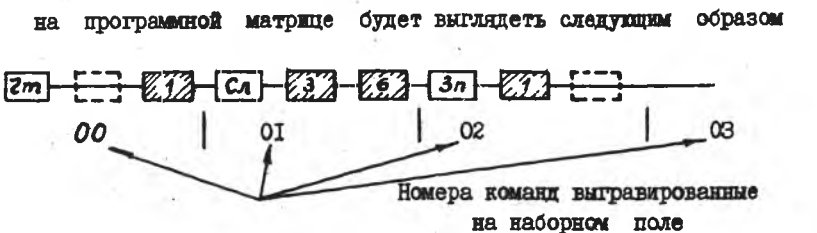

Рассмотрим ряд операций, выполняемых с пульта управления.

## I. Очистка памяти

При одновременном нажатии двух кнопок "Стирание памяти"во всех ячейках запоминающего устройства (кроме занятых станцартными константами) запишутся нули (т.е. +0+00000).

## 2. Установка режима работы

В машине "Проминь" предусмотрены З основных группы режимов padoru:

ввода и вывода (BBI и BB2);

счета (ABT и TAKT);

отладочные режимы (КІ и К2).

Режим ВвІ рассмотрен выше.

Режим Вв2 предназначен для ввода группы чисел в ячейки памяти, расположенные подряд, при этом изменение эдреса на единицу происходит автоматически.

Автоматический режим Обеспечивает автоматическое выполнение программы кабраяной на программной матрице при накатии кноп-KE "ID'CK"...

В режиме "ТАКТ" происходит выполнение одной очередной команды при каждом нажатии кнопки "Пуск" (используется при провер- $Re$  программы).

Режимы КТ и К2 используются только при наладке машины.

# 3. Начальный сброс

Нажатие кнопки "Начальный сброс" приводит к установке устройств машины в исходное положение: в сумматор,в регистры "Апрес" и " \* Команды" засылаются нули. Обычно эту кнопку нажимают перед началом вычислений.

## 4. Занесение начального номера команды

При нажатии правой кнопки "Стирание памяти", которая выполняет также функцию занесения начального номера команды, в регистр " команды"( счетчик команд) заносится номер, набранный на клавиатуре номера команды. После нажатия на кнопку "Цуск" выполнение программы начинается с этой команды.

Занесение начального номера команды необходимо в случае, если номер первой команды программы не 00 (например, в случае, если на программной матрице набрано несколько различных про грамм).

## 5. Остановка перед командой с заданным номером

При нажатой кнопке "Включено" на клавиатуре номера команды машина останавливается перед командой с номером,который набран на указанной клавиатуре. Такая необходимость может возникнуть при желании посмотреть какой-то промежуточный результат вычислений,чаще всего это требуется при отладке программы.

# 6. Печать исходных данных и промежуточных результатов

Печать исходных данных набранных на клавиатуре производится нажатием кнопок "Запись в ячейку" и "Вызов на сумматор" в ре- . жимах Вв1 и Вв2.

Печать промежуточного результата производится по команде Ост.01.

Информация печатается в следующей последовательности: Л команды - адрес - знак порядка -порядок -знак мантиссы -ман- $TACCA$ .  $-2222$ 

Пример:

Печать исходных данных ( при вводе)  $001I + 3 - 55555$ 

 $3$ лесь: 00 - команда. II - адрес. + 3 - порядок. - 55555 - мантисса. т.е. в ячейку II было послано (или вызвано) число 555,55. При печати промежуточных результатов адрес всегда будет ОІ.

ЗАДАНИЯ ДЛЯ ФАКУЛЬТАТИВНОГО ВЫПОЛНЕНИЯ

ЗАЛАНИЕ № 4

Составить программу нахождения корней квадратного уравнения вида  $x^2 + px + q = 0$  по форму де

$$
x_{1,2} = -\frac{\rho}{2} \pm \sqrt{\frac{\rho^2}{4} - q}
$$

и решить его для значений р и  $Q$ , приведенных в таблице I.

Таблица I

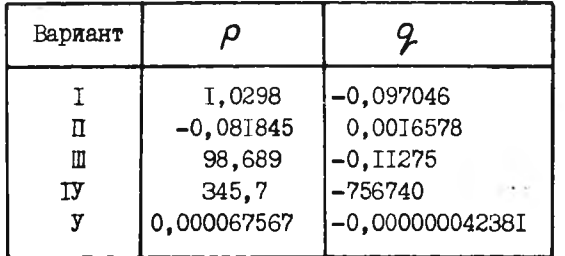

## ЗАЛАНИЕ № 5

Составить программу нахождения корней квадратного урав-COUTEDED - F. C=0<br>  $\frac{\text{TO 000}}{-\text{B}}$  +  $\frac{\text{TO 000}}{1}$ по формуле  $x_{12} =$  $2a$ 

и решить его для значений а, в, с, приведенных в таблице 2.

Таблица 2

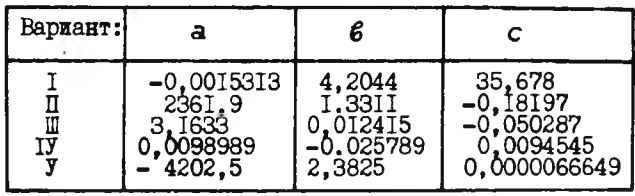

# - ЗАПАНИЕ № 6

Составить программу вычисления функции 3-х переменных х, у,  $\mathcal Z$  и вычислить  $\overline{F}$  для значений  $\mathcal X$ ,  $\overline{F}$ ,  $\overline{F}$ , приведенных в таблице 3.

$$
F' = \sqrt{\frac{x^2 - y^2 - x^2 + 2xy}{5}}
$$

Таблица З

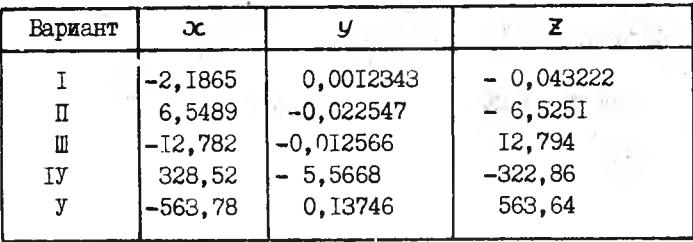

ЗАДАНИЕ № 7

Составить программу вычисления факториалов больших чисел по приближенной формуле Стирлинга

$$
n \to e^{(n+\frac{1}{2})\ell_{n}n - n + \ell_{n}\sqrt{2\pi}}
$$

и вычислить  $n!$  для значения  $n$ , взятого из таблицы 4.

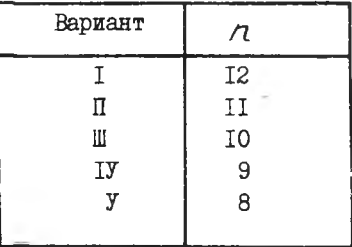

#### ЗАДАНИЕ № 8

Составить программу для вычисления площади сегмента по формуле

 $5 - \frac{24}{2} (\frac{44}{180} - 5 \text{ in } -1)$ 

 $2 - paryo,$  $3$  $\pi$ ecs:

d - центральный угол в градусах.

BIVECTRYL  $S$  LAS SHAVENE  $2$  H  $\alpha$  , BSSTEX E3 radmmu 5.

В программе предусмотреть перевод аргумента смиуса из градусной меры в радианную.

Таблица 5

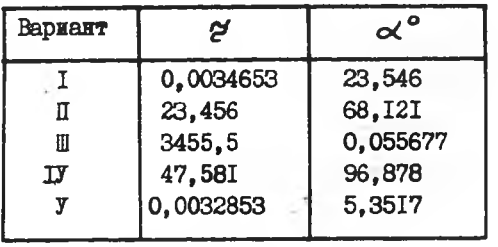
**JIAEOPATOPHAH PAEOTA 2** 

# ИССЛЕПОВАНИЕ АРИОМЕТИЧЕСКОГО УСТРОЙСТВА **GURM " IIPOMMHL-M "**

Цель работы - знакомство с принципиальной схемой арифиетического устройства и функциональной схемой счётной декады ЭЦЕМ "Проминь": исследование процесса выполнения операции сложения на электронной пифровой машине "Проминь".

# І. НАЗНАЧЕНИЕ И СОСТАВ АРИФМЕТИЧЕСКОГО **УСТРОЙСТВА**

Арийметическое устройство (АУ) предназначено для выполнения арийметических операций над числами и командами.

Кроме того. арийметическое устройство осуществляет обмен информацией между различными устройствами машины.

В АУ "Проминь" принят параллельно- последовательный вид переработки информации. АУ оперирует с числами, представленными с плавающей запятой, и имеет следующую разрядную сетку: пять десятичных разрядов для мантиссы и один - для порядка.

Все вычисления в АУ осуществляются в двоично-десятичном коде 52II. Знак мантиссы и знак порядка представляются двоичными разрядами (плюс представлен "О", минус -"I"). Кодирование лесятичных чисел по системе 5211 осуществляется автоматически при вводе.

 $74.$ 

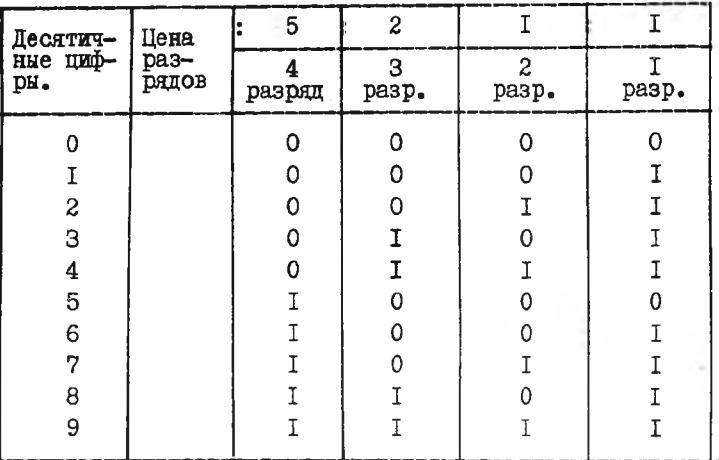

Коды десятичных цифр в системе 5211

В АУ имеются регистры, представляющие собой ячейки памяти, позволяющие запомнить участвующие в операциях числа на время, необходимое для выполнения с ними арийметических преобразований. Схема АУ выполнена на типовых логических импульсно-потенциональных транзисторных ячейках.

AY ( рис. I) состоит из трех функциональных блоков:

Блок сумматора мантиссы содержит пятиразрядный десятичный сумматор (декады I д ÷ У д), один десятичный разряд сума тора переполнения мантиссы (См Пер. М), знаковый двоичный разряд (Тзн.См), регистр переносов (Т<sub>т</sub> пер + Т<sub>5</sub> пер) и схему округления (Токр.).

В блок регистра мантиссы входят пятиразрядный десятичный регистр (декады Ід + Уд), знаковый двоичный разряд (Тэн. PrM) и дополнительный регистр (ДРг) - один десятичный разряд, используемый при выполнении операции умножения.

Блок порядков содержит одноразрядные десятичные суммат р порядка (СмП) и регистр порядка (РгП), и знаковне разряды (Тэн СмП; Тэн РгП), разряд переполнения сумматора (СмПерП)и схему выравнивания порядков.

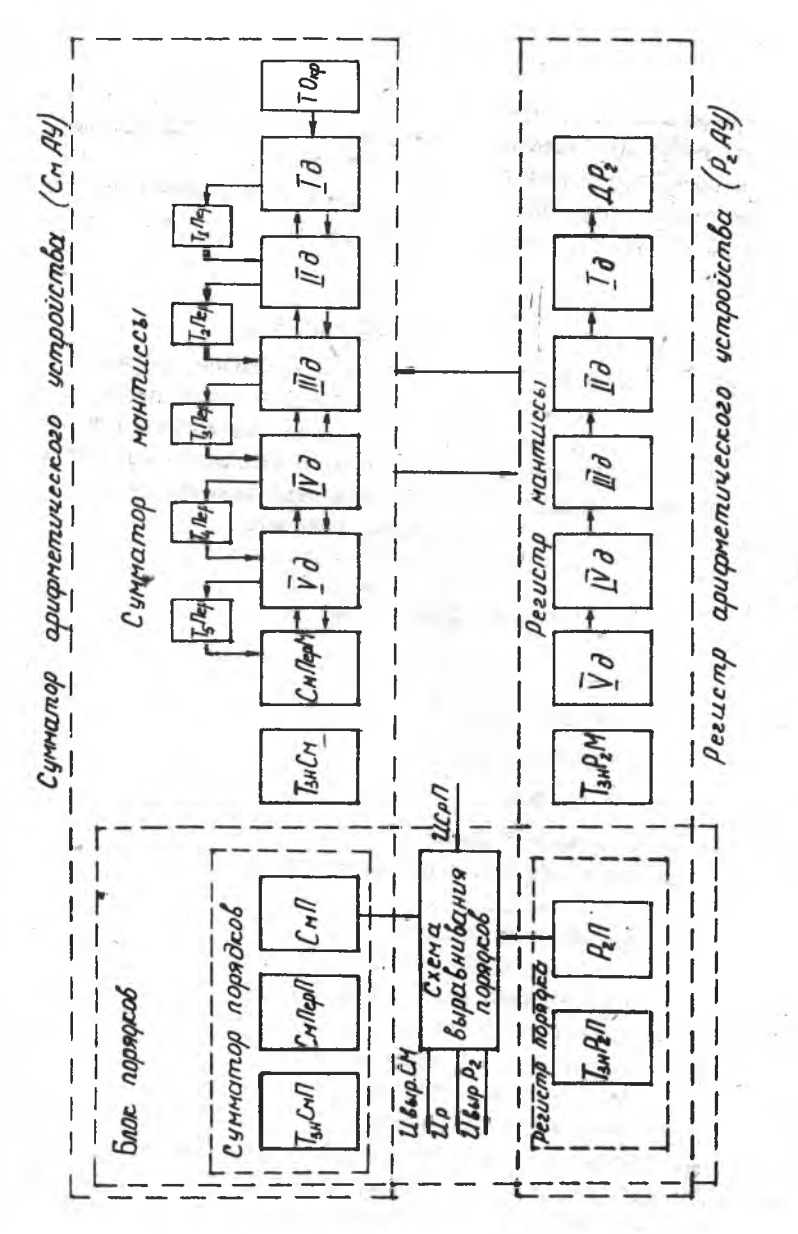

PMC. I.

Выполнение арийметических операций осуществляется под воздействием импульсов устройства управления.

# Л. ФУНКЦИОНАЛЬНАЯ СХЕМА И ПРИНЦИП РАБОТЫ СЧЕТНОЙ ЛЕКАЛЫ

Каждый десятичный разряд сумматора мантиссы, регистра мантиссы и регистра порядка представляет собой 4-х разрядный счетчик по модулю 10 (рис.2). Использование кодировки информации в системе 5211 обеспечивает наиболее экономное построение счетчика. На входе каждого триггера счетчика включен диодно трансформаторный вентиль "В", на схеме которого

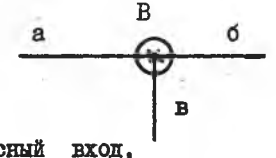

а - импульсный вход,

в - потенциальный вход.

đ. выход вентиля.

Лвоичные цифры в машине "Проминь " обозначаются различными уровнями напряжения. Високое напряжение  $(-0,3B)$  соответствует единице, низкое ( -12,6 в) - нулю.

Условнем прохождения отрицательного сигнала через диоднотрансформаторный вентиль является наличие высокого потенциала на входе "в" и отрицательного импульса на входе "а".

Перед началом работы (рис.3) счетчика все тригтеры декады находятся в состоянии " 0". С приходом первого отрицательного импульса Т<sub>т</sub> перебрасывается в состояние I, т.к. на потенциальном входе диодно-трансформаторного вентиля  $B_T$  высокий потенциал. На входы других триттеров сигнал не поступит из-за низкого напряжения на потенциальном входе В<sub>2</sub>. Таким образом, после первого импульса в декаде зафиксируется 0001, что соответствует числу I в системе 52II.

Второй импульс через вентиль В<sub>о</sub> опрокиднвает в единицу только Т<sub>2</sub>. Зафиксированное в декаде число ООII соответствует

 $-77 -$ 

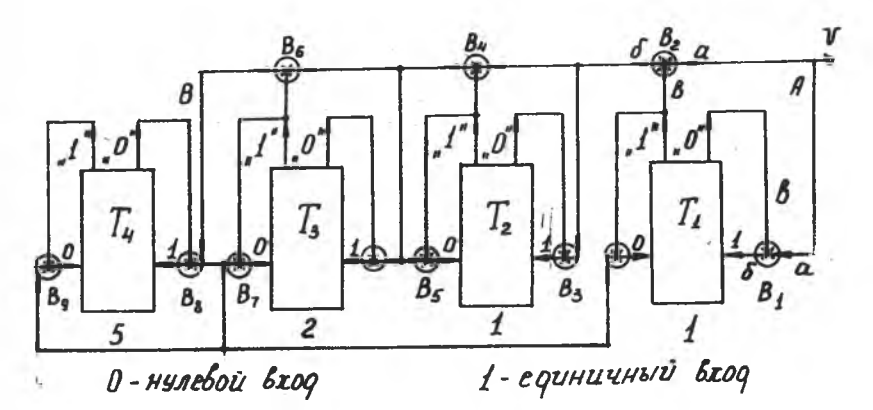

PEC. 2.

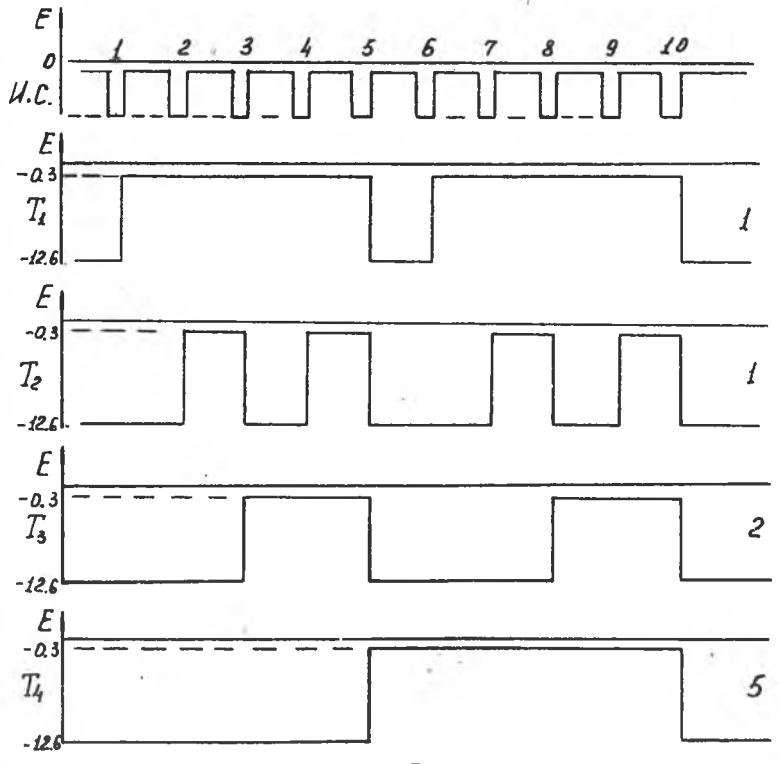

 $PMC - 3.$ 

иифре 2 и т.д.

После 9-го импульса все 4 триггера декады будут в состоянии "І". Десятый импульс перебрасывает все триггеры декады в состояние "О"; одновременно в сумматоре мантиссы соответствующий триггер переноса принимает состояние "I". Таким образом, числу 10 в декаде сумматора мантиссы соответствует нулевое состояние триггеров декады и единичное состояние триггера переноса. В декаде регистра мантиссы этому числу также соответствует нулевое состояние триггеров декады.

## ПРОДОБЕННОСТИ ВЫПОЛНЕНИЯ ОПЕРАЦИЙ

## НА ЭЦВИ "ПРОМИНЬ"

Операпии, выполняемые машиной, разделяются на две группы:

К первой группе относятся: Сл. Выч. I, Выч. 2, Умн., СлФ. Вычф; любая из этих операций может быть выполнена как определенная последовательность микроопераций.

К микрооперациям относятся:

сброс отдельных регистров в нулевое состояние для подготовки приема новой информации;

> выдача информации с регистра; прием на регистры новой информации; преобразование прямых кодов в инверсные; сдвиг кодов в регистрах и т.д.

С приходом каждого импульса центрального управления (импульск серии СИ) выполняется одна микрооперация.

Лля выполнения сложной арифметической операции типа сложения, умножения и т.п. необходима серия управляющих импульсов.

Ко второй группе относятся: деление, операции вычисления элементарных функций, нахождения скалярного произведения векторов, решение системы линейных алгебраических уравнений. Каждая из этих операций выполняется по специальной программе. Программы операций второй группы (микропрограммы) хранятся в долговременном запоминающем устройстве машины, называемом микропрограммной матрицей.

По сигналу обращения из микропрограммной матрицы выдаётся в необходимом порядке вся последовательность команд выбранной микропрограммы. Каждая команда микропрограммы называется микрокомандой, которая представляет собой операцию первой группы. Она

имеет свой адрес, фиксируемый на счетчике микрокоманд.

#### 1У. ОПИСАНИЕ ПУЛЬТА СИГНАЛИЗАЦИИ

Пульт сигнализации является основным устройством для контроля работы машины.

На передней панели пульта имеются индикаторы для проверки состояния следующих устройств:

регистра мантисс (РгМ) - 5 декад по 4 триггера в каждой; регистра порядка (РгП) - 4 триггера; декада сумматора переполнения (ОйПерМ) - 4 триггера; дополнительного регистра (ДРг) - 4 триггера; триггера сумматора переполнения порядка (СмПерП); триггеров знака (РгП и РгМ).

В верхней части пульта расположены индикаторы триггера округления и пяти триггеров переноса. В нижней части пульта расположены индикаторы триггеров регистра операций и счётчика микрокоманд с соответствующими тумблерами включения.

При нажатии кнопки "УОШ" ( установка нуля сумматора)устанавливаются в ноль порядок и мантисса сумматора»

При нажатии кнопки "Зан. в см"( занесение в сумматор)число, набранное на клавиатуре, заносится на сумматор.

У, РЕЖИМЫ РАБОТЫ МАШИНЫ

Устройство управления обеспечивает возможность работы машины в шести различных режимах:

режшн ввода и вывода исходных данных в ячейки памяти - - "Вв1" и "Вв2";

режим выполнения команд набранных на программной матрице - $-$  " $A$ втомат";

режим работы по тактам - "Такт". В этом режиме машина работает по программе набранной на программной матрице, но с остановкой перед выполнением каждой команды, т.е» одному нажатию кнопки " Пуск" в этом режиме соответствует выполнение одной команды;

режим работы "KI" аналогичен режиму "ТАКТ", за исключением операций второй группы, где машина останавливается при каждом обращении к долговременному запоминающему устройству;

режим работы "К2". В этом режиме происходит остановка машины после каждого импульса центрального управления(импульсы серии Сй),т,е, одному нажатию кнопки"Пуск" соответствует выпол  $-80 -$ 

нение одной микрооперации.

УІ. СЛОЖЕНИЕ ЧИСЕЛ С ОДИНАКОВЫМИ ЗНАКАМИ

Познакомимся с выполнением в машине "Проминъ" основной оперании пифровых машин - сложением чисел.

Машина выполняет операцию сложения в следующей последова тельности:

I. На регистр АУ вызывается второе слагаемое (первое находится в сумматоре);

2. Производится выравнивание порядков слагаемых путём сдвига вправо меньшего числа и увеличения его порядка на единицу с каждым сдвигом до тех пор, пока порядок меньшего числа не станет равным порядку большего. С каждым сдвигом производится округление сдвигаемого числа.

Если цифра младшего отбрасываемого разряда больше или равна пяти. производится увеличение на единицу старшего разряда, если меньше пяти - увеличение старшего разряда не производится.

Выравнивание порядков осуществляется схемой выравнивания порядков АУ (см. рис. I). На схему из устройства управления полается импульс сравнения порядков (ИсрП). В зависимости от величин порядков слагаемых ( с учета знака) схема выравнивания вырабатывает:

импульс выравнивания содержимого сумматора (ИвнрСм), если порядок числа в регистре выше порядка числа в сумматоре;

импульс выравнивания содержимого регистра (ИвырРг), если порядок числа в См выше порядка числа в Рг;

импульс равенства (Ир), если порядки равны,

В зависимости от импульса, сформированного схемой выравнивания, сдвигается вправо число либо в сумматоре, либо в регистре до появления импульса равенства, который блокирует дальнейшее выравнивание.

З. Осуществляется суммирование мантисс слагаемых.

Суммирование производится путём присчитывания к каждому разряду сумматора (декаде) такого количества единиц, какое содержится в соответствующем разряде регистра ( декаде регистра). Для этого реализуется следующая формула подекадного суммирования:

 $A_n + B_n = A_n + [10 - (10 - B_n)]$ 

 $h -$  разрядность чисел ( $h = 1, 2, 3, 4, 5$ ); тие

 $A_n$ - значение  $n$  -го разряда I-го слагаемого;

 $B_n$ - значение  $n-$  го разряда 2-го слагаемого.

Суммирование мантисс осуществляется в следующем порядке: а) код числа, находящегося в регистре мантисс (PrM). инвертируется. Инвертирование производится путём образования в декадах регистра поразрядных дополнений кодов до 10, что соответствует реализании выражения (10-8-1):

б) к каждому разряду числа в сумматоре An прибавляется число IO - (IO-Bn). Для этой цели одновременно прибавляется "I" к соответствующему разряду регистра и сумматора. Такое прибавление осуществляется до тех пор, пока в рассматриваемом разряде регистра не образуется код "0" (что соответствует числу 10 в декаде). Суммирование заканчивается при появлении кода "0 " во всех разрядах регистра;

в) происходит реализация записанных в триггерах переносов и выполняется округление.

4. Знак суммы определяется по знаку сумматора.

5. Если после сложения двух чисел старший разряд суммы оказался в сумматоре переполнения, то результат нормализуется (сдвигается вправо на I разряд: к порядку прибавляется единица) и округляется.

### Пример:

Cложить сумматор + 63422.  $10^{+2}$ регистр + 34466.  $10^{+3}$ 

I. Содержимое регистра порядков (РгП) больше содержимого сумматора порядков. Схема выравнивания порядков формирует импульс "ВырСм", по которому число в сумматоре сдвигается и принимает значение + 06342.10<sup>+3</sup>.

2. Число в регистре инвертируется и принимает значение  $+76644.10^{+3}$  (10-Bn).

3. К числу в сумматоре мантисс + 06342 и к числу в регистре мантисс + 76644 поразрядно прибавляется 34466 единиц  $10 - (10 - B_n) = B_n$ 

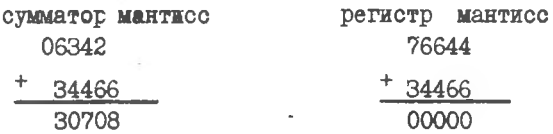

В сумматоре мантиссы при этом единнцы переноса задерживаются в соответствующих триттерах переноса, а региотр мантиссы  $11 - 2802$ 

принимает состояние " 0" ( т.к. триггеры переноса отсутствуют).

4. Единицы переноса складываются с содержимым соответствующих разрядов мантиссы сумматора и окончательно

Таблица I

 $30708 \cdot 10^{+3}$  $+ + +$ 

$$
\frac{1}{40808 \cdot 10^{+3}}
$$

Алгоритм операции сложения приведен в таблице I.

АЛГОРИТМ ОПЕРАЦИИ СЛОЖЕНИЯ

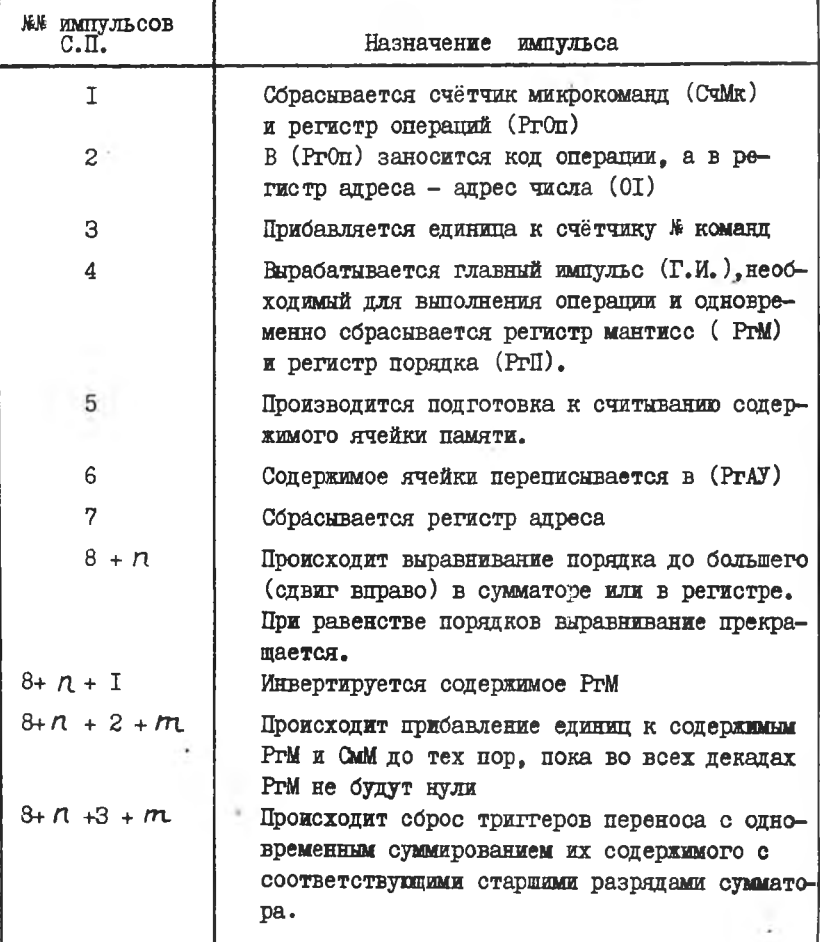

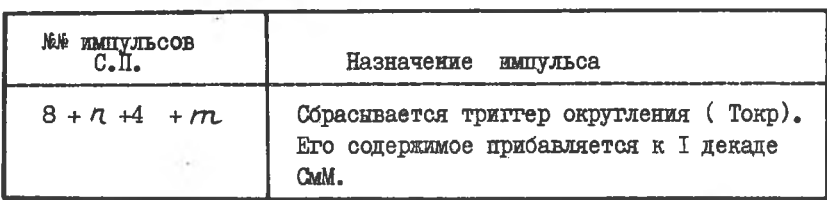

- В процессе поступления из центрального устройства управления на управляющие шины первых пяти импульсов серии С.И. машина полготавливается к выполнению операции сложения. Начиная с 8-го импульса происходит выравнивание порядков слагаемых. Выравнивание порядков заканчивается после поступления / импуль-COB СИ, где  $\Lambda$  - количество сдвигов меньшего слагаемого.

После инвертирования содержимого регистра мантисс с приходом импульса / (+ 2 начинается прибавление I к содержимому PrM и СмМ. Прибавление прекращается после импульса  $n + 2$  $+77, \text{true}$  $m$ - количество прибавляемых единиц, равное величине наибольшего разряда слагаемого в РгМ.

В разобранном примере  $m = 6$ . Операция сложения заканчивается после прихода импульса  $8 + 7 + 4 + m$ .

Алгоритм операции сложения чисел с разными знаками отличается от алгоритма сложения чисел с одинаковыми знаками и в данной работе не рассматривается.

#### ПОРЯДОК ВЫПОЛНЕНИЯ РАБОТЫ

- I. Получить задание у преподавателя.
- 2. В ячейке 00 программной матрицы набрать команду"СлОГ".
- З. Число с меньшим порядком записать в ячейку памяти ОІ.
- 4. Нажать клавищу "Нач. сброс".
- 5. Набрать на клавиатуре число с большим порядком. Нажатием кнопки "Зан.вСм " на пульте сигнализации занести число на сумматор.
- 6. ВКЛЮЧИТЬ РЕЖИМ "К2".
- 7. Нажимая клавишу "Пуск", проследить за выполнением операции сложения в соответствии с табл. I.
- 8. Повторив п.4 и п.7, заполнить табл.2. В таблице отра-ЗИТЬ:

последовательное изменение числа в регистре АУ в процессе выравнивания:

инвертированное число в регистре мантисс:

последовательное изменение содержимого *ОМ* и РгМ при подекадном суммировании;

окончательный результат суммирования.

# Таблипа 2.

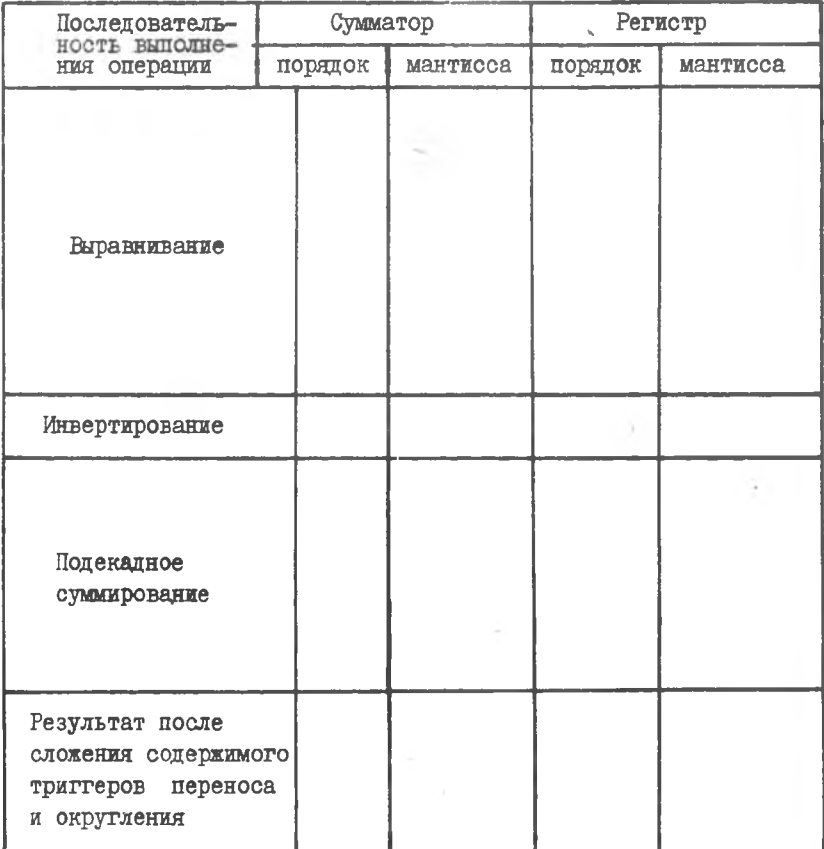

# СОДЕРЖАНИЕ ОТЧЕТА

 $k + 4k$ 

- 1. Функциональная схема АУ и декадного счетчика.
- 2. Временная диаграмма счетчика.
- 3. Таблица наблюдений.

# ЛАБОРАТОРНАЯ РАБОТА № 8

### ИССЛЕДОВАНИЕ ЭЛЕКТРОННОГО СЧЕТЧИКА

Цель работы - знакомство с работой электронного счетчика; построение счетчиков с различным коэффициентом пересче-Ta.

### I. BONPOCH TEOPMM

Электронные счетчики, построенные на триггерных ячейках. находят широкое применение в вычислительной технике и в различных схемах электронной автоматики.

Одним из основных элементов счетчика является триггер со счетным входом, электрическое состояние которого меняется при поступлении на вход запускающего сигнала. Функциональная схема счетчика на 3 двоичных разряда и временная диаграмма его работы приведены на рис. І.

В исходном состоянии все триттеры находятся в нулевом положении т.е. на выходах "I" у них нулевой уровень напряжения, а на выходах " 0 " - высокий отрицательный уровень, близкий к напряжению коллекторного питания. Следует заметить, однако, что единичное и нулевое состояние триггера - чисто условные обозначения. В ряде схем единичному состоянию триггера соответствует нулевой потенциал на единичном выходе триггера. При этом считают. что потенциал нуля выше любого отрицательного напряжения, а следовательно, он является высоким.  $12 - 2602$ 

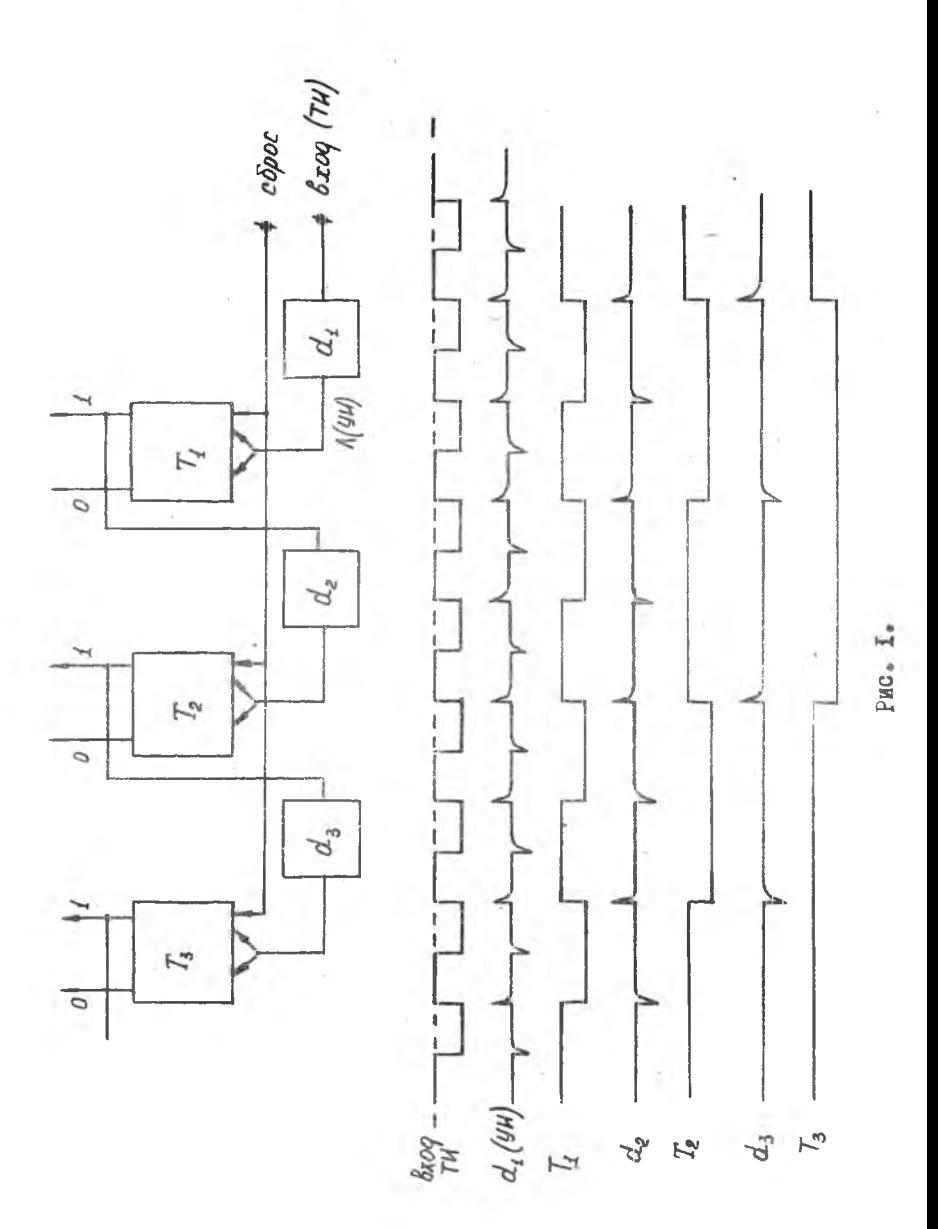

При подаче.на,вход счетчика ( рис.1) импульсных сигналов прямоугольной формы на выходе дифференцирущей схемы *d ,* появляются короткие двуполярные импульсы,которые поступают на счетный вход триггера  $T_{\text{T}}$ . Последний будет изменять свое состояние при поступлении каждого положительного импульса. Входные цепи триггеров устроены так, что на импульсы отрицательной полярности триггер не реагирует. На единичном выходе триггера  $T<sub>T</sub>$  образуются сигналы прямоугольной формы, длительность которых равна периоду следования входных импульсов. Это объясняется тем,что выходной сигнал образуется при двукратном изменении состояния триггера, для чего требуются два входных импульса.

Вход триггера  $T_2$  связан с выходом  $T_7$  через дифференцирующую цепочку  $d_{\lambda}$ . Перебросы этого триггера в 2 раза реже, чем триггера Т<sub>т</sub>, иначе говоря, триггер Т<sub>2</sub> перебрасывается на каждый четвертый импульс входного сигнала. Аналогично триггер  $T_3$  перебрасывается на каждый восьмой импульс, действующий на входе счетчика.

Электрическое состояние триггеров счетчика изображает двоичный код, соответствующий количеству импульсов,поступивших на вход. Например, после прихода на вход шести импульсов триггеры будут находиться в состояниях:  $T_1 \rightarrow "0"$ ,  $T_2 \rightarrow "1"$ ,  $T_3 \rightarrow "1"$ , что соответствует двоичному коду НО (шесть).

Таким образом, схема двоичного счетчика позволяет производить счет количества импульсов, поступающих на вход и фиксацию его в двоичном коде.

При поступлении на вход восьмого импульса все три триггера оказываются в нулевом состоянии, т.е. счетчик переполняется. Если счетчик имеет *IX* разрядов, то для его нереродненжя потребуется  $M = 2<sup>n</sup>$  импульсов. Величина М называется модулем счетчика.

Максимальное двоичное число,которое может быть зафиксировано *X* - разрядным счетчиком, очевидно, на единицу меньше модуля, т.е.

 $N = M - I = 2^L - I$ .

Это число носит название емкости счетчика.

Максимально допустимая частота следования входных импульсов определяет быстродействие счетчика. Из принципа работы схемы следует,что максимально допустимая частота входных импульсов определяется динамическими свойствами триггера младшего разряда,

# $T.e.$  TPMTTepa  $T_{T*}$

Минимально допустимый интервал времени tn между поступлением следующих друг за другом ноложительных перепадов напряжения входного сигнала определяется временем восстановления тригrepa $T_{\tau}$ .

Максимальная частота счетчика будет

$$
F_{\text{max}} = \frac{1}{\pm \pi}
$$

Время слависит от амплитуды входного сигнала и крутизны фронтов положительных перепанов. Это время тем меньше, чем больше амплитуда и выше крутизна положительных перепадов.

Часто бывает необходимым во время паузы между очередными входными сигналами производить съём и передачу двоичных кодов, зафиксированных счетчиком, в другие электронные схемы. В **STOM** случае важную роль играет время установления счетчика  $t<sub>y</sub>$ , т.е. интервал времени от момента поступления очередного импульса на вход счетчика до момента установления двоичного кода на его выхолах.

Этот интервал времени в общем случае является переменным. Он зависит от количества разрядов счетчика, а так же от информации зафиксированной в нем.

Максимальную величину время установления имеет в том случае, если возникают переносы между всеми разрядами счетчика, т.е. если во всех триггерах счетчика установлены единицы и на вход поступает один импульс.

Сьем информации, зафиксированной счетчиком, может быть произведен лишь по истечении времени установления сигналов. При большом количестве разрядов счетчика время установления может превышать период поступления входных сигналов. Эчевидно, что в этом случае информация, снимаемая со счетчика, может оказаться недостоверной.

Условием снятия достоверной информации со счетчика в процессе счета будет  $t_{ij} < t_{m}$ 

$$
\mathcal{L}(\mathcal{L}^{\mathcal{L}}_{\mathcal{L}}) = \mathcal{L}^{\mathcal{L}}_{\mathcal{L}}(\mathcal{L}^{\mathcal{L}}_{\mathcal{L}}) = \mathcal{L}^{\mathcal{L}}_{\mathcal{L}}(\mathcal{L}^{\mathcal{L}}_{\mathcal{L}})
$$

# П. ОПИСАНИЕ ЛАБОРАТОРНОЙ УСТАНОВКИ

Лабораторная установка представляет собой настольную конструкцию с мнемонической схемой на лицевой панели. Блок-схема установки (рис. 2) кроме двоичного счетчика включает в себя схему преоб-

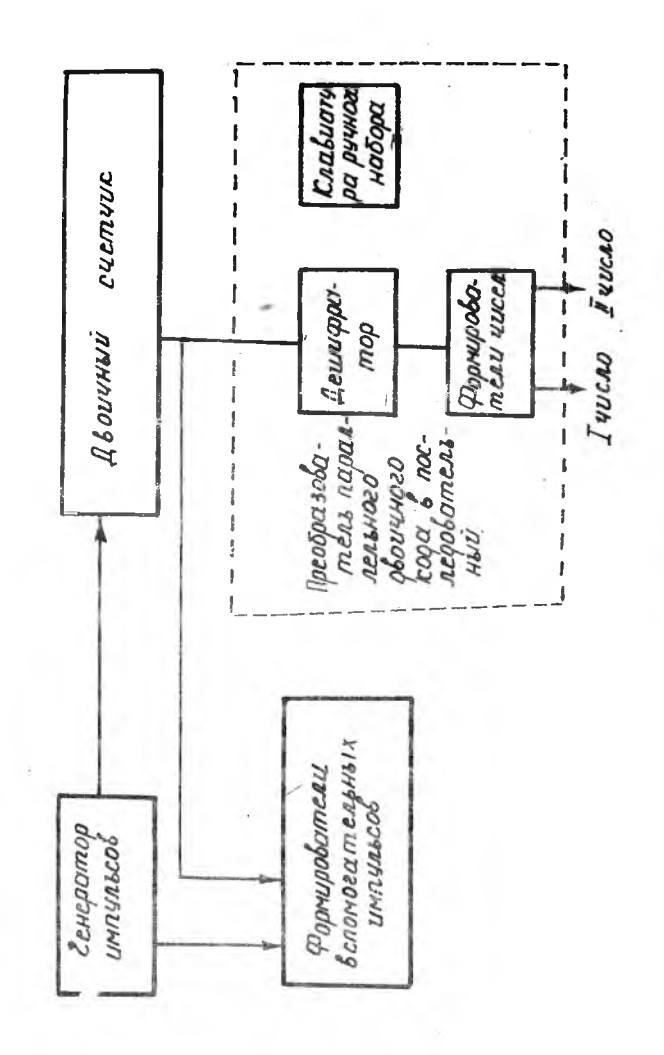

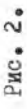

разования параллельного двоичного кода в последовательный и схему формирования вспомогательных импульсов.

Двоичный счетчик- составная часть установки. Он является предметом исследования данной лабораторной работы.

В основу построения схемы лабораторного макета положен модульный принцип. Каждый модуль в схеме выполняет определенную логическую операнию. Ниже приводится краткое описание модулей. используемых в лабораторной работе.

Инвертор (рис.3) предназначен для выполнения логической операции отрицания (HE).

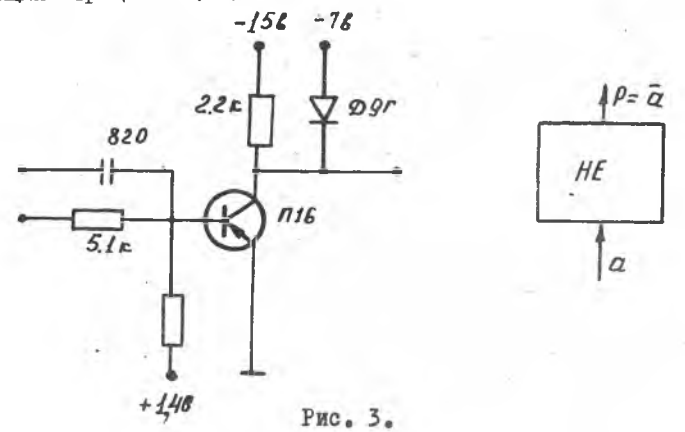

Транзистор ПІ6, примененный в схеме, работает в ключевом режиме. При отсутствии входного сигнала он заперт положительным смещением + I, 4в. напряжение на его коллекторе равно - 7в.

Входной сигнал (отрицательный импульс или потенциал) компенсирует напряжение смещения, транзистрр открывается и на его коллекторе образуется перепад напряжения -7в +0в. Таким образом. сигнал на выходе пропадает с появлением сигнала на входе.

Триггер (рис. 4) представляет собой схему из двух встречно включенных инверторов. Единичному состоянию триггера соответствует открытое состояние правого (по схеме) транзистора И потенциал земли на единичном выходе и наоборот. Установка триггера в любое устойчивое состояние осуществляется остроконечным импульсом положительной полярности УИ.

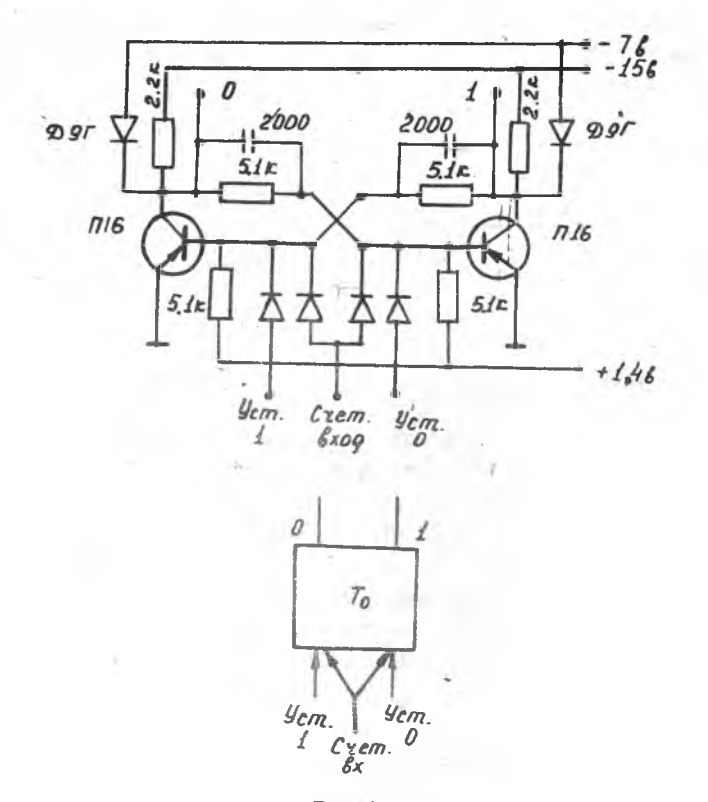

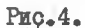

Сборка (рис. 5) предназначена для выполнения операции логического сложения "МИМ". Сигнал на выходе схемы "МИМ" появляется при налички отрицательного сигнала хотя бы на одном из входов.

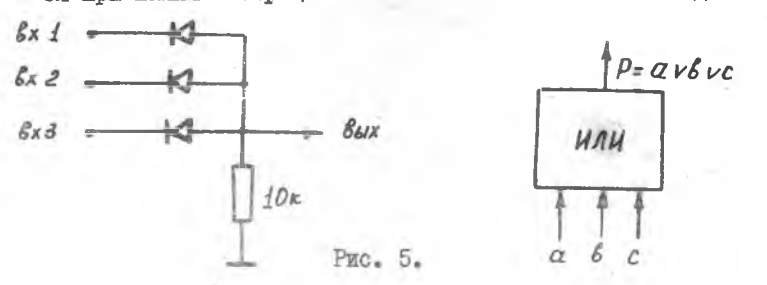

Клапан ( рис.6) выполняет логическую операцию умножения 'И ". Сигнал на выходе "И" появляется при наличии отрицательных сигналов на всех входах схемы.

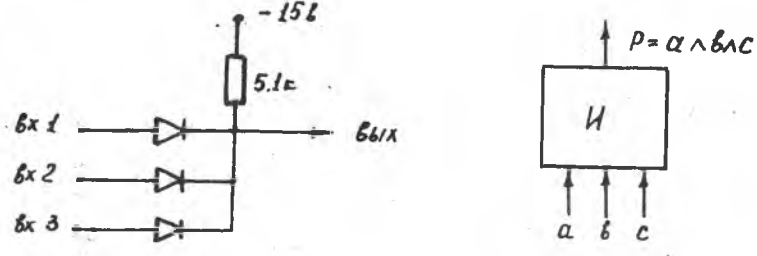

#### Рис.6.

Усилитель ( рис.7) предназначен для усиления и формирования прямоугольных импульсов. При отсутствии сигнала на входе усилитель закрыт смещением +1,4в. Входные цепи усилителя обеспечивают емкостную и гальваническую связь между каскадами. Выход усилителя трансформаторный, что обеспечивает удобное согласование усилителя с другими модулами. Амплитуда сигналов на выходе достигает 5 \* 7 в. Вторичные обмотки усилителя, как правило, включаются в противофазе для получения положительных и отрицательных импульсов.

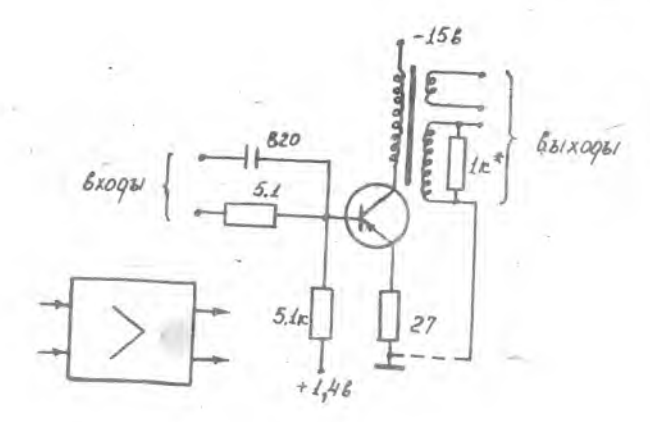

Генератор ( рис.8) вырабатывает синусоидальные напряжения чистотой 100 кгц, необходимые для исследования триггерного счетчика в автоматическом режиме. Схема генератора-обычная индуктивная трехточка. Трансформатор генератора содержит основную обмотку, обмотку обратной связи и. нагрузочную. С нагрузочной обмотки снимаются двухполярные сигналы.

Кроме рассмотренного здесь генератора в схеме имеется генератор одиночных импульсов, который используется при исследовании счетчика в ручном режиме. Он представляет собой тригер, плечи которого принудительно замыкаются на землю через контакты кнопки " Пуск". Использование триггера в этом режиме исключает"дребезг" контактов.

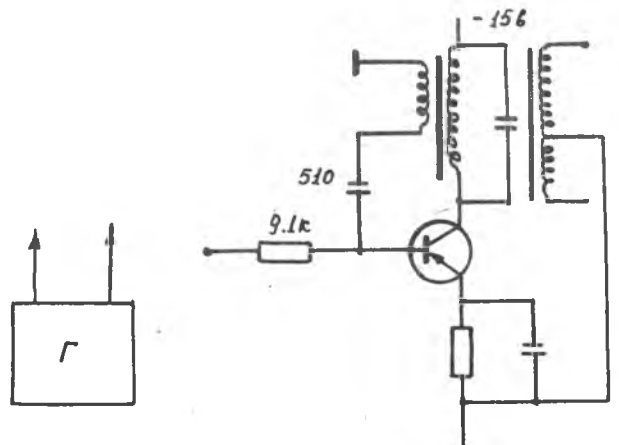

Рис.8.

Счетчик лабораторного макета ( Рис.9), в отличие от рассмотренного ранее ( рис. I), имеет следующие особенности:

количество разрядов счетчика может быть увеличено до 4-х; выходы триггеров соединяются с гнездами 16-31 через инверторы  $HE_{\text{T}}$  +  $HE_{\text{S}}$ , из-за чего нулевые выходы оказались справа, а единичные - слева. По этой же причине дифференцирующие цепочки *d* 2, *cj* д, qf 4 подключены к нулевым выходам триггеров; счетчик имеет индикацию состояний триггеров,выполненную на лампочках накаливания  $I_1$  +  $I_5$ .

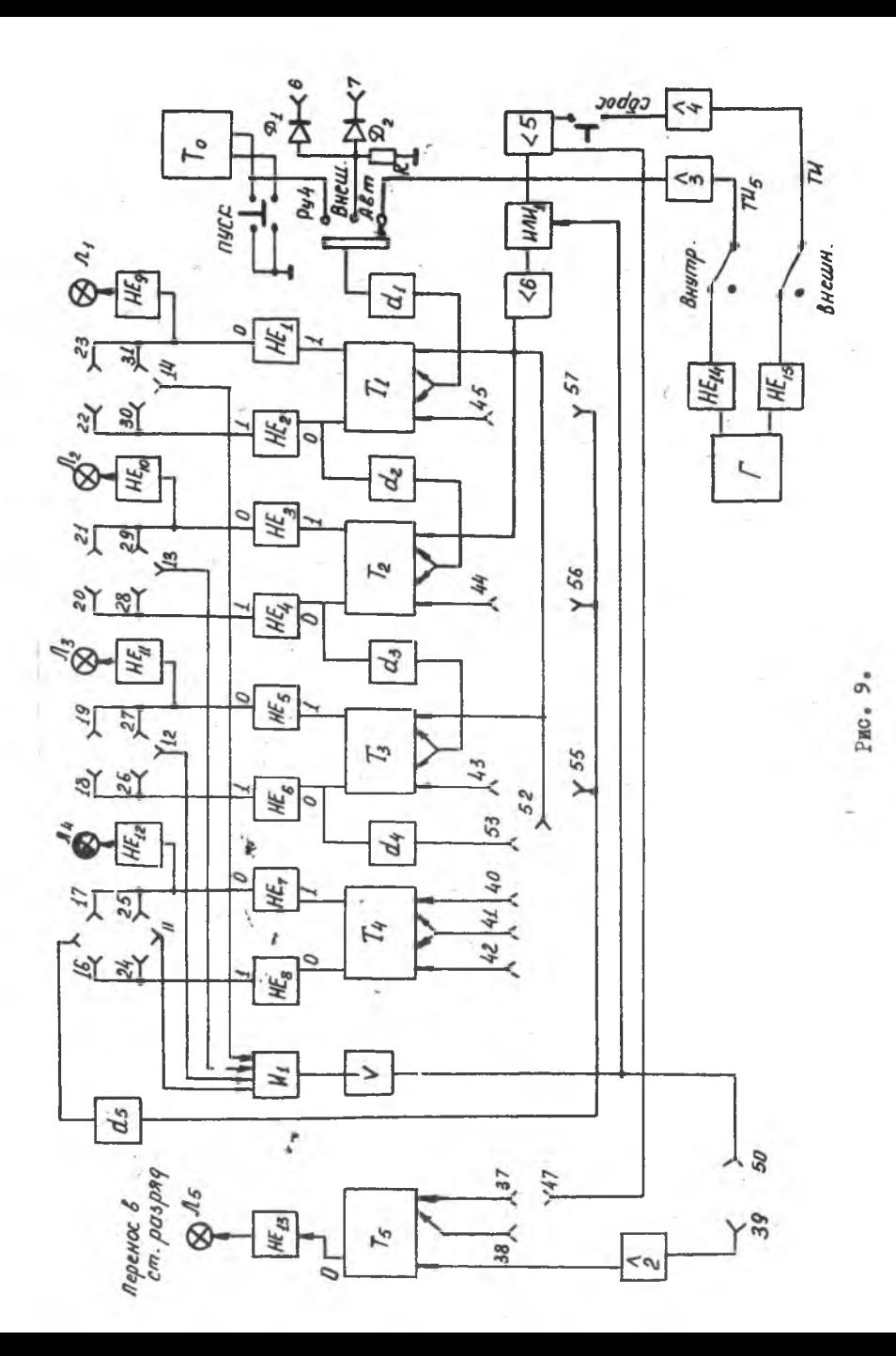

Единичному состоянию триггера соответствует потенциал "земли" на единичном выходе;

предусмотрена возможность изменения модуля счетчика, путем введения обратных связей.

Синусоидальные колебания генератора Г с помощью цепей " $H E_{I_4}$ ", " $H E_{I_5}$ ", усилителей 3 и 4 преобразуются в прямоугольные последовательные отрицательные импульсы "ТИ" и "ТИд" частотой 100 кгц, сдвинутые по отношению друг к другу на 5 мксек (на половину периода). Импульсы "ТИ<sub>б</sub> " используются для работы счетчика в автоматическом режиме, а "ТИ" - для сброса счетчика в нуль.

При внешнем запуске на гнезда 6 и 7 подаются отрицатель ные прямоугольные импульсы амплитудой 7в длительностью < 10 мксек с плавным изменением интервала между ними. Диоды  $\texttt{A}_\text{T}$  и  $\texttt{A}_\texttt{2}$  вместе с нагрузочным сопротивлением  $\mathcal{R}$  образуют схему  $\pi$ или". Этот режим используется для исследования быстродействия счетчика.При  $y$ меньшении интервала между импульсами, до  $t_m$  триггер  $T_t$  не успевает срабатывать, его колебания срываются.

При ручном режиме импульсы для запуска счетчика снимаются с триггера То, который выполняет здесь роль генератора одиночных импульсов. В этом режиме удобно исследовать счетчик с обратными связями, служащими для изменения модуля М. Необходимость изменения модуля чаще всего возникает при конструировании счетчика работающего в десятичной системе счисления.

• Для этой же цели могут использоваться кольцевые пересчетные схемы. Последние, однако, неудобны тем, что требуют большого числа триггеров ( равного М). За счет обратных связей можно получить любую величину.

# $M \leq 2^n$ .

На макете предусмотрена возможность изменения М двумя способами:

коммутацией входов схемы  $M<sub>T</sub>$  с выходами триггеров счетчика на гнездах II + 14:

коммутацией гнезд 45  $\div$  57; 44  $\div$  56; 43  $\div$  55 и использованием дифференцирующей цепочки.

В первом случае сигнал переноса в старший разряд появляется на выходе усилителя I в момент совпадения отрицательных сигналов на входе схемы  $M_{\text{T}}$ .

Это совпадение ( при любом количестве поступивших на вход

импульсов) обеспечивается коммутацией входа И<sub>Т</sub> с выходами счетчика.

Коммутация входов И<sub>1</sub> для различных емкостей счетчика приведена в табл. I. Если, например, необходимо осуществить перенос в старший разряд при счете до 5, входы клапана Ит следует соединить с единичным выходом  $T_A$ , нулевым  $T_{2}$ , единичным  $T_{2}$  и нулевым Тү.

Импульс переноса сбрасывает в "О" счетчик (через схему "ИЛИ<sub>т</sub>" и усилитель 6) и через гнезда 50-39

<u>Таблица I</u>

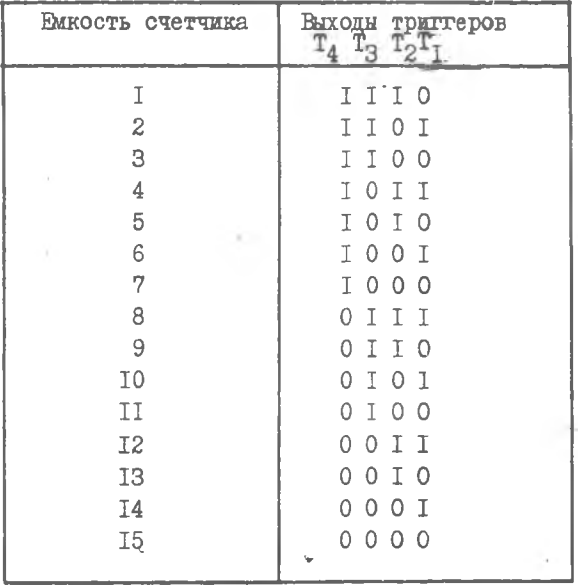

Коммутация входов кланана " $M_{T}$ "

опрокидывает сигнальный триттер Т<sub>5</sub>. Зажигается красная лампочке "Перенос в старший разряд".

При втором способе изменения модуля обратная связь подается с единичного выхода  $T_4$  через дифференцирующую цепочку  $G_S$  на одно из гнезд 43, 44, 45. При включении обратной связи, например, на гнездо 44 счетчик работает до I4 (16-2). Вместе с установкой

 $T_{\mu}$  в единичное состояние опрокидывается в единицу и  $T_{2}$ , что равноценно добавлению в счетчик 2-х единиц.

Схемой не предусмотрена одновременная подача обратной связи несколько входов, хотя принципиально это возможно путем уси-**Ha** ления сигнала после  $Q_{c}$ .

# ПОРЯДОК ВЫПОЛНЕНИЯ РАБОТЫ

- Ознакомиться с расположением счетчика на макете. а также с  $I_{\bullet}$ с принципиальными схемами входящих в его состав элементов.
- Произвести коммутацию гнезд 53-41. 52-40. позволяющую про- $2.$ смотреть работу 4-х разрядного счетчика в режиме "ручной". Просмотреть последовательность переключений триггеров.
- $3.$ Замерить осциллографом амплитуду и длительность импульсов на выходе каждого триггера в автоматическом режиме. Зарисовать обобщенную временную пиаграмму.
- Просмотреть и зарисовать форму сигнала на выходе дифферен- $4.$ пирующей цепочки, овязывающей  $T_{\beta}$ ,  $T_{A}$  в нагруженном и ненагруженном состоянии.
- $5.$ На клеммы 6 и 7 макета от генератора МГИ-I подать сигналы амплитудой минус 7в. длительностью 8 мксек, частотой 1 кгц. Один из сигналов подается с гнезда "выход", другой - с "выхода синхронизации". Сигналы должны быть задержаны по отношению друг к другу на максимальную величину (тумблер и ручка "задержка") в пределах возможности генератора.
- Вращением ручки "задержка плавно" уменьшать интервал между  $6.$ импульсом до сбоя триггера Т<sub>т</sub>.
- Замерить оспиллографом минимальный интервал между импульса-7. ми. Подсчитать время установления счетчика.
- 8. Собрать схемы 4-х разрядных счетчиков с модулями, указанными преподавателем. Проверить работу схем в ручном режиме.

#### СОДЕРЖАНИЕ ОТЧЕТА

- $I_{\bullet}$ Цель работы.
- Функциональные схемы счетчиков с обратными связями и без них.  $2.$
- Временные диаграммы работы счетчиков.  $3.$
- Расчеты времени установлёния счетчика. 4.

### *AMTEPATTPA*

АНИСИМОВ Б.В., ЧЕТВЕРИКОВ В.Н. ОСНОВЫ теории и проектирования цифровых вычислительных манин. Мангиз. 1962.

 $13 - 2602$ 

### ЛАБОРАТОРНАЯ РАБОТА J\* 9

# АНАЛИЗ СХЕМЫ ПРЕОБРАЗОВАНИЯ ПАРАЛЛЕЛЬНОГО ДВОИЧНОГО КОДА В ПОСЛЕДОВАТЕЛЬНЫЙ

Цель работы - изучение принципа преобразования параллельного двоичного года в последовательный при помощи электронного счетчика и схем совпадения; знакомство со способами получения ряда вспомогательных сигналов.

В работе должны быть проанализированы основные временные соотношения, формы сигналов, причины появления помех и способы борьбы с ними.

### ТЕОРЕТИЧЕСКИЕ СВЕДЕНИЯ

Преобразование параллельного двоичного кода в последовательный чаще всего осуществляется при помощи схем электронной коммутации, осуществляющих поочередно подключение разрядов регистра, хранящего двоичный код к общему каналу выхода.

Коммутирующее устройство представляет собой набор схем совпадения "И", управляемых двоичным счетчиком. Двоичный счетчик ( рис. I), имеющий  $h$  разрядов. позволяет производить дешифрацию чисел, имеющих количество разрядов  $\mathcal N$ , равное модулю счетчика, т.е.

 $N = M = 2<sup>n</sup>$ 

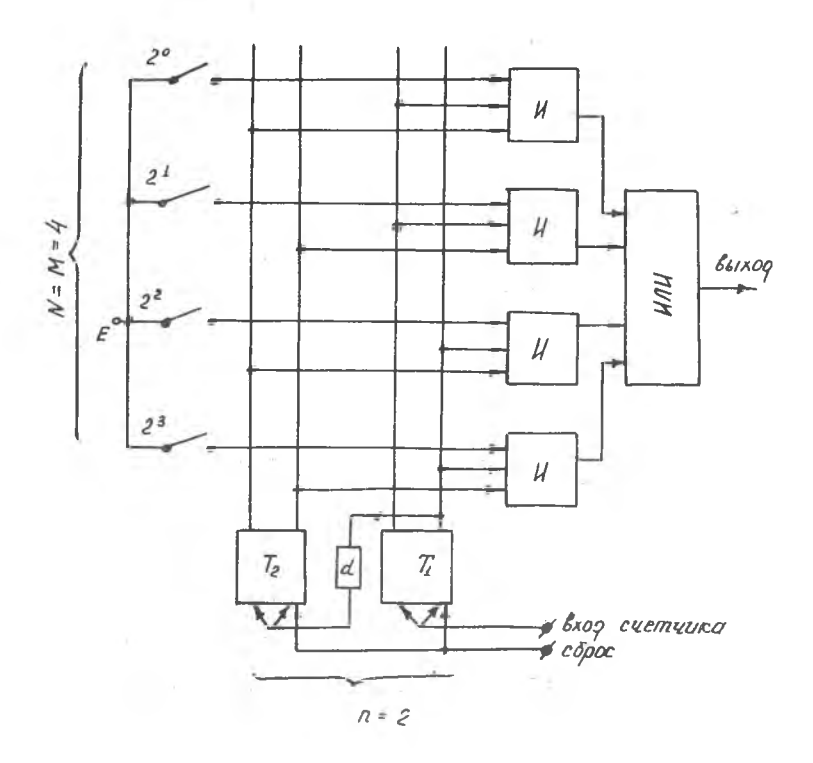

PHC.I.

Пля управления электронным коммутатором в этом случае используется ряд последовательных состояний, которые приобретают разрядные триггеры счетчиков.

Электронный коммутатор представляет собой набор схем совпадения, каждыя из которых имеет  $n + 1$  входов.

Одна схема совпадения обеспечивает дешифрацию одного двоичного разряда. К входам каждой из схем совпадения присоединены выходи тригтеров счетчика и І разряд дешифрируемого числа. Выходы

всех схем совпадения объединяются схемами собирания в одну выходную шину. Для обеспечения последовательной работы присоединение выходов триггеров счетчика ко входам схем совпадения производится в определенной закономерности. При этом схема совпадения. соединенная с  $m$ -ным разрядом дешифрируемого числа. должна получать разрешающие сигналы от счетчика в тот момент. когда в последнем зафиксировано двоичное число  $m$ . Таким образом, ко входу схемы совпадения должны быть присоединены единичные выходы триггеров, имеющих состояние "I", и нулевне выходы триггеров, имеющих состояние " 0", при фиксации в счетчике числа " /7) ". Так. например, для разряда 2 дешифрируемого числа должен быть взят единичный выход  $T_{\tau}$  и нулевой -  $T_{2}$ .

При подаче на вход счетчика непрерывной последовательности импульсов на выходах схем совпадения поочередно появляются сигналы. соответствующие значащим разрядам цараллельного двоичного кода.

Необходимо отметить, что помимо сигналов последовательного двоичного кода на выходах схем появляются импульсы помех. Одной основных причин этого является задержка установления двоич-ИЗ ного кода по отношению к моменту прихода импульсов на вход счетчика.

В течение времени установления на выходах триггеров могут быть ложные коды, открывающие схемы совпадения, не соответствующие значению кода в счетчике.

Устранение ложных кодов достигается применением стробирующих (разрешающих) импульсов Т<sub>и</sub>.

## ОГИСАНИЕ ЛАБОРАТОРНОЙ УСТАНОВКИ

Схема \* преобразования кодов (рис. 2) включает в себя дешифраторы параллельного кода, клавиатуру ручного набора па раллельного числа и формирователи последовательных кодов.

Дешифраторы служат для временной развертки набранного на клавиатуре параллельного двоичного кода в последовательности:  $2^0:2^1,\ldots,2$ знак числа: Дешифраторы состоят из схем И<sub>2</sub> + И<sub>9</sub>. Каждая схема имеет ручное

В лабораторной установке имеются две идентичные схемы преобразования. В работе исследуется только одна из них, имеющая выход-

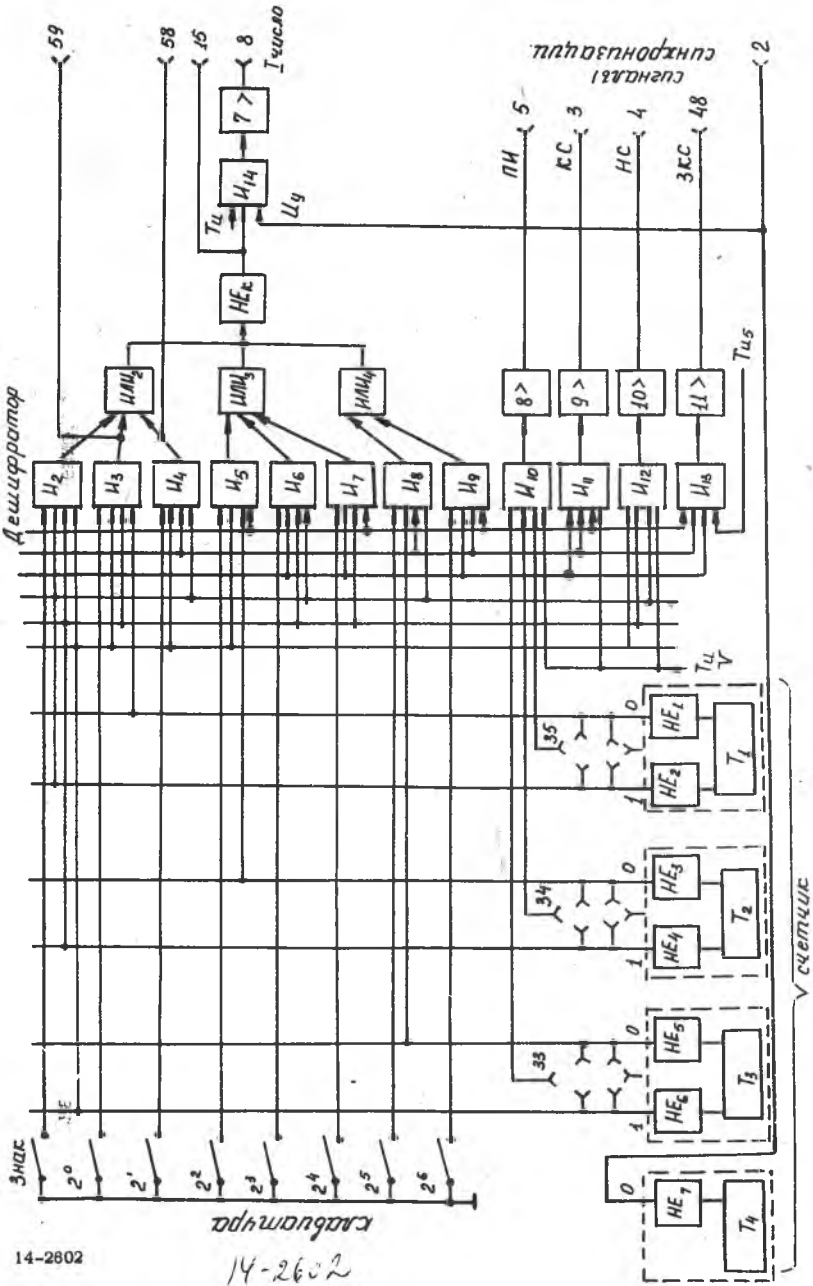

 $PMC_*$  2.

управление с клавиатуры и со счетчика (см. лабораторную работу  $\text{E}$  8). Выходы схем объединены схемами ИЛИ<sub>2</sub> = ИЛИ<sub>4</sub>.

Клавиатура набора параллельного двоичного кода выполнена тумблерах, каждый из которых маркирован значением разряда пана раллельного кола.

Формирование импульсов числа осуществляется усилителем 7 и схемой  $M_{TA}$ , на которую кроме стробирующего сигнала  $T_{rx}$  заводится импульс управления.

Гнезда 59.15 и 8 позволяют проследить весь процесс преобразования.

Кроме схемы преобразования кодов лабораторная установка позволяет получать некоторые вспомогательные импульсы:

HC - начало слова (гнездо 4);

КС - конец слова (гнездо 3);

ЗКС - задержанный на 5 мксек конец слова (гнездо 48);

ОКС - одиночный конец слова (гнездо I);

Иу - импульс управления длительностью в I слово (тнездо 2);

ОИу - одиночный импульс управления ( гнездо 54);

ПИ - промежуточный импульс (гнездо 5).

Под словом (машинным) понимается совокупность информационных символов (цифр, букв и т.д.), размещаемых в одной ячейке памяти и воспринимаемых во всех устройствах машины в виде единой кодовой группы. В вычислительных машинах оно служит единицей информации.

Количество символов, содержащихся в машинном слове, называется длиной слова. В схеме ( рис. 2) каждое слово состоит из 8 символов (Знак,  $2^0$ ,  $2^1$ ,  $2^2$ ,  $2^3$ ,  $2^4$ ,  $2^5$ ,  $2^6$ ).

Импульсы начала слова (HC) проходят на гнездо 4, когда трихгери  $T_1$  \*  $T_2$  находятся в нулевом состоянии при налички на

входе  $\dot{R}_{\text{I2}}$  разрешающегося сигнала  $T_{\text{M}}$ . (при единичных состояниях С приходом каждого импульса  $T_{\text{M}}$  (при единичных состояниях  $T_{\gamma}$  +  $T_{\beta}$  ) образуются импульсы конца слова (КС).

Сигналы ЗКС отличаются от КС только тем, что открытие схемы И<sub>ТЗ</sub> происходит в момент прихода *Ти<sub>я</sub>* задержанных относительно Т<sub>и</sub> на 5 мксек.

В течение каждого цикла заполнения счетчика может быть получен промежуточный импульс ПИ. Время появления этого импульса определяется коммутацией входов И<sub>ТО</sub> с выходами триггеров. Этот

импульс может совпадать с HC. если гнезда 33-35 соединить с единичными выходами григгеров, и с КС- если они подключены к нулевым выходам  $T_7 - T_2$ . При прочей коммутации ПИ появляется в промежутке времени между НС и КС.

Импульс управления Иу снимается с нулевого выхода  $T_A$ , имепрямоугольную форму и отрицательную амплитуду. er

Рассмотренные сигналы могут быть сняты с соответствующих выходных гнезд и использованы для синхронизации осциллографа или при совместной работе 2-х лабораторных установок.

Для аналогичной цели служат сигналы ОКС и ОИу, которые вырабатываются с помощью рис. З и 4 соответственно.

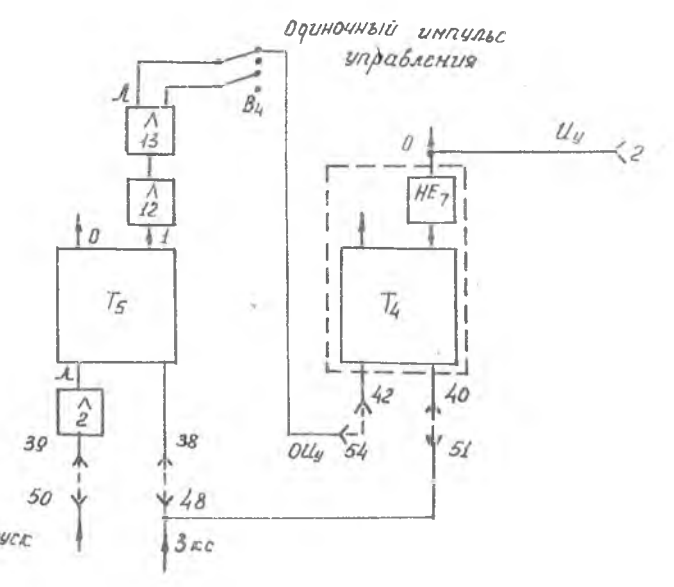

Рио. З.

Пунктиром обозначена шнуровая коммутация, которая должна быть выполнена на лицевой панели для получения этих импульсов. Сигнал от кнопки " Пуск" формируется входными цепями усилителя 2 в остроконечный положительный импульс, который опрокидывает Т,. Усилители I2 и I3 выполняют роль элементов задержки и формирователей выходных сигналов отрицательной (ОКС) и положительной (ОИу) полярности.

Получение одиночных импульсов и в той и другой схеме осуществляется при автоматической работе от внутреннего генератора, обеспечивающего получение импульсов КС и ЗКС.

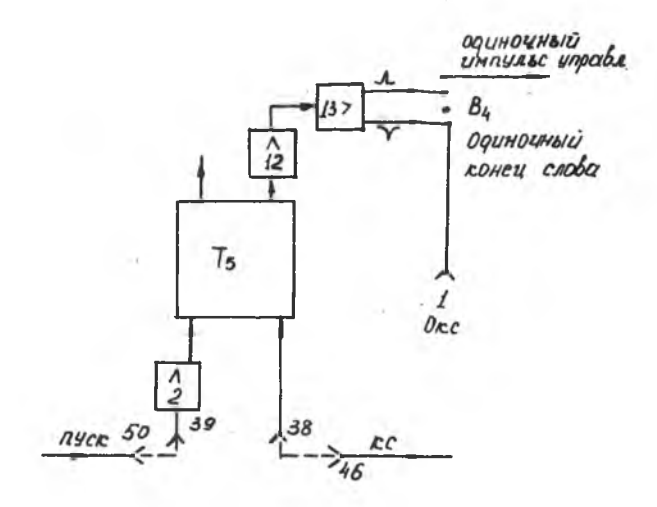

Рис. 4.

Возврат триггера Т<sub>5</sub> в исходное состояние осуществляется импульсами КС (рис.З) или ЗКС ( рис.4). В последней схеме положительный импульс ( гнездо 54) устанавливает  $T_A$  в единичное состояние. Спустя 5 мксек после заполнения счетчика  $T_{1}$ -  $T_{3}$  ( рис. 2) триггер  $T_A$  сбрасывается в нуль. С выхода схемы НЕ<sub>7</sub> снимается импульс управления.

#### ПОРЯДОК ВЫПОЛНЕНИЯ РАБОТЫ

- 1. Ознакомиться с лицевой панелью и функциональной схемой установки . *, '*
- 2. Набрать произвольный код I числа и просмотреть результат преобразования на клеммах 15 и 8 при работе счетчика в автоматическом режиме.
- 3. Выяснить роль импульса управления.
- 4. Построить обобщенную временную диаграмму работы установки,охватывающую полный цикл работы. В диаграмме отразить формы сигналов на триггерах счетчика, выходах схем совпадения, стро-

бирующий сигнал, сигнал на выходе преобразователя, сигналы онноронизации.

 $5.$ Осуществить получение промежуточных импульсов после 3-го. 4-го. 5-го импульсов на входе счетчика. Дать поясняющие временные диограммы.

#### СОЛЕРЖАНИЕ ОТЧЕТА

- $I_{\bullet}$ Функциональная схема преобразования.
- $2<sub>1</sub>$ Осциллограммы сигналов на выходе преобразователя при наличии Иу и без него.
- Обобщенные временные дианраммы.  $3.$
- Схема получения промежуточного импульса.  $4.$
- Литература: Анножнов В.В., Четвериков В.Н. Основы теории и проектирования пифровых вычислительных машин. Москва, 1962.

ЛАБОРАТОРНАЯ РАБОТА # 10

ОЗНАКОМЛЕНИЕ С ТИПОВЫМИ ЯЧЕЙКАМИ ЭЦВМ

Цель работы - изучение и исследование типовых ячеек ЭЦВМ; освоение методики стендовой проверки работоспособности.

I. ТЕОРЕТИЧЕСКИЕ ОБЕЛЕНИЯ

В работе рассматриваются типовые ячейки цифровой вычислительной машины "Проминь".

Ячейки смонтированы на стандартных гетинаксовых платах при помощи печатного монтажа. Для стыковки со внешней схемой попользуются 22-х- контактные разъемы.

Проверка работоспособности ячеек производится на специальных испытательных стендах. Так, в данной работе используется стевд, на котором могут проверяться следующие типовые ячейки ЭВМ "Проминь":

```
триггеры (Т);
схемы задержки (\text{CS}^B, \text{CS}I^B);
дешифраторы ( ДШ<sup>В</sup>, ДШІ<sup>В</sup>):
блок усилителей (У,У1,У2); 
генераторы (Г);
усилители сигнализации (УСП.УС®);
инверторы (\mathbb{H}^B);
схемы совпадения (C_{\Pi}, C_{\Pi}I^{B}).
```
Рассмотрим схемы и принцип действия некоторых основных ячеек.

### I. TPMTTEP

Триггер Т применяется в различных устройствах машины "Проминь" в качестве элемента памяти и логического элемента. Условное обозначение и принципиальная схема триггера привелены на рис. І и 2.

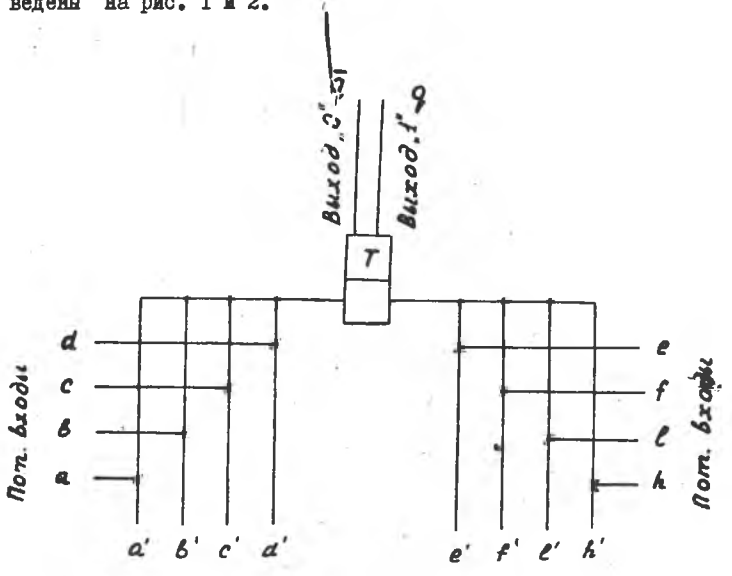

Единичные импульсные входы

Нулевые импульсные входы

### Pmc.I.

Кроме собственно триггера (ШІ2, ШІ3) схема включает буферные инверторы (ШПІ, ШІ4), которые служат для согласования большого виходиого сопротивления триггера с малым входным сопротивлением нагрузки и для исключения ложных срабатываний при изменении нагрузки.

Каждый вход триггера состоит из 4-х диодно-трансформаторных вентилей (ДТВ) и дифференцирующего трансформатора (ТрI, ТрЗ).

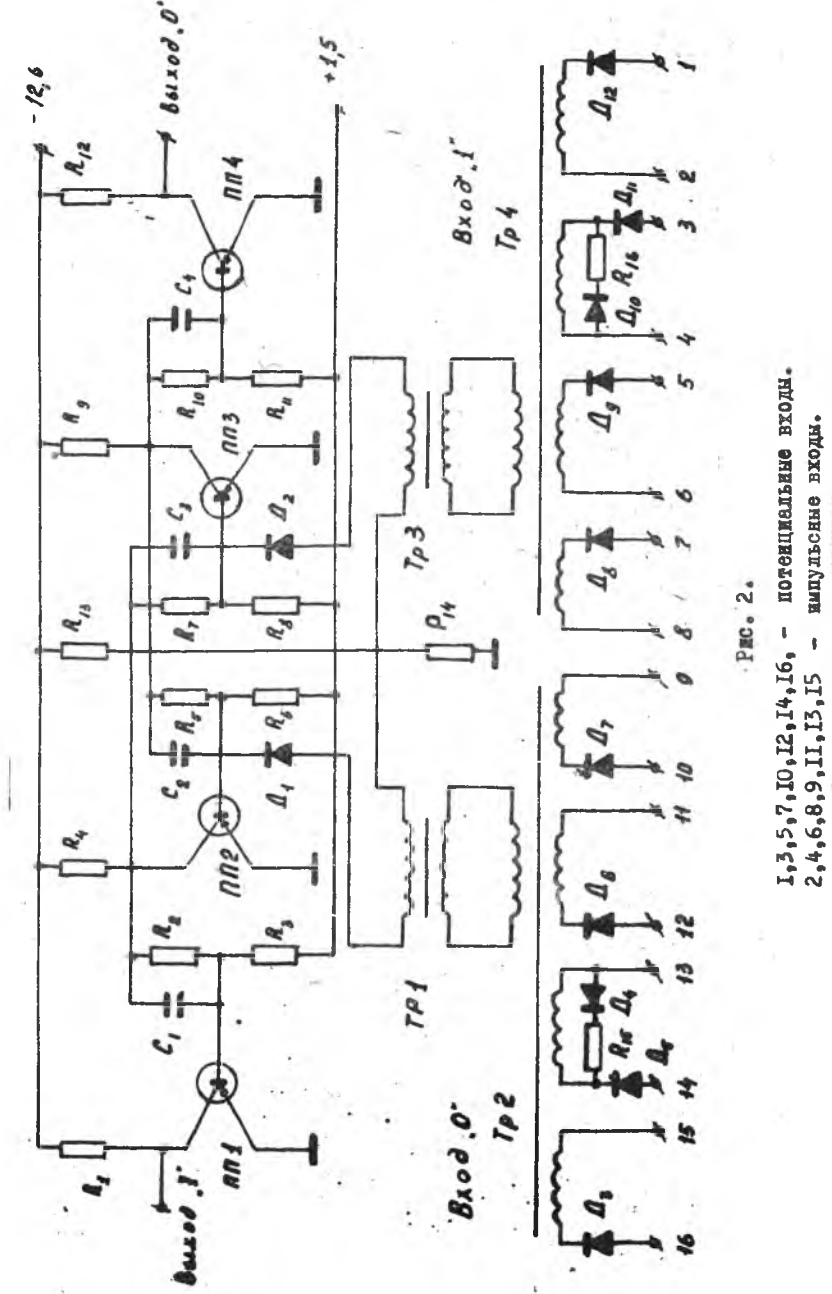
Работа ячейки описывается следующими уравнениями:  $(e \land e') \lor (f \land f') \lor (f \land f') \lor (f \land \land f') = \overline{q} = \overline{j}$ ,<br>(a  $\land a' \lor (g \land g') \lor (g \land c') \lor (g' \land g') = \overline{q} = \overline{j}$ .  $3\pi$ ecz a', B', c', d', e', f', h', l'- EMITYJEC-

ные входы вентилей; a,  $B$ ,  $C$ ,  $d$ ,  $e$ ,  $f$ ,  $h$ ,  $\ell$ , -потенциальные вхо- $9.$ ,  $2 -$  " единичный " и " нулевой" выходы триггера.

На каждом из выходов сигнал может иметь 2 различных уровия напряжения: низкий ( $-I2,6B$ ) и высокий ( $-0,3B$ ). Одинаковне уровни на выходах триггера несовместимы.

Считается, что триггер находится в положении "I ", если на "единичном" выходе его выдается высокий уровень напряжения (-0.3в). Емсокий уровень условно принят за "I" и используется в качестве разрешающего пля вентилей.

Триггер имеет два устойчивых состояния. Переход из одного состояния в другое происходит при подаче управляющих отрицательных импульсов на один из импульсных входов (вход "О" или вход "I") HDE VOJOBHE. TTO HA HOTCHIMAJLHOM BXOIC STOPO BCHTMAH MMCется разрешахщий уровень.

При работе в режиме раздельного запуска импульсы, приходящие на любой из 4-х входов открытого триода при наличии разрепающего уровня на вентиле меняют состояние триггера на обратное: импульсы, приходящие на любой вход закрытого триода, не меняют состояния триггера.

Для работы триггера в режиме счетного запуска, выходные импулься подаются одновременно на вход "О " и вход "І", а разрепакций уровень на ДТВ подается с противоположных плеч ячейки. т.е. на потенциальный вход "I" разрешающий уровень подается с выхода "О", а на вход "О " - с выхода "І". В этом случае какдое появление импульса на любой паре входов вызывает изменение со стояния триггера. Однако при этом налагаются жесткие требования на соотношение между длительностью входного импульса и временем переключения триггера, т.к. возникает опасность изменения состояния триттера дважды одины ныпульсом из-за его большой плительности. В результате исходное состояние триггера не изменится. Пеэтому после входинх трансформаторов (Тр2. Тр4) стеят дифференцирупцие трансформаторы (Тр1, ТрЗ), которые позволяют получать короткие управляющие импульсы, совпадающие с передним и задним фронтами входного импульса.

Управляющий импульс, совпадающий по времени с задним фронтом входного импульса, используется для запуска триггера.

Для обеспечения необходимой помехозащищенности триггера по входу, диоды Д1, Д2 закрыты обратным смещением с помощью делителя ( 13, 14).

Для надежного задирания закрытых триодов используется положительное смещение на базу триодов.

### 2. СХЕМА ЗАДЕРЖКИ

Схема задержки СЗ® применяется в различных устройствах машины " Преминь" для задержки импульсов во времени.

Условное обозначение и принципиальная схема задержки приведены на рис.З.

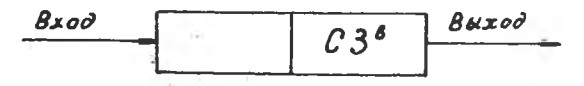

 $a)$ 

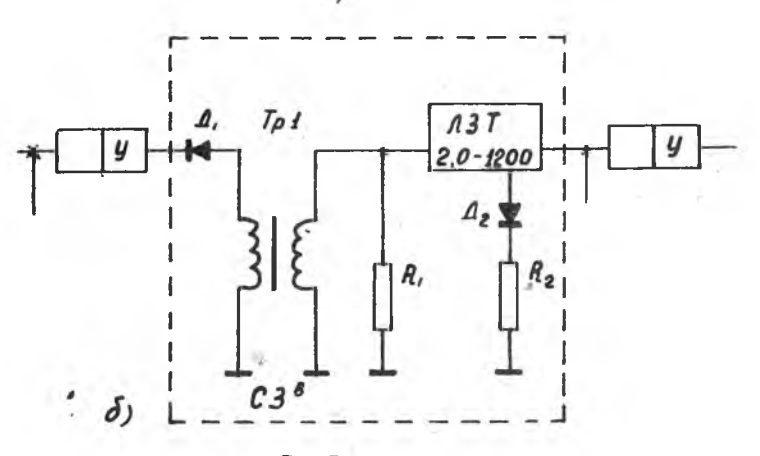

Рис.З.

Схема  $\mathbb{C}^3$  состоит из элемента ЛЗТ-2.0. обеспечивающего задержку на 2 мксек, трансформатора ТрI, сопротивлений  $R_{\text{B}}$ ,  $R_{\text{D}}$  и диодов Д<sub>т</sub>. Д<sub>о</sub>. Повышающий трансформатор T<sub>n</sub>I служит для компенсации потерь при прохождении сигнала через линию задержки.

Диод Д<sub>т</sub> отделяет постоянную составляющую опорного напряжения, поданного на выходные обмотки усилителей.

Сопротивление  $R_{\perp}$  и цепочка $R_{2}$ ,  $\mathbb{I}_{2}$  служат для демифирования высокочастотной составляющей на выходе линии задержки ЛЗТ и положительного всплеска на выходе.

3. ЛЕШИФРАТОР

Дешифратор ДШВ применяется совместно с блоком усилителей сигнализации УС<sup>В</sup> для вывода результатов вычислений на блок пифровой индикации.

Условное изображение дешифратора приведено на рис. 4а.

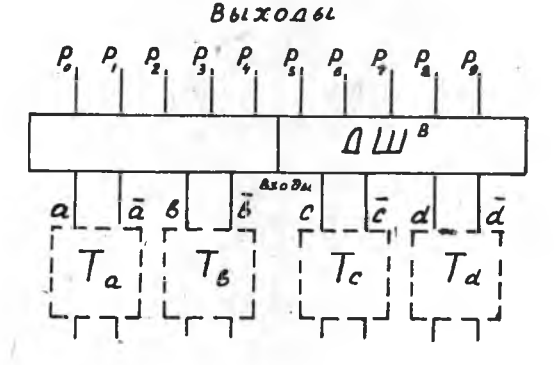

#### $pnc.4-a$

Лиоды демифратора (рис.46) соединяются между собой таким образом, что каждой комбинации состояний триггеров, управляюцих денифратором, соответствует только одна комбинация потенциалов на его выхоле.

"Единичные " выходы управляющих триггеров подсоединяются

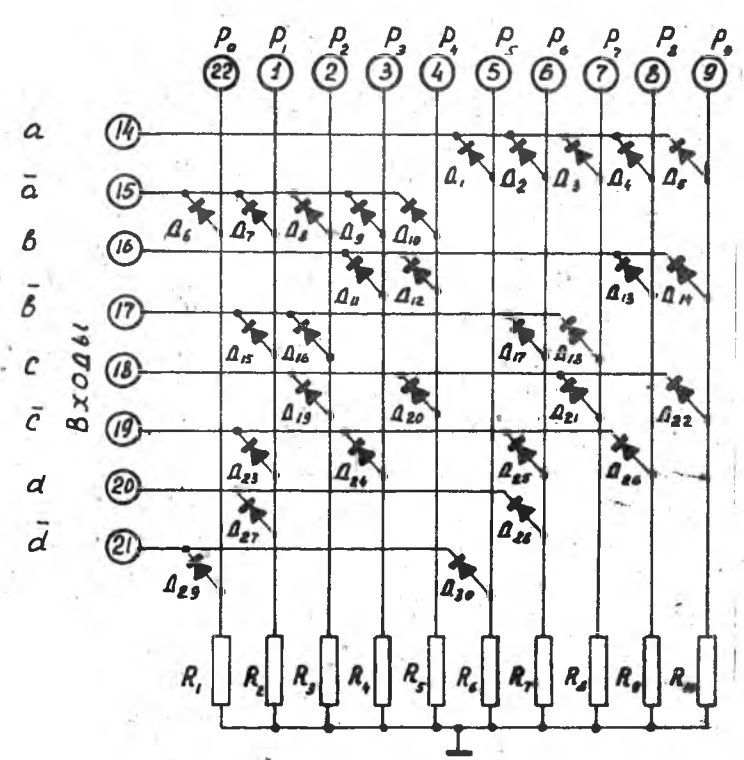

Виходи

Примечание: цифры в кружках обозначают номера контактов.

 $P = 46.$ 

Уровень высокого потещивала появится только на той виходной шине денифратора, на все дноды которой будут подани високие потенциалы с управляющих триггеров. Изменение соотояний управляющих триггеров будет приводить к появлению высокого нотенциала на однем из виходов 22, 1,2,3,4,5,6,7,8,9 схеми.

Для внутреннего кодирования десятичных цифр в машине-"Проминь" принята система разрядов 52II (см. таблицу I).

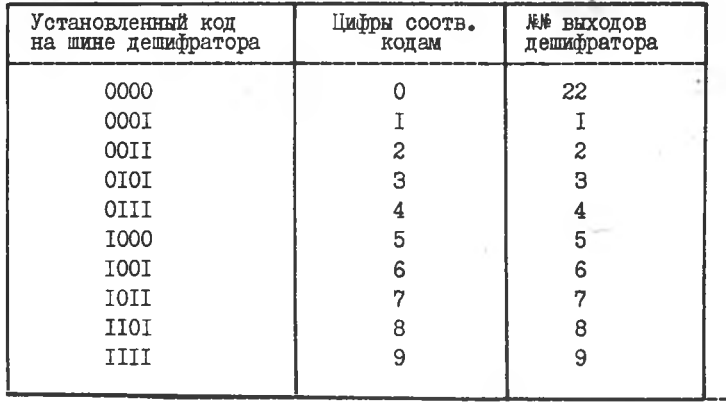

Таблина I

Рассмотрим пример работы дешифратора. При помощи триггеров осуществляется набор кода согласно таблице I.

Пусть на входе набран код ООП. Это значит, что триггеры. подключенные к 14-15, 16-17 входам дешифратора, установлены в "нулевое", а триггеры подключенные к 18-19, 20-21 входам в "единичное " состояние. Тогда к 15, 17, 18, 20 контактам приложен высокий уровень, порядка - 0,3в, и диоды Д<sub>8</sub>, Д<sub>Т6</sub>, Д<sub>Т9</sub>, 06разующие схему совпадения, будут заперты. На выходе "2" дешифратора появится уровень высокого напряжения, соответствующий единице.

Если обозначить нулевые выходы триггеров  $\overline{a}$ ,  $\overline{b}$ ,  $\overline{c}$ ,  $\overline{a}$ , единичные а, в, с, « и выходы дешифратора  $P_0$  +  $P_g$  , то работа схемы дешифратора будет описываться таблицей 2.

<u>Таблица 2</u>

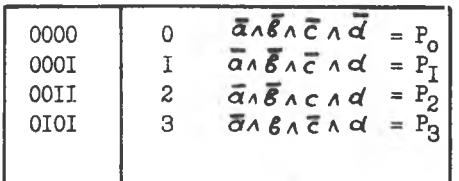

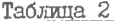

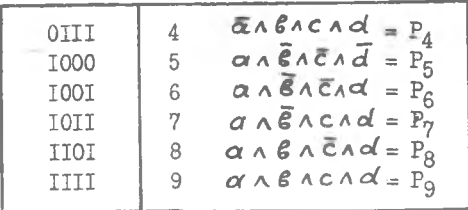

# П. СХЕМА ИСПЫТАТЕЛЬНОЙ УСТАНОВКИ

Лабораторная работа проводится на стенде проверки типовых ячеек ЭВМ "Проминь".

Блок схема лабораторной установки приведена на рис. 5.

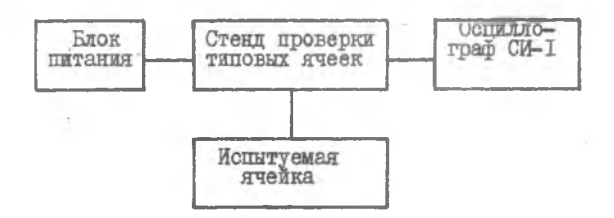

 $PMC - 5$ .

При выполнении работы следует строго придерживаться порядка, предусмотренного настоящей инструкцией, то есть установив какойлибо переключатель или потенциометр в указанное положение. не следует его изменять, пока на это не будет соответствующих указаний.

#### Ш. ПОРЯДОК ВЫПОЛНЕНИЯ PAEOTH

#### Подготовка установки к работе

- I. Тумблер "Сеть" на блоке питания поставить в положение  $"BRT"$ .
- 2. Тумблеры "Нагрузка" на блоке питания поставить в положение "Вкл".

3. Нажать кнопку "Блокировка" на блоке питания.

- 4. Выставить напряжения по I и П каналам + 1,5в, -12,6в,+20в.
- 5. Проверить напряжение -0,5в, для этого переключатель "Вольтметр" на передней панели стенда проверки ячеек поставить в положение "-0,5в", Регулировку напряжения -0,5в производить потенциометром "~0,5в", расположенным на передней панели стенда.Установить напряжение по верхней шкале.
- 6. Аналогично выставить напряжение -II,Зв. Установку производить по шкале ЗОв.

После проверки и установки напряжений стенд готов к работе.

### 1У. ИСПЫТАНИЕ ТРИГГЕРНОЙ ЯЧЕЙКИ

I. Вставить в 22-х контактный разъем "ТГ" на передней панели стенда триггерную ячейку Т таким образом,чтобы печатный монтаж оказался снизу.

Включить и откалиброва'ть осциллограф так,чтобы амплитуда калибрационного сигнала I вольт занимала на шкале 20мм. для чего переключатель "Делитель " осциллографа перевести в положение . "Калибр".

Подключить осциллограф к клемме "осциллограф" на передней панели стенда.

Для работы рекомендуется использовать ждущую " [ развертку длительностью 30 мксек и внутреннюю синхронизацию. Удобно исследовать сигналы при установке переключателя "Делитель " в положение I : 10.

2. Переключатели и тумблеры на передней панели стенда установить в положения: 1

" переключатель "Режим" - "Раздельный"; тумблер "0И" - "Выкл."; тумблер "Один.имп? - "Серия ими."; переключатель "Вход-Т" - "I"; тумблер "Вход "0 " - "Земля"; тумблер "Вход "I" - "Земля"; переключатель "Осциллограф" - "I"; переключатель "Нагрузка" - "XX"; переключатель "Испыт.ячейка" -"Т.Г."; тумблер "Частота" -"50 КЩ";

3. Потенциометры "Ампл ГИС", "ДЛИГ ГИС", "ДЛИТ ГИ" установить в среднем положении.

4. Ручкой " Амплитуда ГИ " установить по осциллографу амплитуду запускавших отрицательных импульсов II вольт.

Зарисовать импульсы.

5. Установить переключатель "Осциллограф" в положение "3", просмотреть на экране осциллографа симметричные перепады напряжения на выходе триггера.Замерить амплитуду и длительность импульса, длительности переднего и заднего фронтов, период следования импульсов. Зарисовать выходные импульсы триггера,

6. Установить тумблеры "Вход 0" и " Вход I" в положение  $"$ -II. $3B"$ .

При этом на потенциальные входы триггера подаётся запрещающий потенциал " - II,Зв".

Проверить отсутствие уровней на выходе триггера.

Результаты испытаний считаются удовлетворительными,если на осциллографе просматриваются симметричные перепады напряжения при наличии разрешения и перепады отсутствуют при подаче запрещающего сигнала.

Вернуть тумблеры "Вход 0" и " Вход I" в прежнее положение.

7. Переключатель "Осциллограф" поставить в положение "4".

Потенциометром " Амплитуда ГИС" медленно уменьшать амплитуду запускающих импульсов до срыва работы триггерной ячейки.Замерить амплитуду импульсов на входе ячейки в положении"2"переключателя "Осциллограф".

Полученное значение амплитуды отрицательного сигнала на входе триггера будет характеризовать помехоустойчивость триггерной ячейки по данному входу.

Результат испытания считается удовлетворительным,если амплитуда входного отрицательного сигнала более 1,5 вольт.

8. Вернуть переключатель "Осциллограф" в положение "4".

Переключатель "Делитель" на осциллографе поставить в положение  $"I:I"$ .

Зарисовать импульсы помехи на выходе триггера.

Измерить наибольшие амплитуды и зарисовать сигналы помехи на выходе триггера при подаче запускающих импульсов на различные входы триггера при положениях переключателя "Вход Т "2","3"и "4".

Определить наиболее чувствительный и наиболее грубый входы триггера.

## У. ИССЛЕДОВАНИЕ СХЕМЫ ЗАЛЕРЖКИ

- 1. Вставить ячейку СЗ<sup>В</sup> в разъем на передней панели стенда, обозначенный "СЗ" таким образом,чтобы печатный монтаж оказался снизу,
- 2. Переключатель "Делитель" осциллографа вернуть в положение  $"I:IO"$ . Переключатели на передней панели стенда установить в положение: переключатель "Испытуемая'ячейка" - "У, У1, СЗ, СЗI";

переключатель "Вход C3,C3I" - "I ".

- З. Вход осциллографа подключить к клемме "ГИ"стенда.
- . Ручкой "Амплитуда ГИ " установить по осциллографу амплитуду отрицательных импульсов на входе линии задержки 9 вольт. Измерить длительность импульсов и зарисовать их ( длительность удобно измерять в положении переключателей осциллографа "Развертка" - "5  $\mu$ 5 " и " Метки" - $-$  "0,2  $\mu$ S'. Ручка "Синхронизация" в крайнем правом положении).
	- 5. Подключить осциллограф в клемме "Вых СЗ". Синхронизацию производить от клеммы "ГИ" стенда( ручка осциллографа "РОД СИНХР."-"Внешняя").
	- 6.Измерить амплитуду .длительность импульса на выходе схемы задержки, длительность переднего и заднего фронтов и время задержки относительно входного импульса,учитывая, что развертка осциллографа запускается передним фронтом импульса на входе линии задержки ( такой способ измерения времени времени задержки допускается в том случае, если длительность переднего фронта входного импульса значительно меньше времени задержки).

Зарисовать импульсы.Вынуть ячейку схемы задержки из разъема.Осциллограф выключить и отсоединить от стенда.

## УЦ. ПРОВЕРКА ЛЕЛИФРАТОРА ЛШ<sup>В</sup>

- 1. Подключить дешифратор к стенду через разъем ДШ, ДНИ.
- 2. Переключатели и тумблеры на передней панели стевда установить в положения: переключатель " Осциллограф " - "И",

переключатель "Нагрузка " - "Экв.Ус", переключатель "Испыт.ячейка"- "ДПГ, тумблер "Вход ДШ,ДШ1, УС, УС1" - "I". переключатель "Вольтметр " - "-II,Зв".<br>переключатель "Режим" - "Счетный". переключатель "Режим"

- 3. Ручкой потенциометра " -11,3" установить по измерительному прибору стенда - 10 в(. шкала ЗОв).
- 4. Переключатель " Вольтметр " поставить в положение "-0,5в". Ручкой потенциометра "-0,5в" установить по измерительному прибору стенда -0,3в.
- 5. Поставить переключатель "Вольтметр" в положение "Уровень ДШ".

Оба переключателя "Вход ДШ, ДНИ" установить в положение"0". Переключатель "Уровень ДШ,ДШ1" устанавливать последовательно в положений "04 9". В одном из положений этого переключателя прибор на передней панели стенда покажет высокий потенциал на выходе дешифратора .

$$
U_{\text{Buc}} \leq -0.3|S|
$$

В остальных положениях переключателя " Уровень ДШ,ДП1" низкий потенциал  $U_{\text{max}} \geq |-10|$  6.

6. Поставить переключатели "Вход ДШ, ДНИ" в положение "Iя. Переключателем "Уровень ДШ,ДШ1" найти номер выхода, на котором появится высокий потенциал и т.д.

По результатам проверки заполнить таблицу следующего вида:

Таблица 3

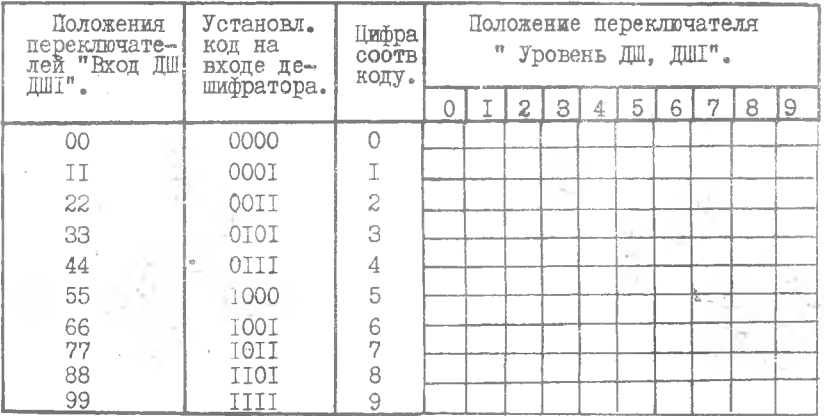

Примечание: Заштриховать клетки соответствующие высокому потенциалу.

# СОДЕРЖАНИЕ ОТЧЕТА

- 1. Осциллограммы, результаты измерения и проверок.
- 2. Таблица работы дешифратора.
- 3. Схемы исследуемых ячеек.

# СОДЕРЖАНИЕ

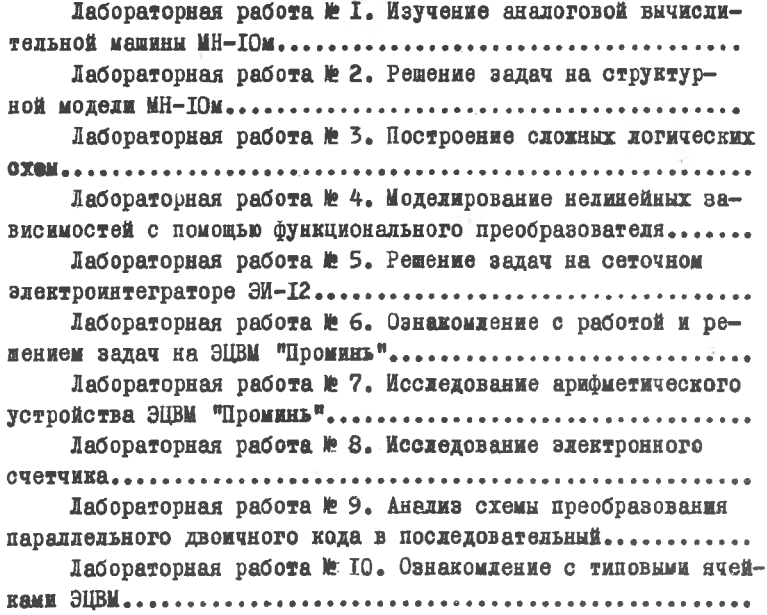